# **МОУ "Школа № 1 им. адмирала А.М. Калинина"**

Рассмотрена на заседании МС (протокол от 25.08.2023 № 1)

Принята решением педагогического совета (протокол от 28.08.2023  $N_2$  1)

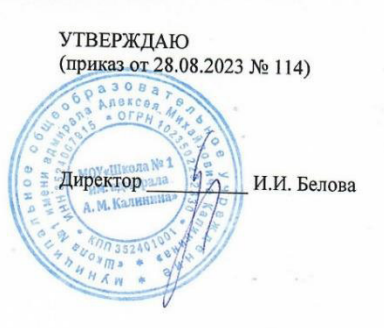

# **АДАПТИРОВАННАЯ РАБОЧАЯ ПРОГРАММА**

# **учебного предмета «Технология»**

для обучающихся с ЗПР (вариант 7) 5 – 9 классов

Разработчик программы: С.В.Слободенюк, учитель технологии

**Шексна 2023**

**Рабочая программа по учебному предмету «Технология» для 5-9 класса составлена на основании следующих нормативно-правовых документов** 

- 1. Федерального государственного образовательного стандарта основного общего образования, утверждённым приказом Министерством просвещения Российской Федерации от 31 мая 2021 года № 287 (далее ФГОС ООО) (с последующими изменениями)
- 2. Федеральной адаптированной образовательной программы основного общего образования для обучающихся с ограниченными возможностями здоровья, утверждённой приказом Министерства просвещения России от 24 ноября 2022 №1025
- 3. Федеральной образовательной программы основного общего образования, утверждённой приказом Министерства просвещения России от 18 мая 2023 № 370, одобренной решением Федерального учебно-методического объединения по общему образованию (протокол заседания 1/23 от 14.04.2023 г.).
- 4. Концепции преподавания предметной области «Технология», утверждённой Министерством просвещения Российской Федерации от 24 декабря 2018 г. № ПК-1вн
- 5. Положения о структуре, порядке разработки и утверждения рабочих программ МОУ «Школа № 1 им. адмирала А.М.Калинина».

# **ПОЯСНИТЕЛЬНАЯ ЗАПИСКА**

Программа по технологии интегрирует знания по разным учебным предметам и является одним из базовых для формирования у обучающихся функциональной грамотности, технико-технологического, проектного, креативного и критического мышления на основе практико-ориентированного обучения и системно-деятельностного подхода в реализации содержания.

Программа по технологии знакомит обучающихся с различными технологиями, в том числе материальными, информационными, коммуникационными, когнитивными, социальными. В рамках освоения программы по технологии происходит приобретение базовых навыков работы с современным технологичным оборудованием, освоение современных технологий, знакомство с миром профессий, самоопределение и ориентация обучающихся в сферах трудовой деятельности.

Программа по технологии раскрывает содержание, адекватно отражающее смену жизненных реалий и формирование пространства профессиональной ориентации и самоопределения личности, в том числе: компьютерное черчение, промышленный дизайн, 3Dмоделирование, прототипирование, технологии цифрового производства в области обработки материалов, аддитивные технологии, нанотехнологии, робототехника и системы автоматического управления; технологии электротехники, электроники и электроэнергетики, строительство, транспорт, агро- и биотехнологии, обработка пищевых продуктов.

Программа по технологии конкретизирует содержание, предметные, метапредметные и личностные результаты.

Стратегическими документами, определяющими направление модернизации содержания и методов обучения, являются ФГОС ООО и Концепция преподавания предметной области «Технология».

Основной целью освоения технологии является формирование технологической грамотности, глобальных компетенций, творческого мышления.

Задачами курса технологии являются:

овладение знаниями, умениями и опытом деятельности в предметной области «Технология»;

овладение трудовыми умениями и необходимыми технологическими знаниями по преобразованию материи, энергии и информации в соответствии с поставленными целями, исходя из экономических, социальных, экологических, эстетических критериев, а также критериев личной и общественной безопасности;

формирование у обучающихся культуры проектной и исследовательской деятельности, готовности к предложению и осуществлению новых технологических решений;

формирование у обучающихся навыка использования в трудовой деятельности цифровых инструментов и программных сервисов, когнитивных инструментов и технологий;

развитие умений оценивать свои профессиональные интересы и склонности в плане подготовки к будущей профессиональной деятельности, владение методиками оценки своих профессиональных предпочтений.

Технологическое образование обучающихся носит интегративный характер и строится на неразрывной взаимосвязи с трудовым процессом, создаёт возможность применения научно-теоретических знаний в преобразовательной продуктивной деятельности, включения обучающихся в реальные трудовые отношения в процессе созидательной деятельности, воспитания культуры личности во всех её проявлениях (культуры труда, эстетической, правовой, экологической, технологической и других ее проявлениях), самостоятельности, инициативности, предприимчивости, развитии компетенций, позволяющих обучающимся осваивать новые виды труда и готовности принимать нестандартные решения.

Основной методический принцип программы по технологии: освоение сущности и структуры технологии неразрывно связано с освоением процесса познания – построения и анализа разнообразных моделей.

Программа по технологии построена по модульному принципу.

Модульная программа по технологии – это система логически завершённых блоков (модулей) учебного материала, позволяющих достигнуть конкретных образовательных результатов, предусматривающая разные образовательные траектории её реализации.

Модульная программа включает инвариантные (обязательные) модули и вариативные.

### **ИНВАРИАНТНЫЕ МОДУЛИ ПРОГРАММЫ ПО ТЕХНОЛОГИИ**

#### **Модуль «Производство и технологии»**

Модуль «Производство и технологии» является общим по отношению к другим модулям. Основные технологические понятия раскрываются в модуле в системном виде, что позволяет осваивать их на практике в рамках других инвариантных и вариативных модулей.

Особенностью современной техносферы является распространение технологического подхода на когнитивную область. Объектом технологий становятся фундаментальные составляющие цифрового социума: данные, информация, знание. Трансформация данных в информацию и информации в знание в условиях появления феномена «больших данных» является одной из значимых и востребованных в профессиональной сфере технологий.

Освоение содержания модуля осуществляется на протяжении всего курса технологии на уровне основного общего образования. Содержание модуля построено на основе последовательного знакомства обучающихся с технологическими процессами, техническими системами, материалами, производством и профессиональной деятельностью.

#### **Модуль «Технологии обработки материалов и пищевых продуктов»**

В модуле на конкретных примерах представлено освоение технологий обработки материалов по единой схеме: историко-культурное значение материала, экспериментальное изучение свойств материала, знакомство с инструментами, технологиями обработки, организация рабочего места, правила безопасного использования инструментов и приспособлений, экологические последствия использования материалов и применения технологий, а также характеризуются профессии, непосредственно связанные с получением и обработкой данных материалов. Изучение материалов и технологий предполагается в процессе выполнения учебного проекта, результатом которого будет продукт-изделие, изготовленный обучающимися. Модуль может быть представлен как проектный цикл по освоению технологии обработки материалов.

### **Модуль «Компьютерная графика. Черчение»**

В рамках данного модуля обучающиеся знакомятся с основными видами и областями применения графической информации, с различными типами графических изображений и их элементами, учатся применять чертёжные инструменты, читать и выполнять чертежи на бумажном носителе с соблюдением основных правил, знакомятся с инструментами и условными графическими обозначениями графических редакторов, учатся создавать с их помощью тексты и рисунки, знакомятся с видами конструкторской документации и графических моделей, овладевают навыками чтения, выполнения и оформления сборочных чертежей, ручными и автоматизированными способами подготовки чертежей, эскизов и технических рисунков деталей, осуществления расчётов по чертежам.

Приобретаемые в модуле знания и умения необходимы для создания и освоения новых технологий, а также продуктов техносферы, и направлены на решение задачи укрепления кадрового потенциала российского производства.

Содержание модуля «Компьютерная графика. Черчение» может быть представлено, в том числе, и отдельными темами или блоками в других модулях. Ориентиром в данном случае будут планируемые предметные результаты за год обучения.

#### **Модуль «Робототехника»**

В модуле наиболее полно реализуется идея конвергенции материальных и информационных технологий. Значимость данного модуля заключается в том, что при его освоении формируются навыки работы с когнитивной составляющей (действиями, операциями и этапами).

Модуль «Робототехника» позволяет в процессе конструирования, создания действующих моделей роботов интегрировать знания о технике и технических устройствах, электронике, программировании, фундаментальные знания, полученные в рамках учебных предметов, а также дополнительного образования и самообразования.

#### **Модуль «3D-моделирование, прототипирование, макетирование»**

Модуль в значительной мере нацелен на реализацию основного методического принципа модульного курса технологии: освоение технологии идёт неразрывно с освоением методологии познания, основой которого является моделирование. При этом связь технологии с процессом познания носит двусторонний характер: анализ модели позволяет выделить составляющие её элементы и открывает возможность использовать технологический подход при построении моделей, необходимых для познания объекта. Модуль играет важную роль в формировании знаний и умений, необходимых для проектирования и усовершенствования продуктов (предметов), освоения и создания технологий.

### **ВАРИАТИВНЫЕ МОДУЛИ ПРОГРАММЫ ПО ТЕХНОЛОГИИ**

#### **Модуль «Автоматизированные системы»**

Модуль знакомит обучающихся с автоматизацией технологических процессов на производстве и в быту. Акцент сделан на изучение принципов управления автоматизированными системами и их практической реализации на примере простых технических систем. В результате освоения модуля обучающиеся разрабатывают индивидуальный или групповой проект, имитирующий работу автоматизированной системы (например, системы управления электродвигателем, освещением в помещении и прочее).

#### **Модули «Животноводство» и «Растениеводство»**

Модули знакомят обучающихся с традиционными и современными технологиями в сельскохозяйственной сфере, направленными на природные объекты, имеющие свои биологические циклы.

В курсе технологии осуществляется реализация межпредметных связей:

с алгеброй и геометрией при изучении модулей «Компьютерная графика. Черчение», «3D-моделирование, прототипирование, макетирование», «Технологии обработки материалов и пищевых продуктов»;

с химией при освоении разделов, связанных с технологиями химической промышленности в инвариантных модулях;

с биологией при изучении современных биотехнологий в инвариантных модулях и при освоении вариативных модулей «Растениеводство» и «Животноводство»;

с физикой при освоении моделей машин и механизмов, модуля «Робототехника», «3D-моделирование, прототипирование, макетирование», «Технологии обработки материалов и пищевых продуктов»;

с информатикой и информационно-коммуникационными технологиями при освоении в инвариантных и вариативных модулях информационных процессов сбора, хранения, преобразования и передачи информации, протекающих в технических системах, использовании программных сервисов;

с историей и искусством при освоении элементов промышленной эстетики, народных ремёсел в инвариантном модуле «Производство и технологии»;

с обществознанием при освоении темы «Технология и мир. Современная техносфера» в инвариантном модуле «Производство и технологии».

# **Особенности обучения детей с ЗПР в целях достижения планируемых результатов по учебному предмету «Технология»**

 В МОУ «Школа №1 им. адмирала А.М. Калинина» интеграция детей с ЗПР в общеобразовательные классы (инклюзивное образование) предусматривает специализированную коррекционную помощь и психологическую поддержку, задачами которых являются контроль за развитием ребенка, успешностью его обучения, оказание помощи в решении проблем адаптации в среде здоровых сверстников.

**Особенностью реализации рабочей программы учебного предмета «Технология» для обучающихся с ЗПР является коррекционно-развивающий характер обучения.** С целью наиболее эффективной организации образовательного процесса для обучающихся с ЗПР используются:

# **1.Комплекс наглядных методов обучения и воспитания детей с задержкой психического развития:**

- использование плакатов по темам учебной программы;
- использование заготовок и готовых изделий на уроках;
- использование презентаций с демонстрацией применяемых инструментов и технологий при изготовлении изделий.

# **2.Комплекс практических методов обучения и воспитания детей с задержкой психического развития:**

– использование инструментов и материалов для демонстрации техники работы с ними и изготовления конкретных изделий и заготовок.

# **3. Комплекс словесных методов обучения и воспитания детей с задержкой психического развития:**

– использование алгоритмических заданий с пошаговым исполнением для решения текущих заданий на уроках;

– применение бесед при объяснение теоретического материала на уроках.

# **4. Применение дидактических материалов для детей с задержкой психического развития:**

- использование дифференцированных заданий при выполнении самостоятельных работ на уроках;
- применение бонусной системы оценивания работ учащегося;

# **5. Применение специальных технических средств обучения коллективного пользования детьми с задержкой психического развития:**

- использование компьютерной техники для выполнения заданий на уроках;
- использование электронных учебников на уроках по темам: «Закрепление настенных предметов», «Разметка заготовок из листового металла», «Соединение деталей из древесины шурупами и саморезами».

# **1.СОДЕРЖАНИЕ ОБУЧЕНИЯ ИНВАРИАНТНЫЕ МОДУЛИ Модуль «Производство и технологии» 5 КЛАСС**

Технологии вокруг нас. Потребности человека. Преобразующая деятельность человека и технологии. Мир идей и создание новых вещей и продуктов. Производственная деятельность.

Материальный мир и потребности человека. Свойства вещей.

Материалы и сырьё. Естественные (природные) и искусственные материалы.

Материальные технологии. Технологический процесс.

Производство и техника. Роль техники в производственной деятельности человека.

Когнитивные технологии: мозговой штурм, метод интеллект-карт, метод фокальных объектов и другие.

Проекты и ресурсы в производственной деятельности человека. Проект как форма организации деятельности. Виды проектов. Этапы проектной деятельности. Проектная документация.

Какие бывают профессии.

**6 КЛАСС**

Производственно-технологические задачи и способы их решения.

Модели и моделирование. Виды машин и механизмов. Моделирование технических устройств. Кинематические схемы.

Конструирование изделий. Конструкторская документация. Конструирование и производство техники. Усовершенствование конструкции. Основы изобретательской и рационализаторской деятельности.

Технологические задачи, решаемые в процессе производства и создания изделий. Соблюдение технологии и качество изделия (продукции).

Информационные технологии. Перспективные технологии.

### **7 КЛАСС**

Создание технологий как основная задача современной науки. История развития технологий.

Эстетическая ценность результатов труда. Промышленная эстетика. Дизайн.

Народные ремёсла. Народные ремёсла и промыслы России.

Цифровизация производства. Цифровые технологии и способы обработки информации.

Управление технологическими процессами. Управление производством. Современные и перспективные технологии.

Понятие высокотехнологичных отраслей. «Высокие технологии» двойного назначения.

Разработка и внедрение технологий многократного использования материалов, технологий безотходного производства.

Современная техносфера. Проблема взаимодействия природы и техносферы.

Современный транспорт и перспективы его развития.

**8 КЛАСС**

Общие принципы управления. Самоуправляемые системы. Устойчивость систем управления. Устойчивость технических систем.

Производство и его виды.

Биотехнологии в решении экологических проблем. Биоэнергетика. Перспективные технологии (в том числе нанотехнологии).

Сферы применения современных технологий.

Рынок труда. Функции рынка труда. Трудовые ресурсы.

Мир профессий. Профессия, квалификация и компетенции.

Выбор профессии в зависимости от интересов и способностей человека. **9 КЛАСС**

Предпринимательство. Сущность культуры предпринимательства. Корпоративная культура. Предпринимательская этика. Виды предпринимательской деятельности. Типы организаций. Сфера принятия управленческих решений. Внутренняя и внешняя среда предпринимательства. Базовые составляющие внутренней среды. Формирование цены товара.

Внешние и внутренние угрозы безопасности фирмы. Основные элементы механизма защиты предпринимательской тайны. Защита предпринимательской тайны и обеспечение безопасности фирмы.

Понятия, инструменты и технологии имитационного моделирования экономической деятельности. Модель реализации бизнес-идеи. Этапы разработки бизнес-проекта: анализ выбранного направления экономической деятельности, создание логотипа фирмы, разработка бизнес-плана.

Эффективность предпринимательской деятельности. Принципы и методы оценки. Контроль эффективности, оптимизация предпринимательской деятельности. Технологическое предпринимательство. Инновации и их виды. Новые рынки для продуктов.

# **Модуль «Технологии обработки материалов и пищевых продуктов» 5 КЛАСС**

Технологии обработки конструкционных материалов.

Проектирование, моделирование, конструирование – основные составляющие технологии. Основные элементы структуры технологии: действия, операции, этапы. Технологическая карта.

Бумага и её свойства. Производство бумаги, история и современные технологии.

Использование древесины человеком (история и современность). Использование древесины и охрана природы. Общие сведения о древесине хвойных и лиственных пород. Пиломатериалы. Способы обработки древесины. Организация рабочего места при работе с древесиной.

Ручной и электрифицированный инструмент для обработки древесины.

Операции (основные): разметка, пиление, сверление, зачистка, декорирование древесины.

Народные промыслы по обработке древесины.

Профессии, связанные с производством и обработкой древесины.

Индивидуальный творческий (учебный) проект «Изделие из древесины».

Технологии обработки пищевых продуктов.

Общие сведения о питании и технологиях приготовления пищи.

Рациональное, здоровое питание, режим питания, пищевая пирамида.

Значение выбора продуктов для здоровья человека. Пищевая ценность разных продуктов питания. Пищевая ценность яиц, круп, овощей. Технологии обработки овощей, круп.

Технология приготовления блюд из яиц, круп, овощей. Определение качества продуктов, правила хранения продуктов.

Интерьер кухни, рациональное размещение мебели. Посуда, инструменты, приспособления для обработки пищевых продуктов, приготовления блюд.

Правила этикета за столом. Условия хранения продуктов питания. Утилизация бытовых и пищевых отходов.

Профессии, связанные с производством и обработкой пищевых продуктов.

Групповой проект по теме «Питание и здоровье человека».

Технологии обработки текстильных материалов.

Основы материаловедения. Текстильные материалы (нитки, ткань), производство и использование человеком. История, культура.

Современные технологии производства тканей с разными свойствами.

Технологии получения текстильных материалов из натуральных волокон растительного, животного происхождения, из химических волокон. Свойства тканей.

Основы технологии изготовления изделий из текстильных материалов.

Последовательность изготовления швейного изделия. Контроль качества готового изделия.

Устройство швейной машины: виды приводов швейной машины, регуляторы.

Виды стежков, швов. Виды ручных и машинных швов (стачные, краевые).

Профессии, связанные со швейным производством.

Индивидуальный творческий (учебный) проект «Изделие из текстильных материалов».

Чертёж выкроек проектного швейного изделия (например, мешок для сменной обуви, прихватка, лоскутное шитьё).

Выполнение технологических операций по пошиву проектного изделия, отделке изделия.

Оценка качества изготовления проектного швейного изделия.

### **6 КЛАСС**

Технологии обработки конструкционных материалов.

Получение и использование металлов человеком. Рациональное использование, сбор и переработка вторичного сырья. Общие сведения о видах металлов и сплавах. Тонколистовой металл и проволока.

Народные промыслы по обработке металла.

Способы обработки тонколистового металла.

Слесарный верстак. Инструменты для разметки, правки, резания тонколистового ме-

талла.

Операции (основные): правка, разметка, резание, гибка тонколистового металла.

Профессии, связанные с производством и обработкой металлов.

Индивидуальный творческий (учебный) проект «Изделие из металла».

Выполнение проектного изделия по технологической карте.

Потребительские и технические требования к качеству готового изделия.

Оценка качества проектного изделия из тонколистового металла.

Технологии обработки пищевых продуктов.

Молоко и молочные продукты в питании. Пищевая ценность молока и молочных продуктов. Технологии приготовления блюд из молока и молочных продуктов.

Определение качества молочных продуктов, правила хранения продуктов.

Виды теста. Технологии приготовления разных видов теста (тесто для вареников, песочное тесто, бисквитное тесто, дрожжевое тесто).

Профессии, связанные с пищевым производством.

Групповой проект по теме «Технологии обработки пищевых продуктов».

Технологии обработки текстильных материалов.

Современные текстильные материалы, получение и свойства.

Сравнение свойств тканей, выбор ткани с учётом эксплуатации изделия.

Одежда, виды одежды. Мода и стиль.

Индивидуальный творческий (учебный) проект «Изделие из текстильных материалов».

Чертёж выкроек проектного швейного изделия (например, укладка для инструментов, сумка, рюкзак; изделие в технике лоскутной пластики).

Выполнение технологических операций по раскрою и пошиву проектного изделия, отделке изделия.

Оценка качества изготовления проектного швейного изделия.

**7 КЛАСС**

Технологии обработки конструкционных материалов.

Обработка древесины. Технологии механической обработки конструкционных материалов. Технологии отделки изделий из древесины.

Обработка металлов. Технологии обработки металлов. Конструкционная сталь. Токарно-винторезный станок. Изделия из металлопроката. Резьба и резьбовые соединения. Нарезание резьбы. Соединение металлических деталей клеем. Отделка деталей.

Пластмасса и другие современные материалы: свойства, получение и использование.

Индивидуальный творческий (учебный) проект «Изделие из конструкционных и поделочных материалов».

Технологии обработки пищевых продуктов.

Рыба, морепродукты в питании человека. Пищевая ценность рыбы и морепродуктов. Виды промысловых рыб. Охлаждённая, мороженая рыба. Механическая обработка рыбы. Показатели свежести рыбы. Кулинарная разделка рыбы. Виды тепловой обработки рыбы. Требования к качеству рыбных блюд. Рыбные консервы.

Мясо животных, мясо птицы в питании человека. Пищевая ценность мяса. Механическая обработка мяса животных (говядина, свинина, баранина), обработка мяса птицы. Показатели свежести мяса. Виды тепловой обработки мяса.

Блюда национальной кухни из мяса, рыбы.

Групповой проект по теме «Технологии обработки пищевых продуктов».

# **Модуль «Робототехника»**

### **5 КЛАСС**

Автоматизация и роботизация. Принципы работы робота.

Классификация современных роботов. Виды роботов, их функции и назначение.

Взаимосвязь конструкции робота и выполняемой им функции.

Робототехнический конструктор и комплектующие.

Чтение схем. Сборка роботизированной конструкции по готовой схеме.

Базовые принципы программирования.

Визуальный язык для программирования простых робототехнических систем.

# **6 КЛАСС**

Мобильная робототехника. Организация перемещения робототехнических устройств. Транспортные роботы. Назначение, особенности.

Знакомство с контроллером, моторами, датчиками.

Сборка мобильного робота.

Принципы программирования мобильных роботов.

Изучение интерфейса визуального языка программирования, основные инструменты и команды программирования роботов.

Учебный проект по робототехнике.

### **7 КЛАСС**

Промышленные и бытовые роботы, их классификация, назначение, использование.

Программирование контроллера, в среде конкретного языка программирования, основные инструменты и команды программирования роботов.

Реализация алгоритмов управления отдельными компонентами и роботизированными системами.

Анализ и проверка на работоспособность, усовершенствование конструкции робота. Учебный проект по робототехнике.

### **8 КЛАСС**

История развития беспилотного авиастроения, применение беспилотных воздушных судов.

Принципы работы и назначение основных блоков, оптимальный вариант использования при конструировании роботов.

Основные принципы теории автоматического управления и регулирования. Обратная связь.

Датчики, принципы и режимы работы, параметры, применение.

Отладка роботизированных конструкций в соответствии с поставленными задачами. Беспроводное управление роботом.

Программирование роботов в среде конкретного языка программирования, основные инструменты и команды программирования роботов.

Учебный проект по робототехнике (одна из предложенных тем на выбор).

**9 КЛАСС**

Робототехнические системы. Автоматизированные и роботизированные производственные линии.

Система интернет вещей. Промышленный интернет вещей.

Потребительский интернет вещей. Элементы «Умного дома».

Конструирование и моделирование с использованием автоматизированных систем с обратной связью.

Составление алгоритмов и программ по управлению беспроводными роботизированными системами.

Протоколы связи.

Перспективы автоматизации и роботизации: возможности и ограничения.

Профессии в области робототехники.

Научно-практический проект по робототехнике.

### **Модуль «3D-моделирование, прототипирование, макетирование» 7 КЛАСС**

Виды и свойства, назначение моделей. Адекватность модели моделируемому объекту и целям моделирования.

Понятие о макетировании. Типы макетов. Материалы и инструменты для бумажного макетирования. Выполнение развёртки, сборка деталей макета. Разработка графической документации.

Создание объёмных моделей с помощью компьютерных программ.

Программы для просмотра на экране компьютера файлов с готовыми цифровыми трёхмерными моделями и последующей распечатки их развёрток.

Программа для редактирования готовых моделей и последующей их распечатки. Инструменты для редактирования моделей.

**8 КЛАСС**

3D-моделирование как технология создания визуальных моделей.

Графические примитивы в 3D-моделировании. Куб и кубоид. Шар и многогранник. Цилиндр, призма, пирамида.

Операции над примитивами. Поворот тел в пространстве. Масштабирование тел. Вычитание, пересечение и объединение геометрических тел.

Понятие «прототипирование». Создание цифровой объёмной модели.

Инструменты для создания цифровой объёмной модели.

# **9 КЛАСС**

Моделирование сложных объектов. Рендеринг. Полигональная сетка.

Понятие «аддитивные технологии».

Технологическое оборудование для аддитивных технологий: 3D-принтеры.

Области применения трёхмерной печати. Сырьё для трёхмерной печати.

Этапы аддитивного производства. Правила безопасного пользования 3D-принтером. Основные настройки для выполнения печати на 3D-принтере.

Подготовка к печати. Печать 3D-модели.

Профессии, связанные с 3D-печатью.

**Модуль «Компьютерная графика. Черчение»**

**5 КЛАСС**

Графическая информация как средство передачи информации о материальном мире (вещах). Виды и области применения графической информации (графических изображений).

Основы графической грамоты. Графические материалы и инструменты.

Типы графических изображений (рисунок, диаграмма, графики, графы, эскиз, технический рисунок, чертёж, схема, карта, пиктограмма и другое.).

Основные элементы графических изображений (точка, линия, контур, буквы и цифры, условные знаки).

Правила построения чертежей (рамка, основная надпись, масштаб, виды, нанесение размеров).

### Чтение чертежа.

### **6 КЛАСС**

Создание проектной документации.

Основы выполнения чертежей с использованием чертёжных инструментов и приспособлений.

Стандарты оформления.

Понятие о графическом редакторе, компьютерной графике.

Инструменты графического редактора. Создание эскиза в графическом редакторе.

Инструменты для создания и редактирования текста в графическом редакторе.

Создание печатной продукции в графическом редакторе.

### **7 КЛАСС**

Понятие о конструкторской документации. Формы деталей и их конструктивные элементы. Изображение и последовательность выполнения чертежа. ЕСКД. ГОСТ.

Общие сведения о сборочных чертежах. Оформление сборочного чертежа. Правила чтения сборочных чертежей.

Понятие графической модели.

Применение компьютеров для разработки графической документации. Построение геометрических фигур, чертежей деталей в системе автоматизированного проектирования.

Математические, физические и информационные модели.

Графические модели. Виды графических моделей.

Количественная и качественная оценка модели.

### **8 КЛАСС**

Применение программного обеспечения для создания проектной документации: моделей объектов и их чертежей.

Создание документов, виды документов. Основная надпись.

Геометрические примитивы.

Создание, редактирование и трансформация графических объектов.

Сложные 3D-модели и сборочные чертежи.

Изделия и их модели. Анализ формы объекта и синтез модели.

План создания 3D-модели.

Дерево модели. Формообразование детали. Способы редактирования операции формообразования и эскиза.

### **9 КЛАСС**

Система автоматизации проектно-конструкторских работ — САПР. Чертежи с использованием в системе автоматизированного проектирования (САПР) для подготовки проекта изделия.

Оформление конструкторской документации, в том числе, с использованием систем автоматизированного проектирования (САПР).

Объём документации: пояснительная записка, спецификация. Графические документы: технический рисунок объекта, чертёж общего вида, чертежи деталей. Условности и упрощения на чертеже. Создание презентации.

Профессии, связанные с изучаемыми технологиями, черчением, проектированием с использованием САПР, их востребованность на рынке труда.

### **ВАРИАТИВНЫЕ МОДУЛИ**

### **Модуль «Автоматизированные системы» 8–9 КЛАССЫ**

Введение в автоматизированные системы.

Определение автоматизации, общие принципы управления технологическим процессом. Автоматизированные системы, используемые на промышленных предприятиях региона.

Управляющие и управляемые системы. Понятие обратной связи, ошибка регулирования, корректирующие устройства.

Виды автоматизированных систем, их применение на производстве.

Элементная база автоматизированных систем.

Понятие об электрическом токе, проводники и диэлектрики. Создание электрических цепей, соединение проводников. Основные электрические устройства и системы: щиты и оборудование щитов, элементы управления и сигнализации, силовое оборудование, кабеленесущие системы, провода и кабели. Разработка стенда программирования модели автоматизированной системы.

Управление техническими системами.

Технические средства и системы управления. Программируемое логическое реле в управлении и автоматизации процессов. Графический язык программирования, библиотеки блоков. Создание простых алгоритмов и программ для управления технологическим процессом. Создание алгоритма пуска и реверса электродвигателя. Управление освещением в помещениях.

### **Модуль «Животноводство»**

### **7–8 КЛАССЫ**

Элементы технологий выращивания сельскохозяйственных животных.

Домашние животные. Сельскохозяйственные животные.

Содержание сельскохозяйственных животных: помещение, оборудование, уход.

Разведение животных. Породы животных, их создание.

Лечение животных. Понятие о ветеринарии.

Заготовка кормов. Кормление животных. Питательность корма. Рацион.

Животные у нас дома. Забота о домашних и бездомных животных.

Проблема клонирования живых организмов. Социальные и этические проблемы.

Производство животноводческих продуктов.

Животноводческие предприятия. Оборудование и микроклимат животноводческих и птицеводческих предприятий. Выращивание животных. Использование и хранение животноводческой продукции.

Использование цифровых технологий в животноводстве.

Цифровая ферма:

автоматическое кормление животных;

автоматическая дойка;

уборка помещения и другое.

Цифровая «умная» ферма — перспективное направление роботизации в животноводстве.

Профессии, связанные с деятельностью животновода.

Зоотехник, зооинженер, ветеринар, оператор птицефабрики, оператор животноводческих ферм и другие профессии. Использование информационных цифровых технологий в профессиональной деятельности.

**Модуль «Растениеводство» 7–8 КЛАССЫ**

Элементы технологий выращивания сельскохозяйственных культур.

Земледелие как поворотный пункт развития человеческой цивилизации. Земля как величайшая ценность человечества. История земледелия.

Почвы, виды почв. Плодородие почв.

Инструменты обработки почвы: ручные и механизированные. Сельскохозяйственная техника.

Культурные растения и их классификация.

Выращивание растений на школьном/приусадебном участке.

Полезные для человека дикорастущие растения и их классификация.

Сбор, заготовка и хранение полезных для человека дикорастущих растений и их плодов. Сбор и заготовка грибов. Соблюдение правил безопасности.

Сохранение природной среды.

Сельскохозяйственное производство.

Особенности сельскохозяйственного производства: сезонность, природно-климатические условия, слабая прогнозируемость показателей. Агропромышленные комплексы. Компьютерное оснащение сельскохозяйственной техники.

Автоматизация и роботизация сельскохозяйственного производства:

анализаторы почвы c использованием спутниковой системы навигации;

автоматизация тепличного хозяйства;

применение роботов-манипуляторов для уборки урожая;

внесение удобрения на основе данных от азотно-спектральных датчиков; определение критических точек полей с помощью спутниковых снимков; использование БПЛА и другое.

Генно-модифицированные растения: положительные и отрицательные аспекты.

Сельскохозяйственные профессии.

Профессии в сельском хозяйстве: агроном, агрохимик, агроинженер, тракторист-машинист сельскохозяйственного производства и другие профессии. Особенности профессиональной деятельности в сельском хозяйстве. Использование цифровых технологий в профессиональной деятельности.

# **2.ПЛАНИРУЕМЫЕ РЕЗУЛЬТАТЫ ОСВОЕНИЯ ПРОГРАММЫ ПО ТЕХНО-ЛОГИИ НА УРОВНЕ ОСНОВНОГО ОБЩЕГО ОБРАЗОВАНИЯ ЛИЧНОСТНЫЕ РЕЗУЛЬТАТЫ**

В результате изучения технологии на уровне основного общего образования у обучающегося будут сформированы следующие личностные результаты в части:

### **1) патриотического воспитания**:

проявление интереса к истории и современному состоянию российской науки и технологии;

ценностное отношение к достижениям российских инженеров и учёных.

### **2) гражданского и духовно-нравственного воспитания**:

готовность к активному участию в обсуждении общественно значимых и этических проблем, связанных с современными технологиями, в особенности технологиями четвёртой промышленной революции;

осознание важности морально-этических принципов в деятельности, связанной с реализацией технологий;

освоение социальных норм и правил поведения, роли и формы социальной жизни в группах и сообществах, включая взрослые и социальные сообщества.

### **3) эстетического воспитания**:

восприятие эстетических качеств предметов труда;

умение создавать эстетически значимые изделия из различных материалов;

понимание ценности отечественного и мирового искусства, народных традиций и народного творчества в декоративно-прикладном искусстве;

осознание роли художественной культуры как средства коммуникации и самовыражения в современном обществе.

### **4) ценности научного познания и практической деятельности**:

осознание ценности науки как фундамента технологий;

развитие интереса к исследовательской деятельности, реализации на практике достижений науки.

### **5) формирования культуры здоровья и эмоционального благополучия**:

осознание ценности безопасного образа жизни в современном технологическом мире, важности правил безопасной работы с инструментами;

умение распознавать информационные угрозы и осуществлять защиту личности от этих угроз.

### **6) трудового воспитания**:

уважение к труду, трудящимся, результатам труда (своего и других людей);

ориентация на трудовую деятельность, получение профессии, личностное самовыражение в продуктивном, нравственно достойном труде в российском обществе;

готовность к активному участию в решении возникающих практических трудовых дел, задач технологической и социальной направленности, способность инициировать, планировать и самостоятельно выполнять такого рода деятельность;

умение ориентироваться в мире современных профессий;

умение осознанно выбирать индивидуальную траекторию развития с учётом личных и общественных интересов, потребностей;

ориентация на достижение выдающихся результатов в профессиональной деятельности.

### **7) экологического воспитания**:

воспитание бережного отношения к окружающей среде, понимание необходимости соблюдения баланса между природой и техносферой;

осознание пределов преобразовательной деятельности человека.

**МЕТАПРЕДМЕТНЫЕ РЕЗУЛЬТАТЫ**

В результате изучения технологии на уровне основного общего образования у обучающегося будут сформированы универсальные познавательные учебные действия, универсальные регулятивные учебные действия, универсальные коммуникативные учебные действия.

### **Универсальные познавательные учебные действия**

#### **Базовые логические действия:**

выявлять и характеризовать существенные признаки природных и рукотворных объектов;

устанавливать существенный признак классификации, основание для обобщения и сравнения;

выявлять закономерности и противоречия в рассматриваемых фактах, данных и наблюдениях, относящихся к внешнему миру;

выявлять причинно-следственные связи при изучении природных явлений и процессов, а также процессов, происходящих в техносфере;

самостоятельно выбирать способ решения поставленной задачи, используя для этого необходимые материалы, инструменты и технологии.

#### **Базовые исследовательские действия**:

использовать вопросы как исследовательский инструмент познания;

формировать запросы к информационной системе с целью получения необходимой информации;

оценивать полноту, достоверность и актуальность полученной информации;

опытным путём изучать свойства различных материалов;

овладевать навыками измерения величин с помощью измерительных инструментов, оценивать погрешность измерения, уметь осуществлять арифметические действия с приближёнными величинами;

строить и оценивать модели объектов, явлений и процессов;

уметь создавать, применять и преобразовывать знаки и символы, модели и схемы для решения учебных и познавательных задач;

уметь оценивать правильность выполнения учебной задачи, собственные возможности её решения;

прогнозировать поведение технической системы, в том числе с учётом синергетических эффектов.

#### **Работа с информацией**:

выбирать форму представления информации в зависимости от поставленной задачи; понимать различие между данными, информацией и знаниями;

владеть начальными навыками работы с «большими данными»;

владеть технологией трансформации данных в информацию, информации в знания.

## **Регулятивные универсальные учебные действия**

### **Самоорганизация:**

уметь самостоятельно определять цели и планировать пути их достижения, в том числе альтернативные, осознанно выбирать наиболее эффективные способы решения учебных и познавательных задач;

уметь соотносить свои действия с планируемыми результатами, осуществлять контроль своей деятельности в процессе достижения результата, определять способы действий в рамках предложенных условий и требований, корректировать свои действия в соответствии с изменяющейся ситуацией;

делать выбор и брать ответственность за решение.

### **Самоконтроль (рефлексия):**

давать адекватную оценку ситуации и предлагать план её изменения;

объяснять причины достижения (недостижения) результатов преобразовательной деятельности;

вносить необходимые коррективы в деятельность по решению задачи или по осуществлению проекта;

оценивать соответствие результата цели и условиям и при необходимости корректировать цель и процесс её достижения.

### **Умения принятия себя и других:**

признавать своё право на ошибку при решении задач или при реализации проекта, такое же право другого на подобные ошибки.

### **Коммуникативные универсальные учебные действия**

У обучающегося будут сформированы умения *общения* как часть коммуникативных универсальных учебных действий:

в ходе обсуждения учебного материала, планирования и осуществления учебного проекта;

в рамках публичного представления результатов проектной деятельности;

в ходе совместного решения задачи с использованием облачных сервисов;

в ходе общения с представителями других культур, в частности в социальных сетях. **Совместная деятельность:**

понимать и использовать преимущества командной работы при реализации учебного проекта;

понимать необходимость выработки знаково-символических средств как необходимого условия успешной проектной деятельности;

уметь адекватно интерпретировать высказывания собеседника – участника совместной деятельности;

владеть навыками отстаивания своей точки зрения, используя при этом законы логики;

уметь распознавать некорректную аргументацию.

### **ПРЕДМЕТНЫЕ РЕЗУЛЬТАТЫ**

Для всех модулей обязательные предметные результаты:

− организовывать рабочее место в соответствии с изучаемой технологией;

− соблюдать правила безопасного использования ручных и электрифицированных инструментов и оборудования;

− грамотно и осознанно выполнять технологические операции в соответствии с изучаемой технологией.

*Предметные результаты освоения содержания модуля «Производство и технологии»* К концу обучения *в 5 классе:*

называть и характеризовать технологии;

называть и характеризовать потребности человека;

называть и характеризовать естественные (природные) и искусственные материалы; сравнивать и анализировать свойства материалов;

классифицировать технику, описывать назначение техники;

объяснять понятия «техника», «машина», «механизм», характеризовать простые механизмы и узнавать их в конструкциях и разнообразных моделях окружающего предметного мира;

характеризовать предметы труда в различных видах материального производства;

использовать метод мозгового штурма, метод интеллект-карт, метод фокальных объектов и другие методы;

использовать метод учебного проектирования, выполнять учебные проекты;

назвать и характеризовать профессии.

К концу обучения *в 6 классе:*

называть и характеризовать машины и механизмы;

конструировать, оценивать и использовать модели в познавательной и практической деятельности;

разрабатывать несложную технологическую, конструкторскую документацию для выполнения творческих проектных задач;

решать простые изобретательские, конструкторские и технологические задачи в процессе изготовления изделий из различных материалов;

предлагать варианты усовершенствования конструкций;

характеризовать предметы труда в различных видах материального производства;

характеризовать виды современных технологий и определять перспективы их разви-

тия.

К концу обучения *в 7 классе:*

приводить примеры развития технологий;

приводить примеры эстетичных промышленных изделий;

называть и характеризовать народные промыслы и ремёсла России;

называть производства и производственные процессы;

называть современные и перспективные технологии;

оценивать области применения технологий, понимать их возможности и ограниче-

ния;

оценивать условия и риски применимости технологий с позиций экологических последствий;

выявлять экологические проблемы;

называть и характеризовать виды транспорта, оценивать перспективы развития;

характеризовать технологии на транспорте, транспортную логистику.

К концу обучения *в 8 классе***:**

характеризовать общие принципы управления;

анализировать возможности и сферу применения современных технологий;

характеризовать технологии получения, преобразования и использования энергии; называть и характеризовать биотехнологии, их применение;

характеризовать направления развития и особенности перспективных технологий;

предлагать предпринимательские идеи, обосновывать их решение;

определять проблему, анализировать потребности в продукте;

овладеть методами учебной, исследовательской и проектной деятельности, решения творческих задач, проектирования, моделирования, конструирования и эстетического оформления изделий;

характеризовать мир профессий, связанных с изучаемыми технологиями, их востребованность на рынке труда.

К концу обучения *в 9 классе:*

перечислять и характеризовать виды современных информационно-когнитивных технологий;

овладеть информационно-когнитивными технологиями преобразования данных в информацию и информации в знание;

характеризовать культуру предпринимательства, виды предпринимательской деятельности;

создавать модели экономической деятельности;

разрабатывать бизнес-проект;

оценивать эффективность предпринимательской деятельности;

характеризовать закономерности технологического развития цивилизации;

планировать своё профессиональное образование и профессиональную карьеру.

# *Предметные результаты освоения содержания модуля «Технологии обработки материалов и пищевых продуктов»*

К концу обучения *в 5 классе:*

самостоятельно выполнять учебные проекты в соответствии с этапами проектной деятельности; выбирать идею творческого проекта, выявлять потребность в изготовлении продукта на основе анализа информационных источников различных видов и реализовывать её в проектной деятельности;

создавать, применять и преобразовывать знаки и символы, модели и схемы; использовать средства и инструменты информационно-коммуникационных технологий для решения прикладных учебно-познавательных задач;

называть и характеризовать виды бумаги, её свойства, получение и применение;

называть народные промыслы по обработке древесины;

характеризовать свойства конструкционных материалов;

выбирать материалы для изготовления изделий с учётом их свойств, технологий обработки, инструментов и приспособлений;

называть и характеризовать виды древесины, пиломатериалов;

выполнять простые ручные операции (разметка, распиливание, строгание, сверление) по обработке изделий из древесины с учётом её свойств, применять в работе столярные инструменты и приспособления;

исследовать, анализировать и сравнивать свойства древесины разных пород деревьев; знать и называть пищевую ценность яиц, круп, овощей;

приводить примеры обработки пищевых продуктов, позволяющие максимально сохранять их пищевую ценность;

называть и выполнять технологии первичной обработки овощей, круп;

называть и выполнять технологии приготовления блюд из яиц, овощей, круп;

называть виды планировки кухни; способы рационального размещения мебели;

называть и характеризовать текстильные материалы, классифицировать их, описывать основные этапы производства;

анализировать и сравнивать свойства текстильных материалов;

выбирать материалы, инструменты и оборудование для выполнения швейных работ; использовать ручные инструменты для выполнения швейных работ;

подготавливать швейную машину к работе с учётом безопасных правил её эксплуатации, выполнять простые операции машинной обработки (машинные строчки);

выполнять последовательность изготовления швейных изделий, осуществлять контроль качества;

характеризовать группы профессий, описывать тенденции их развития, объяснять социальное значение групп профессий.

К концу обучения *в 6 классе:*

характеризовать свойства конструкционных материалов;

называть народные промыслы по обработке металла;

называть и характеризовать виды металлов и их сплавов;

исследовать, анализировать и сравнивать свойства металлов и их сплавов;

классифицировать и характеризовать инструменты, приспособления и технологическое оборудование;

использовать инструменты, приспособления и технологическое оборудование при обработке тонколистового металла, проволоки;

выполнять технологические операции с использованием ручных инструментов, приспособлений, технологического оборудования;

обрабатывать металлы и их сплавы слесарным инструментом;

знать и называть пищевую ценность молока и молочных продуктов;

определять качество молочных продуктов, называть правила хранения продуктов;

называть и выполнять технологии приготовления блюд из молока и молочных продуктов;

называть виды теста, технологии приготовления разных видов теста;

называть национальные блюда из разных видов теста;

называть виды одежды, характеризовать стили одежды;

характеризовать современные текстильные материалы, их получение и свойства;

выбирать текстильные материалы для изделий с учётом их свойств;

самостоятельно выполнять чертёж выкроек швейного изделия;

соблюдать последовательность технологических операций по раскрою, пошиву и отделке изделия;

выполнять учебные проекты, соблюдая этапы и технологии изготовления проектных изделий.

К концу обучения *в 7 классе*:

исследовать и анализировать свойства конструкционных материалов;

выбирать инструменты и оборудование, необходимые для изготовления выбранного изделия по данной технологии;

применять технологии механической обработки конструкционных материалов;

осуществлять доступными средствами контроль качества изготавливаемого изделия, находить и устранять допущенные дефекты;

выполнять художественное оформление изделий;

называть пластмассы и другие современные материалы, анализировать их свойства, возможность применения в быту и на производстве;

осуществлять изготовление субъективно нового продукта, опираясь на общую технологическую схему;

оценивать пределы применимости данной технологии, в том числе с экономических и экологических позиций;

знать и называть пищевую ценность рыбы, морепродуктов продуктов; определять качество рыбы;

знать и называть пищевую ценность мяса животных, мяса птицы, определять качество;

называть и выполнять технологии приготовления блюд из рыбы,

характеризовать технологии приготовления из мяса животных, мяса птицы;

называть блюда национальной кухни из рыбы, мяса;

характеризовать мир профессий, связанных с изучаемыми технологиями, их востребованность на рынке труда.

*Предметные результаты освоения содержания модуля «Робототехника»*

К концу обучения *в 5 классе:*

классифицировать и характеризовать роботов по видам и назначению;

знать основные законы робототехники;

называть и характеризовать назначение деталей робототехнического конструктора;

характеризовать составные части роботов, датчики в современных робототехнических системах;

получить опыт моделирования машин и механизмов с помощью робототехнического конструктора;

применять навыки моделирования машин и механизмов с помощью робототехнического конструктора;

владеть навыками индивидуальной и коллективной деятельности, направленной на создание робототехнического продукта.

К концу обучения *в 6 классе*:

называть виды транспортных роботов, описывать их назначение;

конструировать мобильного робота по схеме; усовершенствовать конструкцию; программировать мобильного робота;

управлять мобильными роботами в компьютерно-управляемых средах;

называть и характеризовать датчики, использованные при проектировании мобильного робота;

уметь осуществлять робототехнические проекты;

презентовать изделие.

К концу обучения *в 7 классе*:

называть виды промышленных роботов, описывать их назначение и функции;

назвать виды бытовых роботов, описывать их назначение и функции;

использовать датчики и программировать действие учебного робота в зависимости от задач проекта;

осуществлять робототехнические проекты, совершенствовать конструкцию, испытывать и презентовать результат проекта.

К концу обучения *в 8 классе*:

называть основные законы и принципы теории автоматического управления и регулирования, методы использования в робототехнических системах;

реализовывать полный цикл создания робота;

конструировать и моделировать робототехнические системы;

приводить примеры применения роботов из различных областей материального мира;

характеризовать конструкцию беспилотных воздушных судов; описывать сферы их применения;

характеризовать возможности роботов, роботехнических систем и направления их применения.

К концу обучения *в 9 классе*:

характеризовать автоматизированные и роботизированные производственные линии; анализировать перспективы развития робототехники;

характеризовать мир профессий, связанных с робототехникой, их востребованность на рынке труда;

характеризовать принципы работы системы интернет вещей; сферы применения системы интернет вещей в промышленности и быту;

реализовывать полный цикл создания робота;

конструировать и моделировать робототехнические системы с использованием материальных конструкторов с компьютерным управлением и обратной связью;

использовать визуальный язык для программирования простых робототехнических систем;

составлять алгоритмы и программы по управлению робототехническими системами; самостоятельно осуществлять робототехнические проекты.

# *Предметные результаты освоения содержания модуля «Компьютерная графика. Черчение»*

К концу обучения *в 5 классе:*

называть виды и области применения графической информации;

называть типы графических изображений (рисунок, диаграмма, графики, графы, эскиз, технический рисунок, чертёж, схема, карта, пиктограмма и другие);

называть основные элементы графических изображений (точка, линия, контур, буквы и цифры, условные знаки);

называть и применять чертёжные инструменты;

читать и выполнять чертежи на листе А4 (рамка, основная надпись, масштаб, виды, нанесение размеров).

К концу обучения *в 6 классе:*

знать и выполнять основные правила выполнения чертежей с использованием чертёжных инструментов;

знать и использовать для выполнения чертежей инструменты графического редак-

тора;

понимать смысл условных графических обозначений, создавать с их помощью графические тексты;

создавать тексты, рисунки в графическом редакторе.

К концу обучения *в 7 классе*:

называть виды конструкторской документации;

называть и характеризовать виды графических моделей;

выполнять и оформлять сборочный чертёж;

владеть ручными способами вычерчивания чертежей, эскизов и технических рисунков деталей;

владеть автоматизированными способами вычерчивания чертежей, эскизов и технических рисунков;

уметь читать чертежи деталей и осуществлять расчёты по чертежам.

К концу обучения *в 8 классе:*

использовать программное обеспечение для создания проектной документации; создавать различные виды документов;

владеть способами создания, редактирования и трансформации графических объектов;

выполнять эскизы, схемы, чертежи с использованием чертёжных инструментов и приспособлений и (или) с использованием программного обеспечения;

создавать и редактировать сложные 3D-модели и сборочные чертежи.

К концу обучения *в 9 классе:*

выполнять эскизы, схемы, чертежи с использованием чертёжных инструментов и приспособлений и (или) в системе автоматизированного проектирования (САПР);

создавать 3D-модели в системе автоматизированного проектирования (САПР);

оформлять конструкторскую документацию, в том числе с использованием систем автоматизированного проектирования (САПР);

характеризовать мир профессий, связанных с изучаемыми технологиями, их востребованность на рынке труда.

# *Предметные результаты освоения содержания модуля «3D-моделирование, прототипирование, макетирование»*

К концу обучения *в 7 классе:*

называть виды, свойства и назначение моделей;

называть виды макетов и их назначение;

создавать макеты различных видов, в том числе с использованием программного обеспечения;

выполнять развёртку и соединять фрагменты макета;

выполнять сборку деталей макета;

разрабатывать графическую документацию;

характеризовать мир профессий, связанных с изучаемыми технологиями макетирования, их востребованность на рынке труда.

К концу обучения *в 8 классе:*

разрабатывать оригинальные конструкции с использованием 3D-моделей, проводить их испытание, анализ, способы модернизации в зависимости от результатов испытания;

создавать 3D-модели, используя программное обеспечение;

устанавливать адекватность модели объекту и целям моделирования;

проводить анализ и модернизацию компьютерной модели;

изготавливать прототипы с использованием технологического оборудования (3Dпринтер, лазерный гравёр и другие);

модернизировать прототип в соответствии с поставленной задачей; презентовать изделие.

К концу обучения *в 9 классе*:

использовать редактор компьютерного трёхмерного проектирования для создания моделей сложных объектов;

изготавливать прототипы с использованием технологического оборудования (3Dпринтер, лазерный гравёр и другие);

называть и выполнять этапы аддитивного производства;

модернизировать прототип в соответствии с поставленной задачей;

называть области применения 3D-моделирования;

характеризовать мир профессий, связанных с изучаемыми технологиями 3D-моделирования, их востребованность на рынке труда.

*Предметные результаты освоения содержания вариативного модуля «Автоматизированные системы»*

К концу обучения *в 8–9 классах:*

называть признаки автоматизированных систем, их виды;

называть принципы управления технологическими процессами;

характеризовать управляющие и управляемые системы, функции обратной связи;

осуществлять управление учебными техническими системами;

конструировать автоматизированные системы;

называть основные электрические устройства и их функции для создания автоматизированных систем;

объяснять принцип сборки электрических схем;

выполнять сборку электрических схем с использованием электрических устройств и систем;

определять результат работы электрической схемы при использовании различных элементов;

осуществлять программирование автоматизированных систем на основе использования программированных логических реле;

разрабатывать проекты автоматизированных систем, направленных на эффективное управление технологическими процессами на производстве и в быту;

характеризовать мир профессий, связанных с автоматизированными системами, их востребованность на региональном рынке труда.

#### *Предметные результаты освоения содержания модуля «Животноводство»*

К концу обучения *в 7–8 классах:*

характеризовать основные направления животноводства;

характеризовать особенности основных видов сельскохозяйственных животных своего региона;

описывать полный технологический цикл получения продукции животноводства своего региона;

называть виды сельскохозяйственных животных, характерных для данного региона; оценивать условия содержания животных в различных условиях;

владеть навыками оказания первой помощи заболевшим или пораненным животным; характеризовать способы переработки и хранения продукции животноводства; характеризовать пути цифровизации животноводческого производства;

объяснять особенности сельскохозяйственного производства своего региона;

характеризовать мир профессий, связанных с животноводством, их востребованность на региональном рынке труда.

### *Предметные результаты освоения содержания модуля «Растениеводство»*

К концу обучения *в 7–8 классах***:**

характеризовать основные направления растениеводства;

описывать полный технологический цикл получения наиболее распространённой растениеводческой продукции своего региона;

характеризовать виды и свойства почв данного региона;

называть ручные и механизированные инструменты обработки почвы;

классифицировать культурные растения по различным основаниям;

называть полезные дикорастущие растения и знать их свойства;

назвать опасные для человека дикорастущие растения;

называть полезные для человека грибы;

называть опасные для человека грибы;

владеть методами сбора, переработки и хранения полезных дикорастущих растений и их плодов;

владеть методами сбора, переработки и хранения полезных для человека грибов;

характеризовать основные направления цифровизации и роботизации в растениеводстве;

получить опыт использования цифровых устройств и программных сервисов в технологии растениеводства;

характеризовать мир профессий, связанных с растениеводством, их востребованность на региональном рынке труда.

# **1.СОДЕРЖАНИЕ ОБУЧЕНИЯ**

# **ИНВАРИАНТНЫЕ МОДУЛИ**

# **Модуль «Производство и технология»**

# **5-6 КЛАССЫ**

### **Раздел 1. Преобразовательная деятельность человека.**

Технологии вокруг нас. Алгоритмы и начала технологии. Возможность формального исполнения алгоритма. Робот как исполнитель алгоритма. Робот как механизм.

### **Раздел 2. Простейшие машины и механизмы.**

Двигатели машин. Виды двигателей. Передаточные механизмы. Виды и характеристики передаточных механизмов.

Механические передачи. Обратная связь. Механические конструкторы. Робототехнические конструкторы. Простые механические модели. Простые управляемые модели.

### **Раздел 3. Задачи и технологии их решения.**

Технология решения производственных задач в информационной среде как важнейшая технология 4-й промышленной революции.

Основные элементы технологии решения задач: чтение описаний и чертежей; введение обозначений, оценка правильности рассуждений; запоминание, представление и запись информации; организация коммуникаций, анализ этапов решения, исследование, проектирование.

### **Раздел 4. Основы проектной деятельности.**

Понятие проекта. Проект и алгоритм. Проект и технология. Виды проектов. Творческие проекты. Исследовательские проекты. Паспорт проекта. Этапы проектной деятельности. Инструменты работы над проектом. Компьютерная поддержка проектной деятельности.

### **Раздел 5. Технология домашнего хозяйства.**

Порядок и хаос как фундаментальные характеристики окружающего мира.

Порядок в доме. Порядок на рабочем месте.

Создание интерьера квартиры с помощью компьютерных программ.

Электропроводка. Бытовые электрические приборы. Техника безопасности при работе с электричеством.

Кухня. Мебель и бытовая техника, которая используется на кухне. Кулинария. Основы здорового питания. Основы безопасности при работе на кухне.

#### **Раздел 6. Мир профессий.**

Какие бывают профессии. Как выбрать профессию.

### **7-9 КЛАССЫ**

### **Раздел 7. Технологии и искусство.**

Эстетическая ценность результатов труда. Промышленная эстетика. Примеры промышленных изделий с высокими эстетическими свойствами. Понятие дизайна.

Эстетика в быту. Эстетика и экология жилища.

Народные ремёсла. Народные ремёсла и промыслы России.

#### **Раздел 8. Технологии и мир. Современная техносфера.**

Материя, энергия, информация — основные составляющие современной научной картины мира и объекты преобразовательной деятельности. Создание технологий как основная задача современной науки. История развития технологий.

Понятие высокотехнологичных отраслей. «Высокие технологии» двойного назначения. Рециклинг-технологии. Разработка и внедрение технологий многократного использования материалов, создание новых материалов из промышленных отходов, а также технологий безотходного производства.

Ресурсы, технологии и общество. Глобальные технологические проекты.

Современная техносфера. Проблема взаимодействия природы и техносферы.

Современный транспорт и перспективы его развития.

#### **Раздел 9. Современные технологии.**

Биотехнологии. Лазерные технологии. Космические технологии. Представления о нанотехнологиях.

Технологии 4-й промышленной революции: интернет вещей, дополненная реальность, интеллектуальные технологии, облачные технологии, большие данные, аддитивные технологии и др.

Биотехнологии в решении экологических проблем. Очистка сточных вод. Биоэнергетика. Биометаногенез. Проект «Геном человека» и его значение для анализа и предотвращения наследственных болезней. Генеалогический метод изучения наследственности человека. Человек и мир микробов. Болезнетворные микробы и прививки. Биодатчики. Микробиологическая технология.

Сферы применения современных технологий.

#### **Раздел 10. Основы информационно-когнитивных технологий.**

Знание как фундаментальная производственная и экономическая категория.

Информационно-когнитивные технологии как технологии формирования знаний. Данные, информация, знание как объекты информационно-когнитивных технологий.

Формализация и моделирование — основные инструменты познания окружающего мира.

### **Раздел 11. Элементы управления.**

Общие принципы управления. Общая схема управления. Условия реализации общей схемы управления. Начала кибернетики.

Самоуправляемые системы. Устойчивость систем управления. Виды равновесия. Устойчивость технических систем.

### **Раздел 12. Мир профессий.**

Профессии предметной области «Природа». Профессии предметной области «Техника». Профессии предметной области «Знак». Профессии предметной области «Человек».

Профессии предметной области «Художественный образ».

### **Модуль «Технология обработки материалов и пищевых продуктов»**

# **5-6 КЛАССЫ**

### **Раздел 1. Структура технологии: от материала к изделию.**

Основные элементы структуры технологии: действия, операции, этапы. Технологическая карта.

Проектирование, моделирование, конструирование — основные составляющие технологии. Технологии и алгоритмы.

#### **Раздел 2. Материалы и их свойства.**

Сырьё и материалы как основы производства. Натуральное, искусственное, синтетическое сырьё и материалы. Конструкционные материалы. Физические и технологические свойства конструкционных материалов.

Бумага и её свойства. Различные изделия из бумаги. Потребность человека в бумаге. Ткань и её свойства. Изделия из ткани. Виды тканей.

Древесина и её свойства. Древесные материалы и их применение. Изделия из древесины. Потребность человечества в древесине. Сохранение лесов.

Металлы и их свойства. Металлические части машин и механизмов. Тонколистовая сталь и проволока.

Пластические массы (пластмассы) и их свойства. Работа с пластмассами.

Наноструктуры и их использование в различных технологиях. Природные и синтетические наноструктуры.

Композиты и нанокомпозиты, их применение. Умные материалы и их применение. Аллотропные соединения углерода.

### **Раздел 3. Основные ручные инструменты.**

Инструменты для работы с бумагой. Инструменты для работы с тканью. Инструменты для работы с древесиной. Инструменты для работы с металлом.

Компьютерные инструменты.

### **Раздел 4. Трудовые действия как основные слагаемые технологии.**

Измерение и счёт как универсальные трудовые действия. Точность и погрешность измерений. Действия при работе с бумагой. Действия при работе с тканью. Действия при работе с древесиной. Действия при работе с тонколистовым металлом. Приготовление пищи.

Общность и различие действий с различными материалами и пищевыми продуктами.

### **Раздел 5. Технологии обработки конструкционных материалов.**

Разметка заготовок из древесины, металла, пластмасс. Приёмы ручной правки заготовок из проволоки и тонколистового металла.

Резание заготовок.

Строгание заготовок из древесины.

Гибка, заготовок из тонколистового металла и проволоки. Получение отверстий в заготовках из конструкционных материалов. Соединение деталей из древесины с помощью гвоздей, шурупов, клея.

Сборка изделий из тонколистового металла, проволоки, искусственных материалов.

Зачистка и отделка поверхностей деталей из конструкционных материалов.

Изготовление цилиндрических и конических деталей из древесины ручным инструментом.

Отделка изделий из конструкционных материалов. Правила безопасной работы.

### **Раздел 6. Технология обработки текстильных материалов.**

Организация работы в швейной мастерской. Основное швейное оборудование, инструменты, приспособления. Основные приёмы работы на бытовой швейной машине. Приёмы выполнения основных утюжильных операций.

Основы технологии изготовления изделий из текстильных материалов.

Последовательность изготовления швейного изделия. Моделирование и проектирование одежды с помощью сервисных программ. Классификация машинных швов. Обработка деталей кроя.

Способы настила ткани. Раскладка выкройки на ткани. Технология выполнения соединительных швов. Обработка срезов. Обработка вытачки.

Понятие о декоративно-прикладном творчестве. Технологии художественной обработки текстильных материалов: лоскутное шитьё, вышивка

#### **Раздел 7. Технологии обработки пищевых продуктов.**

Организация и оборудование кухни. Санитарные и гигиенические требования к помещению кухни и столовой, посуде, к обработке пищевых продуктов. Безопасные приёмы работы. Сервировка стола. Правила этикета за столом. Условия хранения продуктов питания. Утилизация бытовых и пищевых отходов. Профессии, связанные с производством и обработкой пищевых продуктов.

Приготовление пищи в походных условиях. Утилизация бытовых и пищевых отходов в походных условиях.

Основы здорового питания. Основные приёмы и способы обработки продуктов. Технология приготовления основных блюд. Основы здорового питания в походных условиях.

### **7-9 КЛАССЫ**

#### **Раздел 8. Моделирование как основа познания и практической деятельности.**

Понятие модели. Свойства и параметры моделей. Общая схема построения модели. Адекватность модели моделируемому объекту и целям моделирования. Применение модели. Модели человеческой деятельности. Алгоритмы и технологии как модели.

### **Раздел 9. Машины и их модели.**

Как устроены машины.

Конструирование машин. Действия при сборке модели машины при помощи деталей конструктора.

Простейшие механизмы как базовые элементы многообразия механизмов.

Физические законы, реализованные в простейших механизмах.

Модели механизмов и эксперименты с этими механизмами.

#### **Раздел 10. Традиционные производства и технологии.**

Обработка древесины. Технология шипового соединения деталей из древесины. Техно-

логия соединения деталей из древесины шкантами и шурупами в нагель. Технологии механической обработки конструкционных материалов. Технология обработки наружных и внутренних фасонных поверхностей деталей из древесины. Отделка изделий из древесины. Изготовление изделий из древесины на токарном станке

Обработка металлов. Технологии обработки металлов. Конструкционная сталь. Токарновинторезный станок. Изделия из металлопроката. Резьба и резьбовые соединения. Нарезание резьбы. Соединение металлических деталей клеем. Отделка деталей.

Тенденции развития оборудования текстильного и швейного производства. Вязальные машины. Основные приёмы работы на вязальной машине. Использование компьютерных программ и робототехники в процессе обработки текстильных материалов.

Сырьё текстильной промышленности. Волокна растительного и животного происхождения. Текстильные химические волокна. Экологические проблемы сырьевого обеспечения и утилизации отходов процесса производства химического волокна и изготовленных из него материалов. Нетканые материалы из химических волокон. Влияние свойств тканей из химических волокон на здоровье человека. Технология изготовления плечевого и поясного изделий из текстильных материалов. Применение приспособлений швейной машины. Швы при обработке трикотажа. Профессии современного швейного производства. Технологии художественной обработки текстильных материалов. Вязание как одна из технологий художественной обработки текстильных материалов

Отрасли и перспективы развития пищевой промышленности. Организация производства пищевых продуктов. Меню праздничного стола и здоровое питание человека. Основные способы и приёмы обработки продуктов на предприятиях общественного питания. Современные технологии обработки пищевых продуктов, тенденции их развития. Влияние развития производства на изменение трудовых функций работников.

#### **Раздел 11. Технологии в когнитивной сфере.**

Теория решения изобретательских задач (ТРИЗ) и поиск новых технологических решений. Основные принципы развития технических систем: полнота компонентов системы, энергетическая проводимость, опережающее развитие рабочего органа и др. Решение производственных задач и задач из сферы услуг с использованием методологии ТРИЗ.

Востребованность системных и когнитивных навыков в современной профессиональной деятельности. Интеллект-карты как инструмент систематизации информации. Использование интеллект-карт в проектной деятельности. Программные инструменты построения интеллект-карт.

Понятие «больших данных» (объём, скорость, разнообразие). Работа с «большими данными» как компонент современной профессиональной деятельности. Анализ больших данных при разработке проектов. Приёмы визуализации данных. Компьютерные инструменты визуализации.

#### **Раздел 12. Технологии и человек.**

Роль технологий в человеческой культуре. Технологии и знания. Знание как фундаментальная категория для современной профессиональной деятельности. Виды знаний. Метазнания, их роль в применении и создании современных технологий.

#### **ВАРИАТИВНЫЕ МОДУЛИ**

**Модуль «Робототехника»**

### **5-9 КЛАССЫ**

### **Раздел 1. Алгоритмы и исполнители. Роботы как исполнители.**

Цели и способы их достижения. Планирование последовательности шагов, ведущих к достижению цели. Понятие исполнителя. Управление исполнителем: непосредственное или согласно плану. Системы исполнителей. Общие представления о технологии. Алгоритмы и технологии.

Компьютерный исполнитель. Робот. Система команд исполнителя.

От роботов на экране компьютера к роботам-механизмам.

Система команд механического робота. Управление механическим роботом.

Робототехнические комплексы и их возможности. Знакомство с составом робототехнического конструктора.

### **Раздел 2. Роботы: конструирование и управление.**

Общее устройство робота. Механическая часть. Принцип программного управления.

Принципы работы датчиков в составе робототехнического набора, их параметры и применение. Принципы программирования роботов. Изучение интерфейса конкретного языка программирования, основные инструменты и команды программирования роботов.

#### **Раздел 3. Роботы на производстве.**

Роботы-манипуляторы. Перемещение предмета. Лазерный гравёр. 3D-npuHTep.

Производственные линии. Взаимодействие роботов. Понятие о производстве 4.0. Модели производственных линий.

### **Раздел 4. Робототехнические проекты.**

Полный цикл создания робота: анализ задания и определение этапов его реализации; проектирование и моделирование робототехнического устройства; конструирование робототехнического устройства (включая использование визуально-программных средств и конструкторских решений); определение начальных данных и конечного результата: что «дано» и что требуется «получить»; разработка алгоритма реализации роботом заданного результата; реализация алгоритма (включая применение визуально-программных средств, разработку образца-прототипа); тестирование робототехнического изделия; отладка и оценка полноты и точности выполнения задания роботом.

Примеры роботов из различных областей. Их возможности и ограничения.

### **Раздел 5. От робототехники к искусственному интеллекту.**

Жизненный цикл технологии. Понятие о конвергентных технологиях. Робототехника как пример конвергентных технологий. Перспективы автоматизации и роботизации: возможности и ограничения.

#### **Модуль «3D-моделирование, макетирование, прототипирование»**

### **7-9 КЛАССЫ**

### **Раздел 1. Модели и технологии.**

Виды и свойства, назначение моделей. Адекватность модели моделируемому объекту и целям моделирования.

#### **Раздел 2. Визуальные модели.**

3D-моделирование как технология создания визуальных моделей.

Графические примитивы в 3D-моделировании. Куб и кубоид. Шар и многогранник. Цилиндр, призма, пирамида.

Операции над примитивами. Поворот тел в пространстве. Масштабирование тел. Вычитание, пересечение и объединение геометрических тел.

Моделирование сложных объектов.

Рендеринг. Полигональная сетка. Диаграмма Вронского и её особенности. Триангуляция Делоне. Компьютерные программы, осуществляющие рендеринг (рендеры).

3D-печать. Техника безопасности в 3D-печати. Аддитивные технологии. Экструдер и его устройство. Кинематика 3D^PUH- тера.

Характеристики материалов для 3D-принтера. Основные настройки для выполнения печати на 3D-принтере. Подготовка к печати. Печать 3D-модели.

Профессии, связанные с 3D-печатью.

#### **Раздел 3. Создание макетов с помощью программных средств.**

Компоненты технологии макетирования: выполнение развёртки, сборка деталей макета. Разработка графической документации.

### **Раздел 4. Технология создания и исследования прототипов.**

Создание прототипа. Исследование прототипа. Перенос выявленных свойств прототипа на реальные объекты.

### **Модуль «Компьютерная графика. Черчение»**

### **8-9 КЛАССЫ**

### **Раздел 1. Модели и их свойства.**

Понятие графической модели.

Математические, физические и информационные модели. Графические модели. Виды графических моделей. Количественная и качественная оценка модели.

# **Раздел 2. Черчение как технология создания графической модели инженерного объекта.**

Виды инженерных объектов: сооружения, транспортные средства, линии коммуникаций. Машины, аппараты, приборы, инструменты. Классификация инженерных объектов. Инженерные качества: прочность, устойчивость, динамичность, габаритные размеры, технические данные. Функциональные качества, эксплуатационные, потребительские, экономические, экологические требования к инженерным объектам.

Понятие об инженерных проектах. Создание проектной документации. Классическое черчение. Чертёж. Набросок. Эскиз. Технический рисунок. Понятие о стандартах. Знакомство с системой ЕСКД, ГОСТ, форматами. Основная надпись чертежа. Масштабы. Линии. Шрифты. Размеры на чертеже. Понятие о проецировании.

Практическая деятельность по созданию чертежей.

#### **Раздел 3. Технология создания чертежей в программных средах.**

Применение программного обеспечения для создания проектной документации: моделей объектов и их чертежей. Правила техники безопасности при работе на компьютере. Включение системы. Создание и виды документов, интерфейс окна «Чертёж», элементы управления окном. Основная надпись. Геометрические примитивы. Создание, редактирование и трансформация графических объектов. Сложные 3D-модели и сборочные чертежи.

Изделия и их модели. Анализ формы объекта и синтез модели. План создания 3D-модели.

Интерфейс окна «Деталь». Дерево модели. Система 3D-koop- динат в окне «Деталь» и конструктивные плоскости. Формообразование детали. Операция «Эскиз». Правила и требования, предъявляемые к эскизам. Способы редактирования операции формообразования и эскиза.

Создание моделей по различным заданиям: по чертежу; по описанию и размерам; по образцу, с натуры.

### **Раздел 4. Разработка проекта инженерного объекта.**

Выбор темы и обоснование этого выбора. Сбор информации по теме проекта. Функциональные качества инженерного объекта, размеры. Объем документации: пояснительная записка, спецификация. Графические документы: технический рисунок объекта, чертёж общего вида, чертежи деталей. Условности и упрощения на чертеже. Создание презентации.

#### **Модуль «Автоматизированные системы»**

### **8-9 КЛАССЫ**

#### **Раздел 1. Управление. Общие представления**.

Управляющие и управляемые системы. Понятие обратной связи. Модели управления. Классическая модель управления. Условия функционирования классической модели управления. Автоматизированные системы. Проблема устойчивости систем управления. Отклик системы на малые воздействия. Синергетические эффекты.

#### **Раздел 2. Управление техническими системами.**

Механические устройства обратной связи. Регулятор Уатта.

Понятие системы. Замкнутые и открытые системы. Системы с положительной и отрицательной обратной связью. Примеры.

Динамические эффекты открытых систем: точки бифуркации, аттракторы.

Реализация данных эффектов в технических системах. Управление системами в условиях нестабильности.

Современное производство. Виды роботов. Робот — манипулятор — ключевой элемент современной системы производства. Сменные модули манипулятора. Производственные линии. Информационное взаимодействие роботов. Производство 4.0. Моделирование технологических линий на основе робототехнического конструирования. Моделирование действия учебного робота-манипулятора со сменными модулями для обучения работе с производственным оборудованием.

#### **Раздел 3. Элементная база автоматизированных систем.**

Понятие об электрическом токе. Проводники и диэлектрики. Электрические приборы. Техника безопасности при работе с электрическими приборами. Макетная плата. Соединение проводников. Электрическая цепь и электрическая схема. Резистор и диод. Потенциометр.

Электроэнергетика. Способы получения и хранения электроэнергии. Виды электростанций, виды полезных ископаемых. Энергетическая безопасность. Передача энергии на расстоянии.

Основные этапы развития электротехники. Датчик света. Аналоговая и цифровая схемотехника. Использование микроконтроллера при сборке схем. Фоторезистор.

### **Раздел 4. Управление социально-экономическими системами. Предпринимательство.**

Сущность культуры предпринимательства. Корпоративная культура. Предпринимательская этика и этикет. Анализ видов предпринимательской деятельности и определение типологии коммерческой организации. Сфера принятия управленческих решений. Внутренняя и внешняя среда предпринимательства. Базовые составляющие внутренней среды. Формирование цены товара.

Внешние и внутренние угрозы безопасности фирмы. Основные элементы механизма защиты предпринимательской тайны. Защита предпринимательской тайны и обеспечение безопасности фирмы.

Понятия, инструменты и технологии имитационного моделирования экономической деятельности. Проект «Школьная фирма» как имитационная модель реализации бизнес-идеи. Этапы разработки бизнес-проекта «Школьная фирма»: анализ выбранного направления экономической деятельности, создание логотипа фирмы, разработка бизнес-плана.

Система показателей эффективности предпринимательской деятельности. Принципы и методы оценки эффективности. Пути повышения и контроль эффективности предпринимательской деятельности.

Программная поддержка предпринимательской деятельности. Программы для управления проектами.

### **Модуль «Животноводство»**

# **7-8 КЛАССЫ**

### **Раздел 1. Элементы технологий выращивания сельскохозяйственных животных.**

Домашние животные. Приручение животных как фактор развития человеческой цивилизации. Сельскохозяйственные животные.

Содержание сельскохозяйственных животных: помещение, оборудование, уход.

Разведение животных. Породы животных, их создание.

Лечение животных. Понятие о ветеринарии.

Заготовка кормов. Кормление животных. Питательность корма. Рацион.

Животные у нас дома. Забота о домашних и бездомных животных.

Проблема клонирования живых организмов. Социальные и этические проблемы.

#### **Раздел 2. Производство животноводческих продуктов.**

Животноводческие предприятия. Оборудование и микроклимат животноводческих и птицеводческих предприятий. Выращивание животных. Использование и хранение животноводческой продукции.

Использование цифровых технологий в животноводстве.

Цифровая ферма:

- автоматическое кормление животных;
- автоматическая лойка:
- уборка помещения и др.

Цифровая «умная» ферма — перспективное направление роботизации в животноводстве.

#### **Раздел 3. Профессии, связанные с деятельностью животновода.**

Зоотехник, зооинженер, ветеринар, оператор птицефабрики, оператор животноводческих ферм и др. Использование информационных цифровых технологий в профессиональной деятельности.

#### **Модуль «Растениеводство»**

### **7-8 КЛАССЫ**

#### **Раздел 1. Элементы технологий выращивания сельскохозяйственных культур.**

Земледелие как поворотный пункт развития человеческой цивилизации. Земля как величайшая ценность человечества. История земледелия.

Почвы, виды почв. Плодородие почв.

Инструменты обработки почвы: ручные и механизированные. Сельскохозяйственная техника.

Культурные растения и их классификация.

Выращивание растений на школьном/приусадебном участке.

Полезные для человека дикорастущие растения и их классификация.

Сбор, заготовка и хранение полезных для человека дикорастущих растений и их плодов. Сбор и заготовка грибов. Соблюдение правил безопасности.

Сохранение природной среды.

### **Раздел 2. Сельскохозяйственное производство.**

Особенности сельскохозяйственного производства: сезонность, природно-климатические условия, слабая прогнозируемость показателей. Агропромышленные комплексы. Компьютерное оснащение сельскохозяйственной техники.

Автоматизация и роботизация сельскохозяйственного производства:

- анализаторы почвы с использованием спутниковой системы навигации;
- автоматизация тепличного хозяйства;
- применение роботов манипуляторов для уборки урожая;
- внесение удобрение на основе данных от азотно-спектральных датчиков;
- определение критических точек полей с помощью спутниковых снимков;
- использование БПЛА и др.

Генно-модифицированные растения: положительные и отрицательные аспекты.

### **Раздел 3. Сельскохозяйственные профессии.**

Профессии в сельском хозяйстве: агроном, агрохимик, агроинженер, тракторист-машинист сельскохозяйственного производства и др. Особенности профессиональной деятельности в сельском хозяйстве. Использование цифровых технологий в профессиональной деятельности.

# **2.ПЛАНИРУЕМЫЕ РЕЗУЛЬТАТЫ ОСВОЕНИЯ ПРОГРАММЫ ПО ТЕХНОЛОГИИ НА УРОВНЕ ОСНОВНОГО ОБЩЕГО ОБРА-ЗОВАНИЯ**

В соответствии с ФГОС в ходе изучения предмета «Технология» учащимися предполагается достижение совокупности основных личностных, метапредметных и предметных результатов.

# **ЛИЧНОСТНЫЕ РЕЗУЛЬТАТЫ**

*Патриотическое воспитание*:

- **проявление интереса к истории и современному состоянию российской науки и тех**нологии;
- ценностное отношение к достижениям российских инженеров и учёных.

*Гражданское и духовно-нравственное воспитание*:

- готовность к активному участию в обсуждении общественно значимых и этических проблем, связанных с современными технологиями, в особенности технологиями четвёртой промышленной революции;
- осознание важности морально-этических принципов в деятельности, связанной с реализацией технологий;
- освоение социальных норм и правил поведения, роли и формы социальной жизни в группах и сообществах, включая взрослые и социальные сообщества.

*Эстетическое воспитание*:

- восприятие эстетических качеств предметов труда;
- умение создавать эстетически значимые изделия из различных материалов.

*Ценности научного познания и практической деятельности*:

- осознание ценности науки как фундамента технологий;
- развитие интереса к исследовательской деятельности, реализации на практике достижений науки.

*Формирование культуры здоровья и эмоционального благополучия*:

- осознание ценности безопасного образа жизни в современном технологическом мире, важности правил безопасной работы с инструментами и оборудованием;
- умение распознавать информационные угрозы и осуществлять защиту личности от этих угроз.

*Трудовое воспитание*:

- активное участие в решении возникающих практических задач из различных областей;
- умение ориентироваться в мире современных профессий.

*Экологическое воспитание*:

- воспитание бережного отношения к окружающей среде, понимание необходимости соблюдения баланса между природой и техносферой;
- осознание пределов преобразовательной деятельности человека.

# **МЕТАПРЕДМЕТНЫЕ РЕЗУЛЬТАТЫ**

Освоение содержания предмета «Технология» в основной школе способствует достижению метапредметных результатов, в том числе:

# *Овладение универсальными познавательными действиями*

*Базовые логические действия*:

- выявлять и характеризовать существенные признаки природных и рукотворных объектов;
- устанавливать существенный признак классификации, основание для обобщения и сравнения;
- выявлять закономерности и противоречия в рассматриваемых фактах, данных и наблюдениях, относящихся к внешнему миру;
- выявлять причинно-следственные связи при изучении природных явлений и процессов, а также процессов, происходящих в техносфере;
- самостоятельно выбирать способ решения поставленной задачи, используя для этого необходимые материалы, инструменты и технологии.

*Базовые исследовательские действия*:

- использовать вопросы как исследовательский инструмент познания;
- формировать запросы к информационной системе с целью получения необходимой информации;
- оценивать полноту, достоверность и актуальность полученной информации;
- опытным путём изучать свойства различных материалов;
- овладевать навыками измерения величин с помощью измерительных инструментов, оценивать погрешность измерения, уметь осуществлять арифметические действия с приближёнными величинами;
- строить и оценивать модели объектов, явлений и процессов;
- уметь создавать, применять и преобразовывать знаки и символы, модели и схемы для решения учебных и познавательных задач;
- уметь оценивать правильность выполнения учебной задачи, собственные возможности её решения;
- прогнозировать поведение технической системы, в том числе с учётом синергетических эффектов.

*Работа с информацией*:

- выбирать форму представления информации в зависимости от поставленной задачи;
- понимать различие между данными, информацией и знаниями;
- владеть начальными навыками работы с «большими данными»;
- владеть технологией трансформации данных в информацию, информации в знания.

# *Овладение универсальными учебными регулятивными действиями*

*Самоорганизация*:

- уметь самостоятельно планировать пути достижения целей, в том числе альтернативные, осознанно выбирать наиболее эффективные способы решения учебных и познавательных задач;
- уметь соотносить свои действия с планируемыми результатами, осуществлять контроль своей деятельности в процессе достижения результата, определять способы действий в рамках предложенных условий и требований, корректировать свои действия в соответствии с изменяющейся ситуацией;
- делать выбор и брать ответственность за решение. *Самоконтроль* (*рефлексия*):
- давать адекватную оценку ситуации и предлагать план её изменения;
- объяснять причины достижения (недостижения) результатов преобразовательной деятельности;
- вносить необходимые коррективы в деятельность по решению задачи или по осуществлению проекта;
- оценивать соответствие результата цели и условиям и при необходимости корректировать цель и процесс её достижения.

# *Принятие себя и других*:

признавать своё право на ошибку при решении задач или при реализации проекта, такое же право другого на подобные ошибки.

# *Овладение универсальными коммуникативными действиями*

*Общение*:

- в ходе обсуждения учебного материала, планирования и осуществления учебного проекта;
- в рамках публичного представления результатов проектной деятельности;
- в ходе совместного решения задачи с использованием облачных сервисов;
- в ходе общения с представителями других культур, в частности в социальных сетях. *Совместная деятельность*:
- понимать и использовать преимущества командной работы при реализации учебного проекта;
- понимать необходимость выработки знаково-символических средств как необходимого условия успешной проектной деятельности;
- уметь адекватно интерпретировать высказывания собеседника участника совместной деятельности;
- владеть навыками отстаивания своей точки зрения, используя при этом законы логики;
- уметь распознавать некорректную аргументацию.

# **ПРЕДМЕТНЫЕ РЕЗУЛЬТАТЫ**

По завершении обучения учащийся должен иметь сформированные образовательные результаты, соотнесённые с каждым из модулей.

# **Модуль «Производство и технология»**

# **5-6 КЛАССЫ:**

- характеризовать роль техники и технологий для прогрессивного развития общества;
- характеризовать роль техники и технологий в цифровом социуме;
- выявлять причины и последствия развития техники и технологий;
- характеризовать виды современных технологий и определять перспективы их развития;
- уметь строить учебную и практическую деятельность в соответствии со структурой технологии: этапами, операциями, действиями;
- научиться конструировать, оценивать и использовать модели в познавательной и практической деятельности;
- организовывать рабочее место в соответствии с требованиями безопасности;
- соблюдать правила безопасности;
- использовать различные материалы (древесина, металлы и сплавы, полимеры, текстиль, сельскохозяйственная продукция);
- уметь создавать, применять и преобразовывать знаки и символы, модели и схемы для решения учебных и производственных задач;
- получить возможность научиться коллективно решать задачи с использованием облачных сервисов;
- оперировать понятием «биотехнология»;
- классифицировать методы очистки воды, использовать фильтрование воды;
- оперировать понятиями «биоэнергетика», «биометаногенез».

# **7-9 КЛАССЫ:**

- перечислять и характеризовать виды современных технологий;
- применять технологии для решения возникающих задач;
- овлалеть методами учебной, исследовательской и проектной деятельности, решения творческих задач, проектирования, моделирования, конструирования и эстетического оформления изделий;
- приводить примеры не только функциональных, но и эстетичных промышленных изделий;
- овладеть информационно-когнитивными технологиями преобразования данных в информацию и информации в знание;
- перечислять инструменты и оборудование, используемое при обработке различных материалов (древесины, металлов и сплавов, полимеров, текстиля, сельскохозяйственной продукции, продуктов питания);
- оценивать области применения технологий, понимать их возможности и ограничения;
- оценивать условия применимости технологии с позиций экологической защищённости;
- получить возможность научиться модернизировать и создавать технологии обработки известных материалов;
- анализировать значимые для конкретного человека потребности;
- перечислять и характеризовать продукты питания;
- перечислять виды и названия народных промыслов и ремёсел;
- анализировать использование нанотехнологий в различных областях;
- выявлять экологические проблемы;
- применять генеалогический метод;
- анализировать роль прививок;
- анализировать работу биодатчиков;
- анализировать микробиологические технологии, методы генной инженерии.

#### **Модуль «Технология обработки материалов и пищевых продуктов»**

#### **5-6 КЛАССЫ:**

- характеризовать познавательную и преобразовательную деятельность человека;
- соблюдать правила безопасности;
- организовывать рабочее место в соответствии с требованиями безопасности;
- классифицировать и характеризовать инструменты, приспособления и технологическое оборудование;
- активно использовать знания, полученные при изучении других учебных предметов, и сформированные универсальные учебные действия;
- использовать инструменты, приспособления и технологическое оборудование;
- выполнять технологические операции с использованием ручных инструментов, приспособлений, технологического оборудования;
- получить возможность научиться использовать цифровые инструменты при изготовлении предметов из различных материалов;
- характеризовать технологические операции ручной обработки конструкционных материалов;
- применять ручные технологии обработки конструкционных материалов;
- правильно хранить пищевые продукты;
- осуществлять механическую и тепловую обработку пищевых продуктов, сохраняя их пищевую ценность;
- выбирать продукты, инструменты и оборудование для приготовления блюда;
- осуществлять доступными средствами контроль качества блюда;
- проектировать интерьер помещения с использованием программных сервисов;
- составлять последовательность выполнения технологических операций для изготовления швейных изделий;
- строить чертежи простых швейных изделий;
- выбирать материалы, инструменты и оборудование для выполнения швейных работ;
- выполнять художественное оформление швейных изделий;
- выделять свойства наноструктур;
- приводить примеры наноструктур, их использования в технологиях;
- получить возможность познакомиться с физическимами основы нанотехнологий и их использованием для конструирования новых материалов.

### **7-9 КЛАССЫ:**

- освоить основные этапы создания проектов от идеи до презентации и использования полученных результатов;
- научиться использовать программные сервисы для поддержки проектной деятельности;
- проводить необходимые опыты по исследованию свойств материалов;
- выбирать инструменты и оборудование, необходимые для изготовления выбранного изделия по данной технологии;
- применять технологии механической обработки конструкционных материалов;
- осуществлять доступными средствами контроль качества изготавливаемого изделия, находить и устранять допущенные дефекты;
- классифицировать виды и назначение методов получения и преобразования конструкционных и текстильных материалов;
- получить возможность научиться конструировать модели различных объектов и использовать их в практической деятельности;
- конструировать модели машин и механизмов;
- изготавливать изделие из конструкционных или поделочных материалов;
- готовить кулинарные блюда в соответствии с известными технологиями;
- выполнять декоративно-прикладную обработку материалов;
- выполнять художественное оформление изделий;
- создавать художественный образ и воплощать его в продукте;
- строить чертежи швейных изделий;
- выбирать материалы, инструменты и оборудование для выполнения швейных работ;
- применять основные приёмы и навыки решения изобретательских задач;
- получить возможность научиться применять принципы ТРИЗ для решения технических задач;
- презентовать изделие (продукт);
- называть и характеризовать современные и перспективные технологии производства и обработки материалов;
- получить возможность узнать о современных цифровых технологиях, их возможностях и ограничениях;
- выявлять потребности современной техники в умных материалах;
- оперировать понятиями «композиты», «нанокомпозиты», приводить примеры использования нанокомпозитов в технологиях, анализировать механические свойства композитов;
- различать аллотропные соединения углерода, приводить примеры использования аллотропных соединений углерода;
- характеризовать мир профессий, связанных с изучаемыми технологиями, их востребованность на рынке труда;
- осуществлять изготовление субъективно нового продукта, опираясь на общую технологическую схему;

оценивать пределы применимости данной технологии, в том числе с экономических и экологических позиций.

## **Модуль «Робототехника»**

## **5-6 КЛАССЫ:**

- соблюдать правила безопасности;
- организовывать рабочее место в соответствии с требованиями безопасности;
- классифицировать и характеризовать роботов по видам и назначению;
- знать и уметь применять основные законы робототехники;
- конструировать и программировать движущиеся модели;
- получить возможность сформировать навыки моделирования машин и механизмов с помощью робототехнического конструктора;
- владеть навыками моделирования машин и механизмов с помощью робототехнического конструктора;
- владеть навыками индивидуальной и коллективной деятельности, направленной на создание робототехнического продукта.

## **7-8 КЛАССЫ:**

- конструировать и моделировать робототехнические системы;
- уметь использовать визуальный язык программирования роботов;
- реализовывать полный цикл создания робота;
- программировать действие учебного робота-манипулятора со сменными модулями для обучения работе с производственным оборудованием;
- программировать работу модели роботизированной производственной линии;
- управлять движущимися моделями в компьютерно-управляемых средах;
- получить возможность научиться управлять системой учебных роботов-манипуляторов;
- уметь осуществлять робототехнические проекты;
- презентовать изделие;
- характеризовать мир профессий, связанных с изучаемыми технологиями, их востребованность на рынке труда.

## **Модуль «3D-моделирование, прототипирование и макетирование»**

#### **7-9 КЛАССЫ:**

- соблюдать правила безопасности;
- организовывать рабочее место в соответствии с требованиями безопасности;
- разрабатывать оригинальные конструкции с использованием 3D-моделей, проводить их испытание, анализ, способы модернизации в зависимости от результатов испытания;
- создавать 3D-модели, используя программное обеспечение;
- устанавливать адекватность модели объекту и целям моделирования;
- проводить анализ и модернизацию компьютерной модели;
- **изготавливать прототипы с использованием 3D-принтера;**
- получить возможность изготавливать изделия с помощью лазерного гравера;
- модернизировать прототип в соответствии с поставленной задачей;
- презентовать изделие;
- называть виды макетов и их назначение;
- создавать макеты различных видов;
- выполнять развёртку и соединять фрагменты макета;
- выполнять сборку деталей макета;
- получить возможность освоить программные сервисы создания макетов;
- разрабатывать графическую документацию;
- на основе анализа и испытания прототипа осуществлять модификацию механизмов для получения заданного результата;
- характеризовать мир профессий, связанных с изучаемыми технологиями, их востребованность на рынке труда.

#### **Модуль «Компьютерная графика, черчение»**

### **8-9 КЛАССЫ:**

- соблюдать правила безопасности;
- организовывать рабочее место в соответствии с требованиями безопасности;
- понимать смысл условных графических обозначений, создавать с их помощью графические тексты;
- владеть ручными способами вычерчивания чертежей, эскизов и технических рисунков деталей;
- владеть автоматизированными способами вычерчивания чертежей, эскизов и технических рисунков;
- уметь читать чертежи деталей и осуществлять расчёты по чертежам;
- выполнять эскизы, схемы, чертежи с использованием чертёжных инструментов и приспособлений и/или в системе автоматизированного проектирования (САПР);
- овладевать средствами и формами графического отображения объектов или процессов, правилами выполнения графической документации;
- получить возможность научиться использовать технологию формообразования для конструирования 3D-модели;
- оформлять конструкторскую документацию, в том числе с использованием систем автоматизированного проектирования (САПР);
- презентовать изделие;
- характеризовать мир профессий, связанных с изучаемыми технологиями, их востребованность на рынке труда.

#### **Модуль «Автоматизированные системы»**

#### **7-9 КЛАССЫ:**

- соблюдать правила безопасности;
- организовывать рабочее место в соответствии с требованиями безопасности;
- получить возможность научиться исследовать схему управления техническими системами;
- осуществлять управление учебными техническими системами;
- классифицировать автоматические и автоматизированные системы;
- проектировать автоматизированные системы;
- конструировать автоматизированные системы;
- получить возможность использования учебного робота-манипулятора со сменными модулями для моделирования производственного процесса;
- пользоваться учебным роботом-манипулятором со сменными модулями для моделирования производственного процесса;
- использовать мобильные приложения для управления устройствами;
- осуществлять управление учебной социально-экономической системой (например, в рамках проекта «Школьная фирма»);
- презентовать изделие;
- характеризовать мир профессий, связанных с изучаемыми технологиями, их востребованность на рынке труда;
- распознавать способы хранения и производства электроэнергии;
- классифицировать типы передачи электроэнергии;
- понимать принцип сборки электрических схем;
- получить возможность научиться выполнять сборку электрических схем;
- определять результат работы электрической схемы при использовании различных элементов;
- понимать, как применяются элементы электрической цепи в бытовых приборах;
- различать последовательное и параллельное соединения резисторов;
- различать аналоговую и цифровую схемотехнику;
- программировать простое «умное» устройство с заданными характеристиками;
- различать особенности современных датчиков, применять в реальных задачах;
- составлять несложные алгоритмы управления умного дома.

#### **Модуль «Животноводство»**

#### **7-8 КЛАССЫ:**

- соблюдать правила безопасности;
- организовывать рабочее место в соответствии с требованиями безопасности;
- характеризовать основные направления животноводства;
- характеризовать особенности основных видов сельскохозяйственных животных своего региона;
- описывать полный технологический цикл получения продукции животноводства своего региона;
- называть виды сельскохозяйственных животных, характерных для данного региона;
- оценивать условия содержания животных в различных условиях;
- владеть навыками оказания первой помощи заболевшим или пораненным животным;
- характеризовать способы переработки и хранения продукции животноводства;
- характеризовать пути цифровизации животноводческого производства;
- получить возможность узнать особенности сельскохозяйственного производства;
- характеризовать мир профессий, связанных с животноводством, их востребованность на рынке труда.

#### **Модуль «Растениеводство»**

#### **7-8 КЛАССЫ:**

- соблюдать правила безопасности;
- организовывать рабочее место в соответствии с требованиями безопасности;
- характеризовать основные направления растениеводства;
- описывать полный технологический цикл получения наиболее распространённой растениеводческой продукции своего региона;
- характеризовать виды и свойства почв данного региона;
- назвать ручные и механизированные инструменты обработки почвы;
- классифицировать культурные растения по различным основаниям;
- называть полезные дикорастущие растения и знать их свойства;
- назвать опасные для человека дикорастущие растения;
- называть полезные для человека грибы;
- называть опасные для человека грибы;
- владеть методами сбора, переработки и хранения полезных дикорастущих растений и их плодов;
- владеть методами сбора, переработки и хранения полезных для человека грибов;
- характеризовать основные направления цифровизации и роботизации в растениеводстве;
- получить возможность научиться использовать цифровые устройства и программные сервисы в технологии растениеводства;
- характеризовать мир профессий, связанных с растениеводством, их востребованность на рынке труда.

## 3. Тематическое планирование.

## ТЕМАТИЧЕСКОЕ ПЛАНИРОВАНИЕ 5 KJIACC

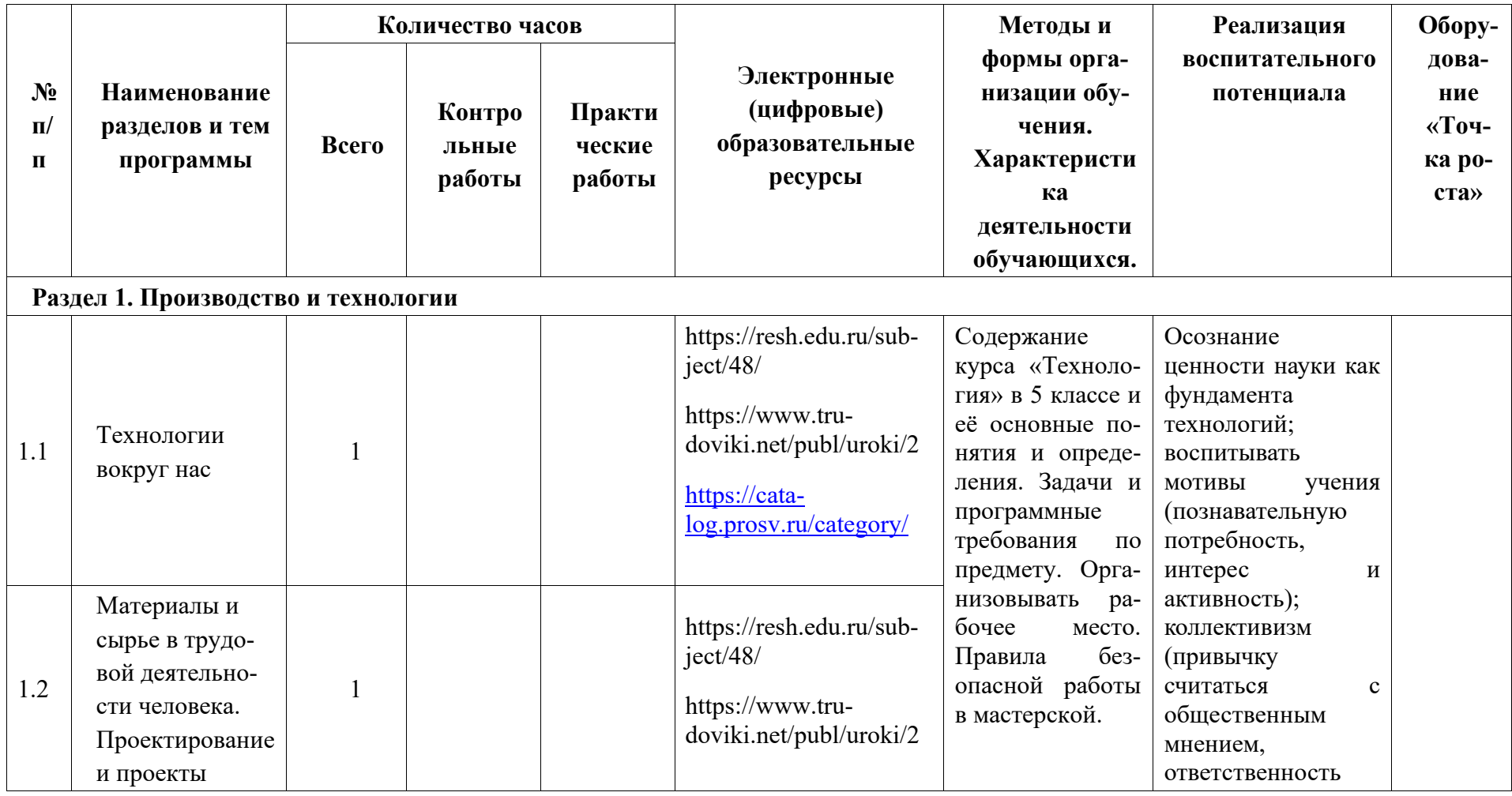

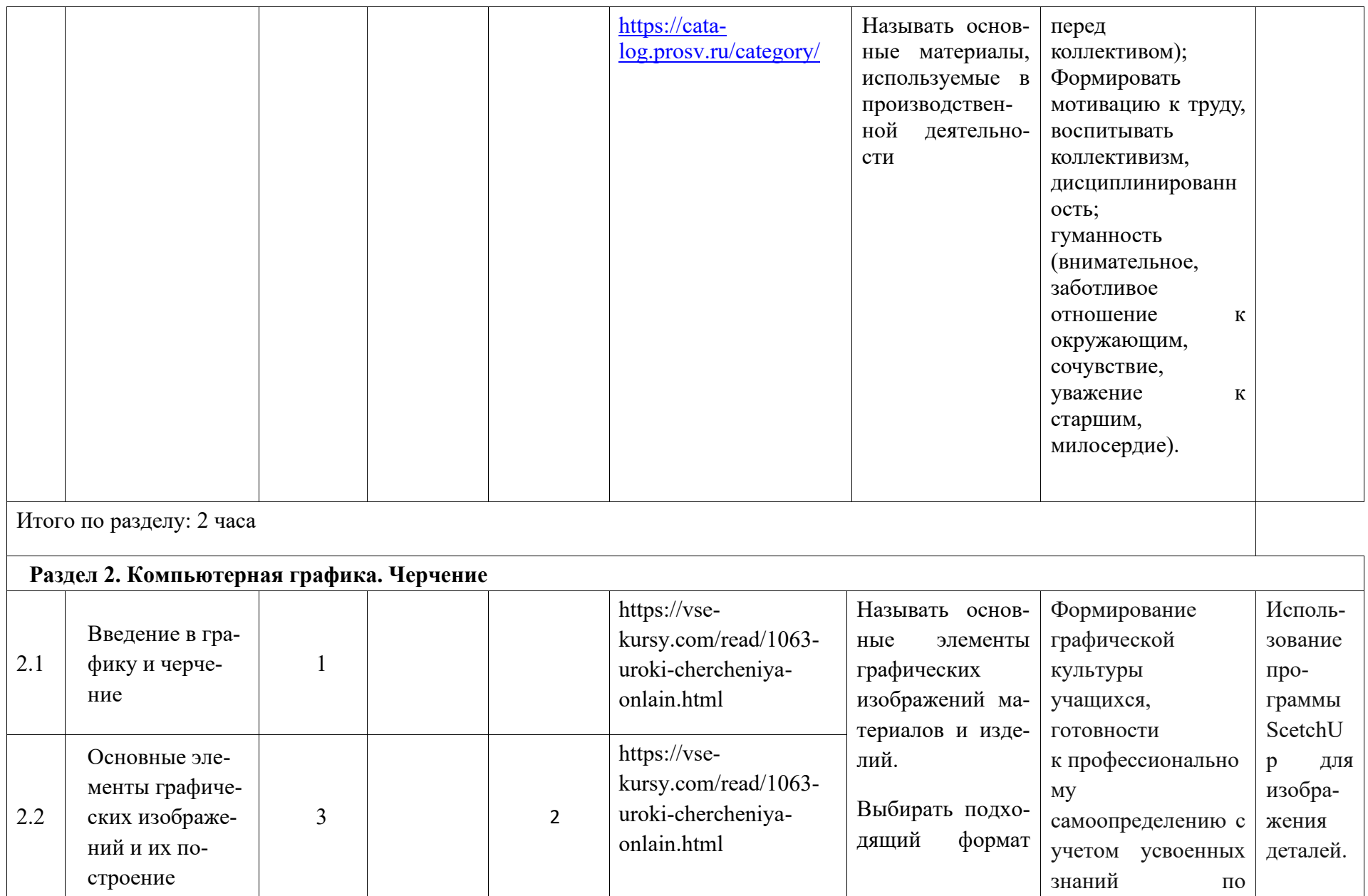

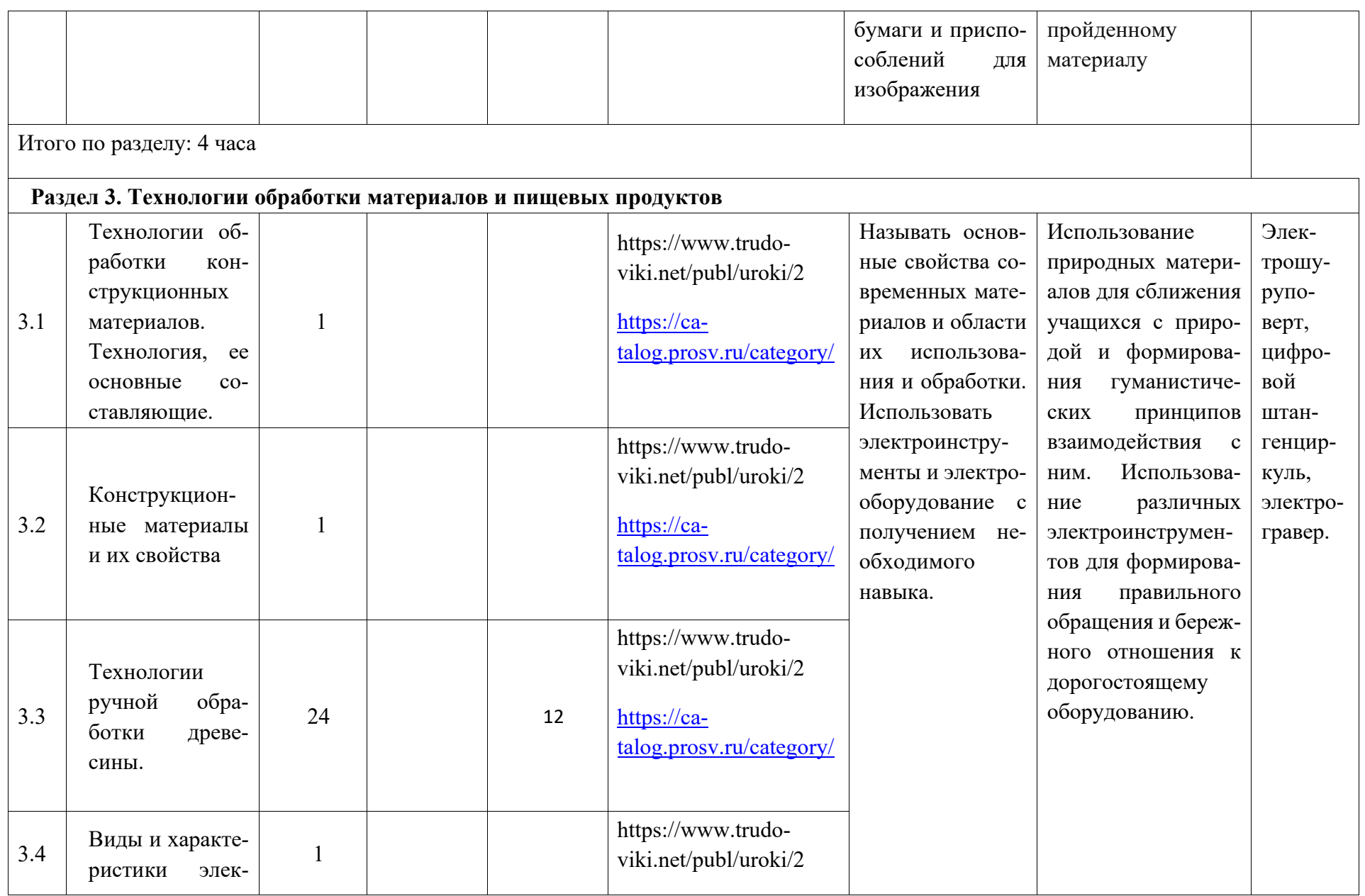

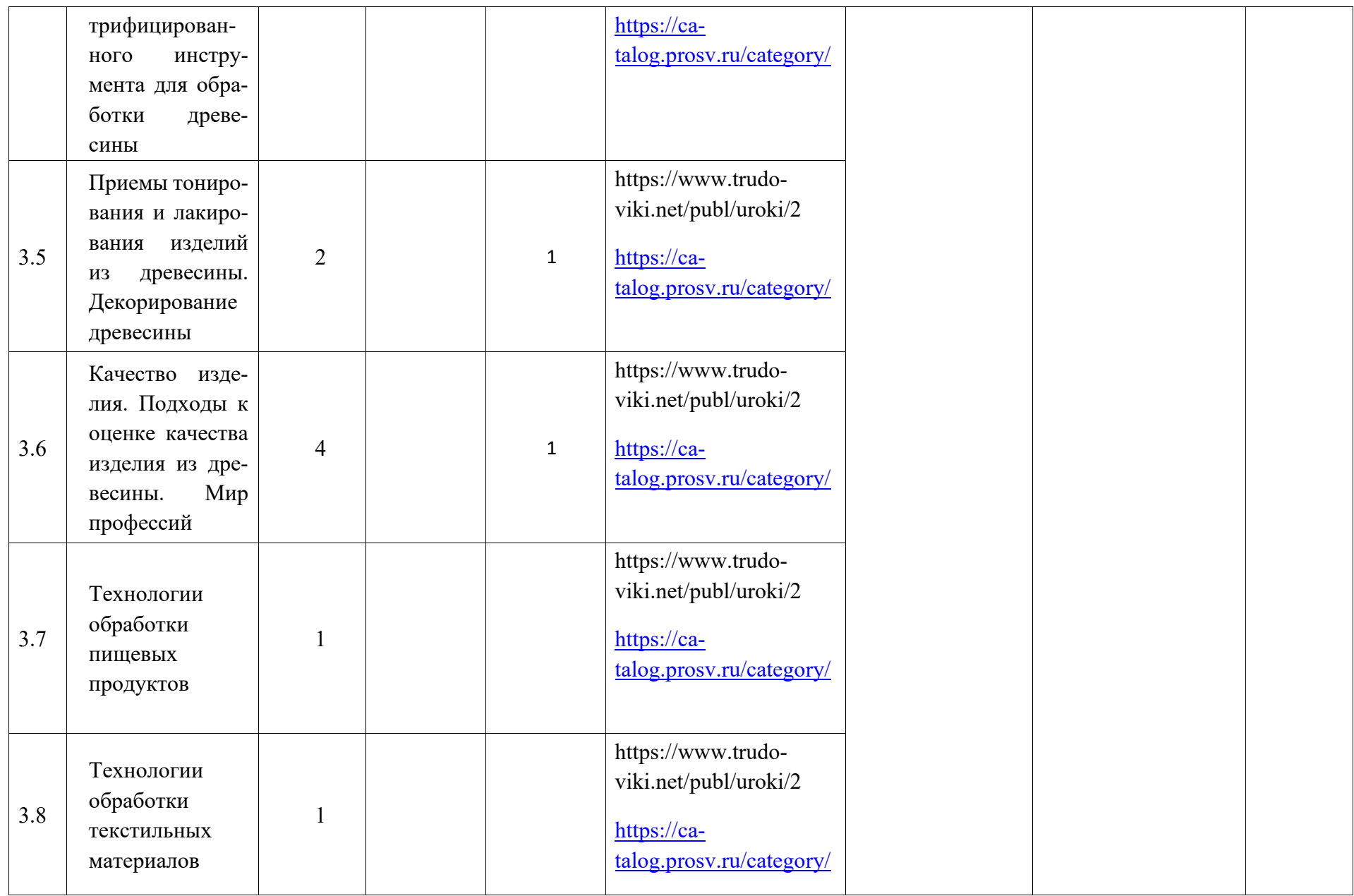

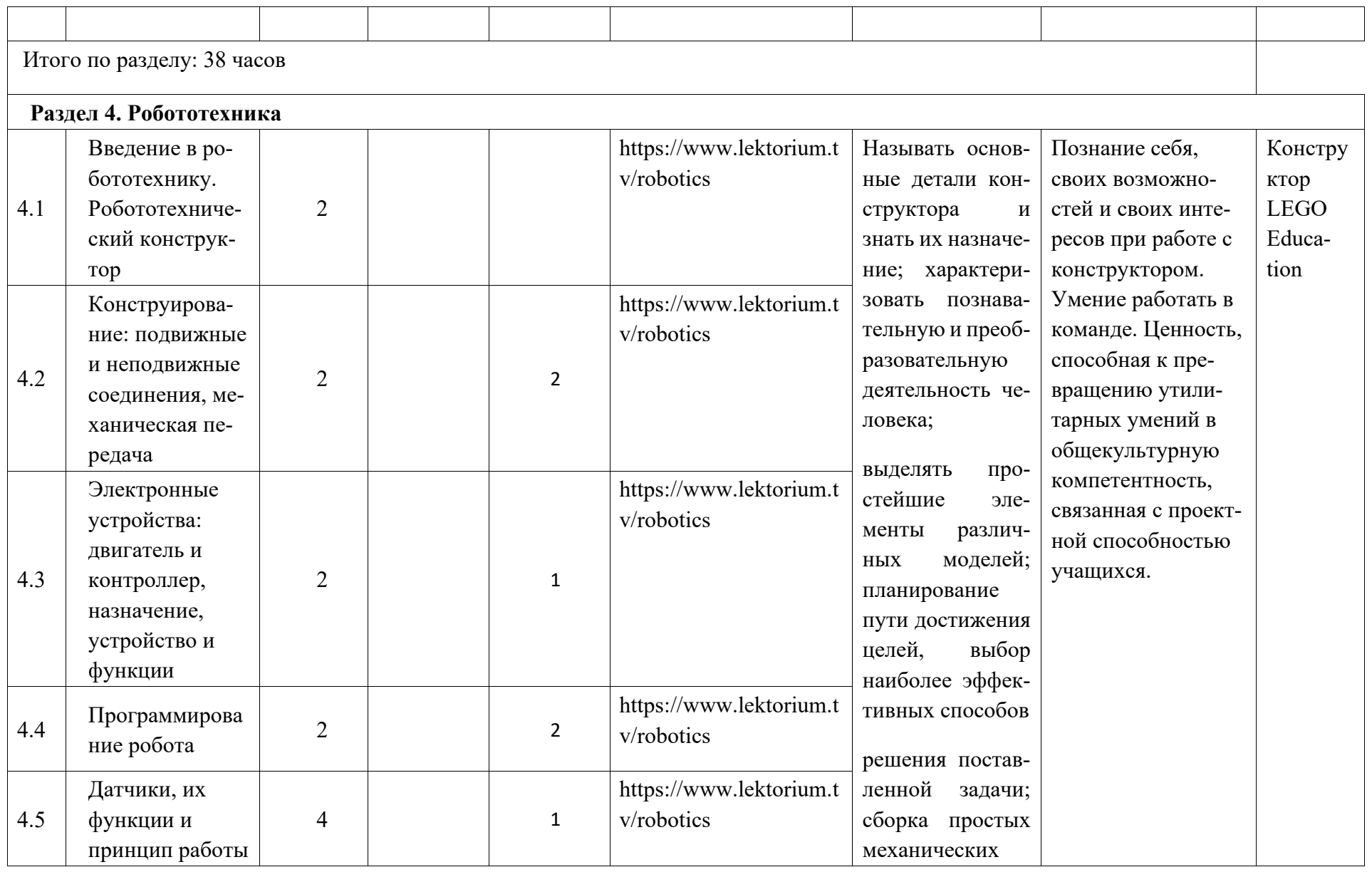

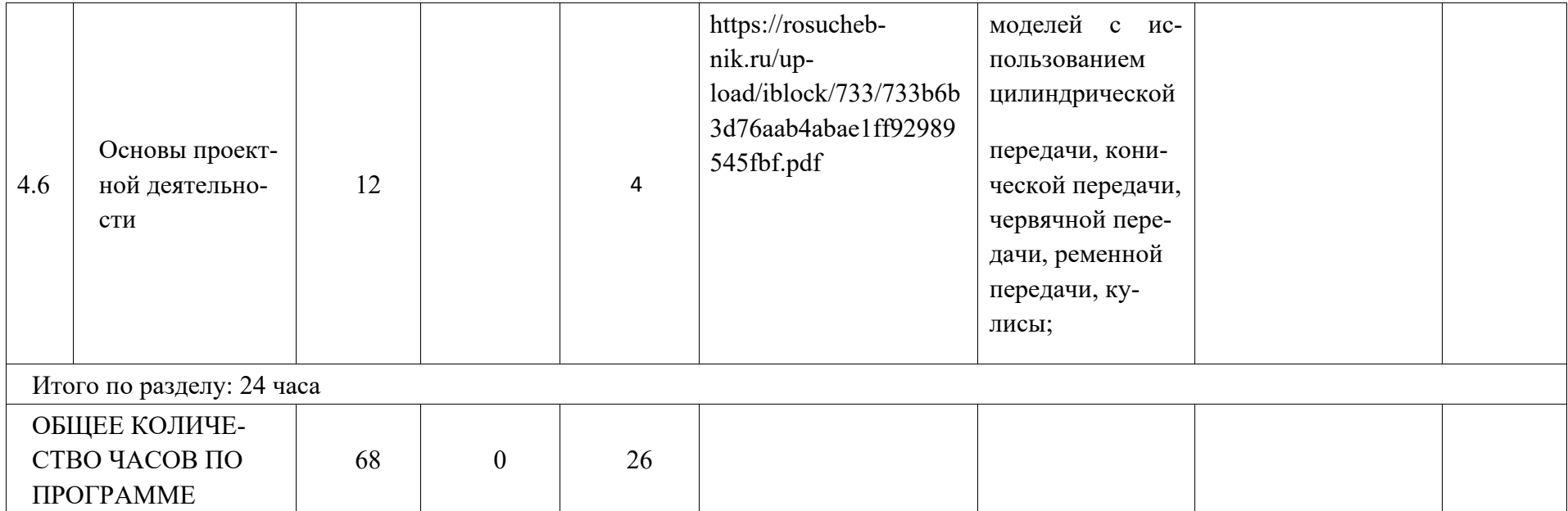

# **6 КЛАСС**

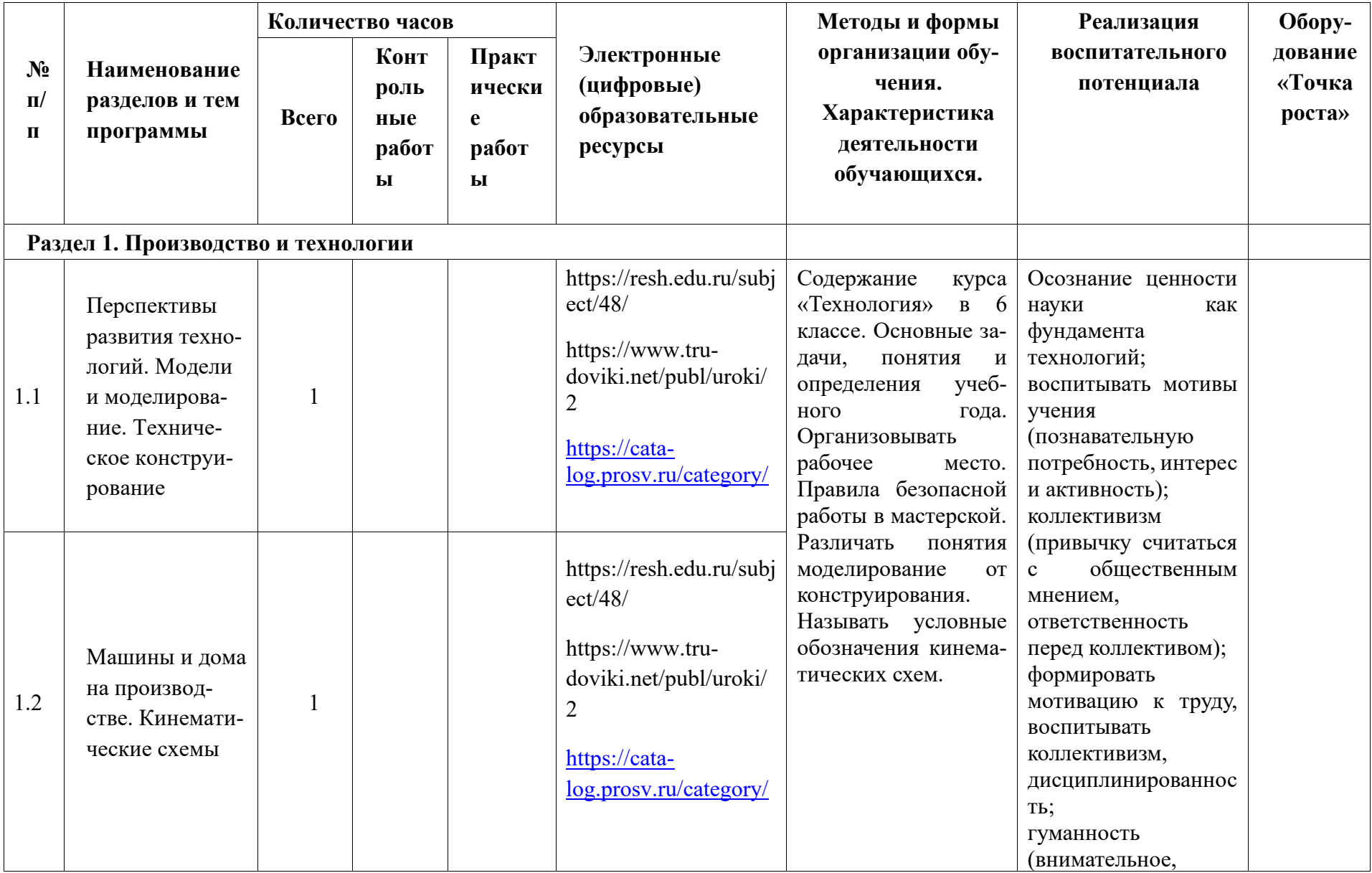

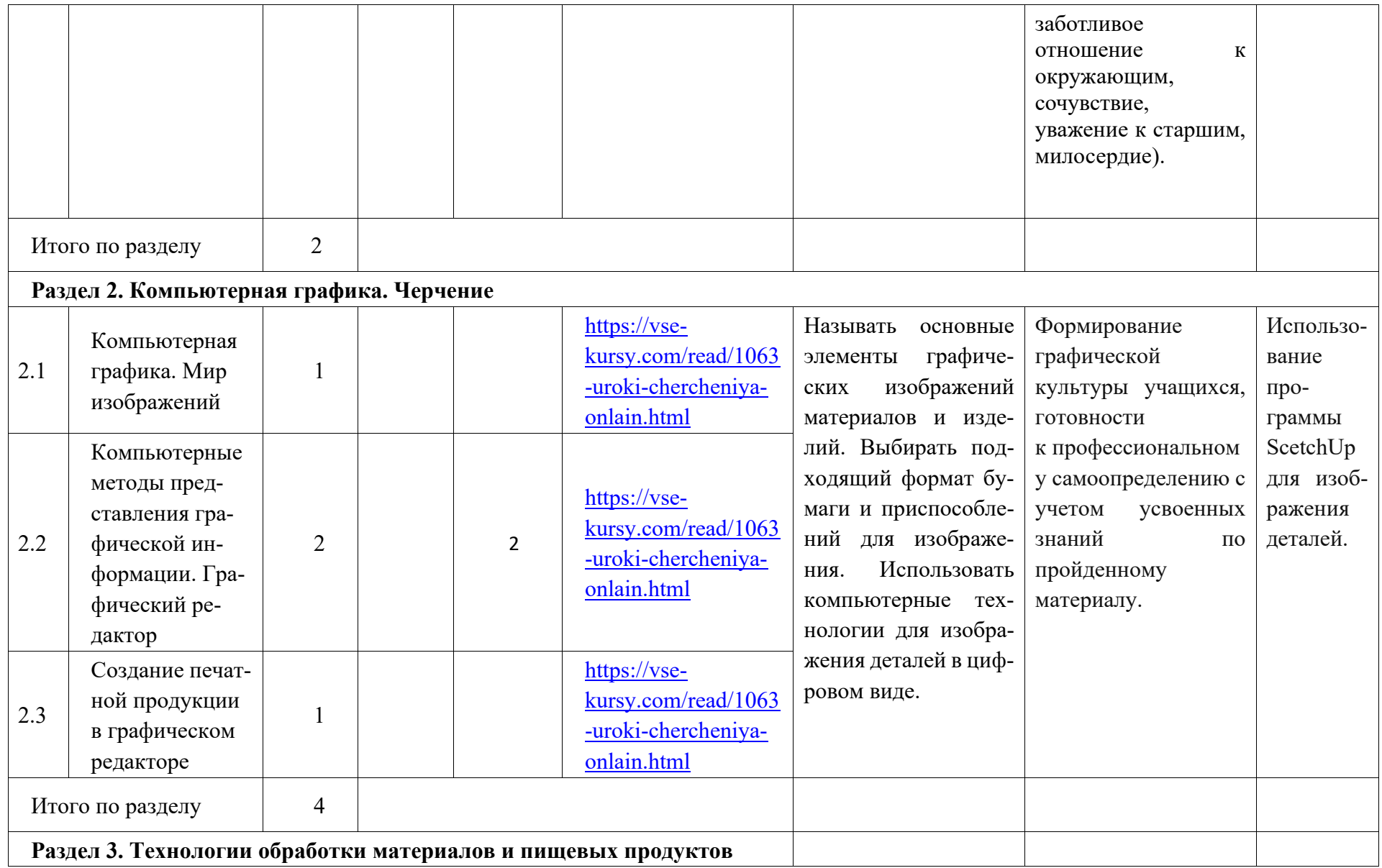

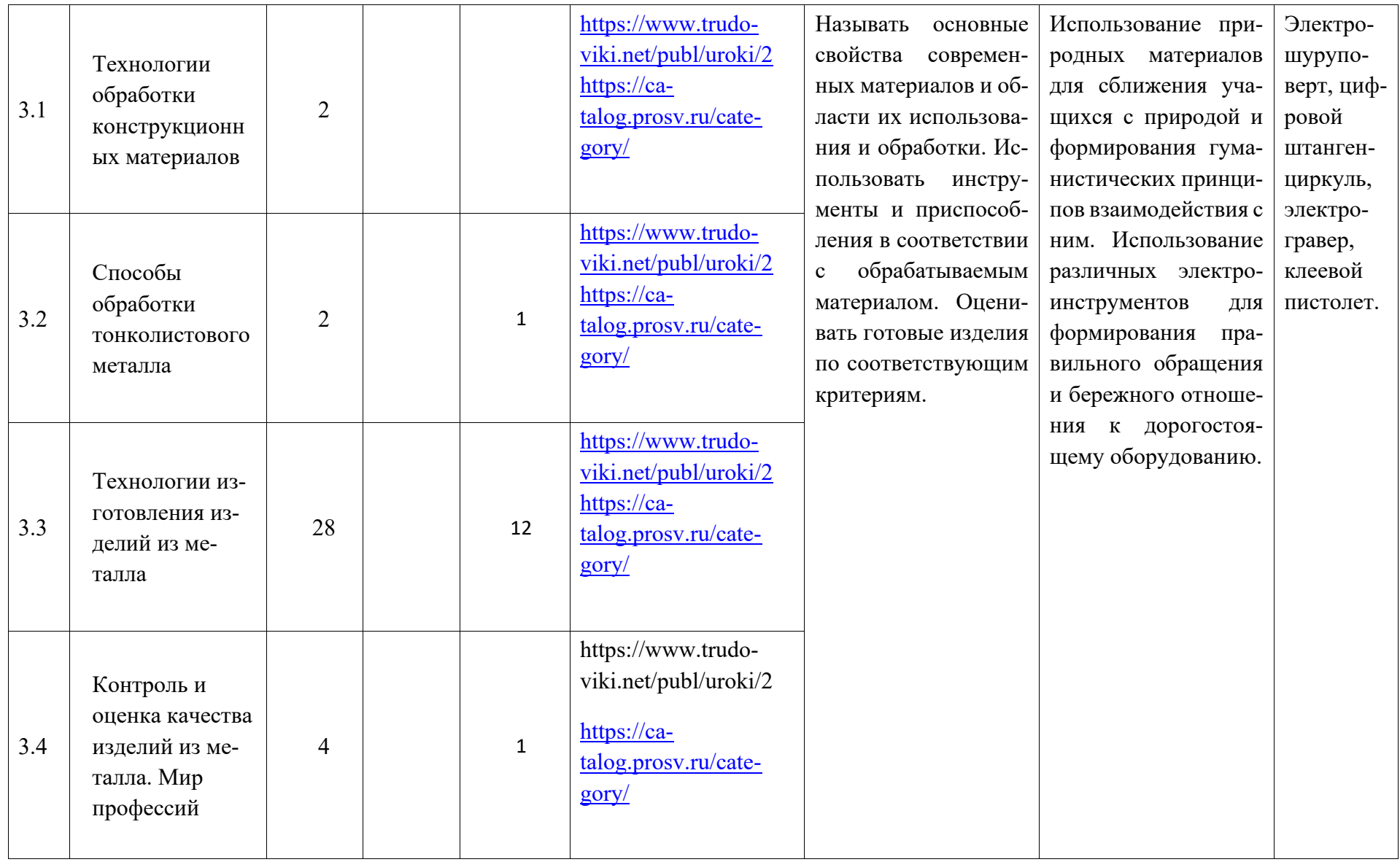

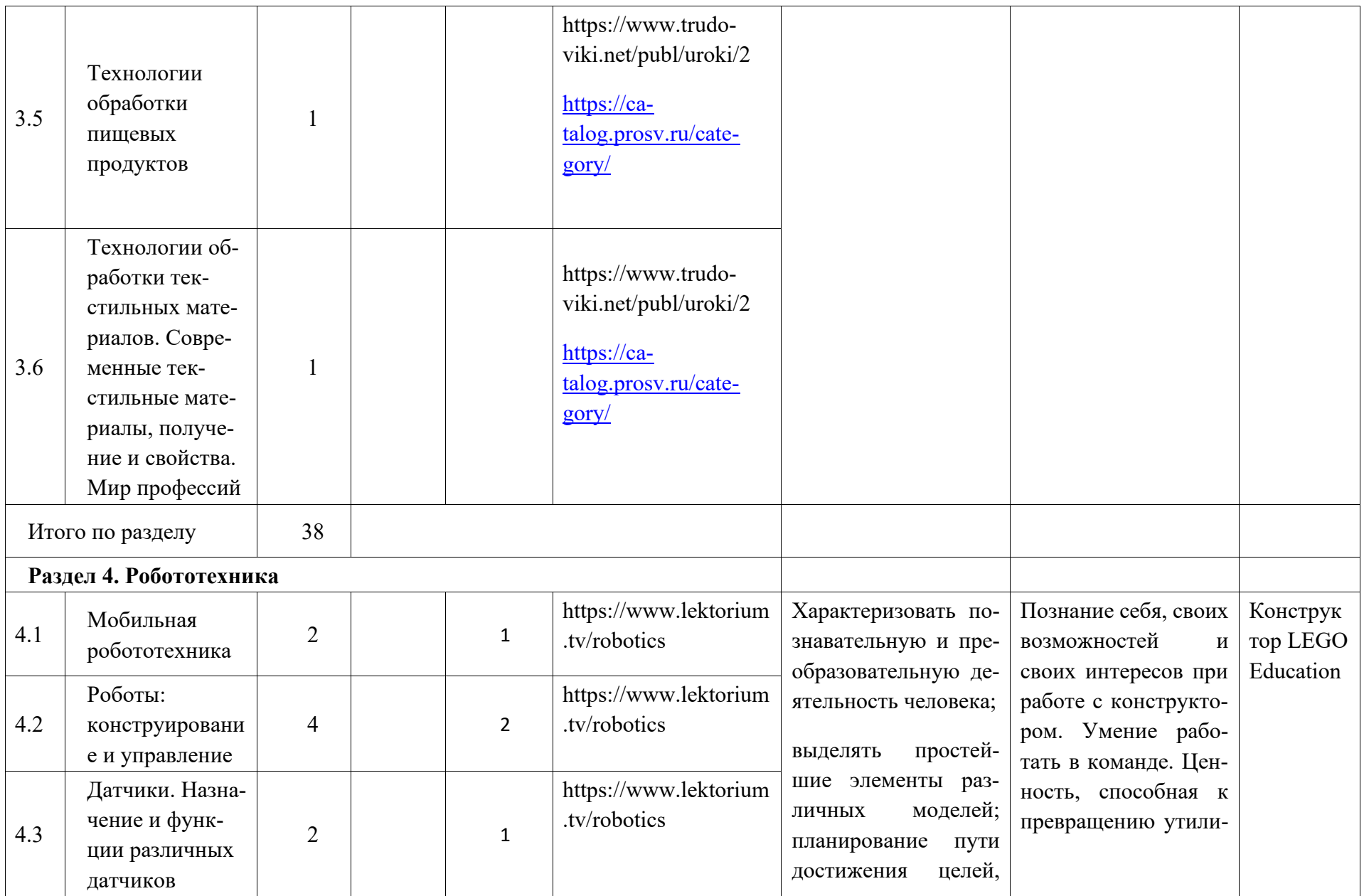

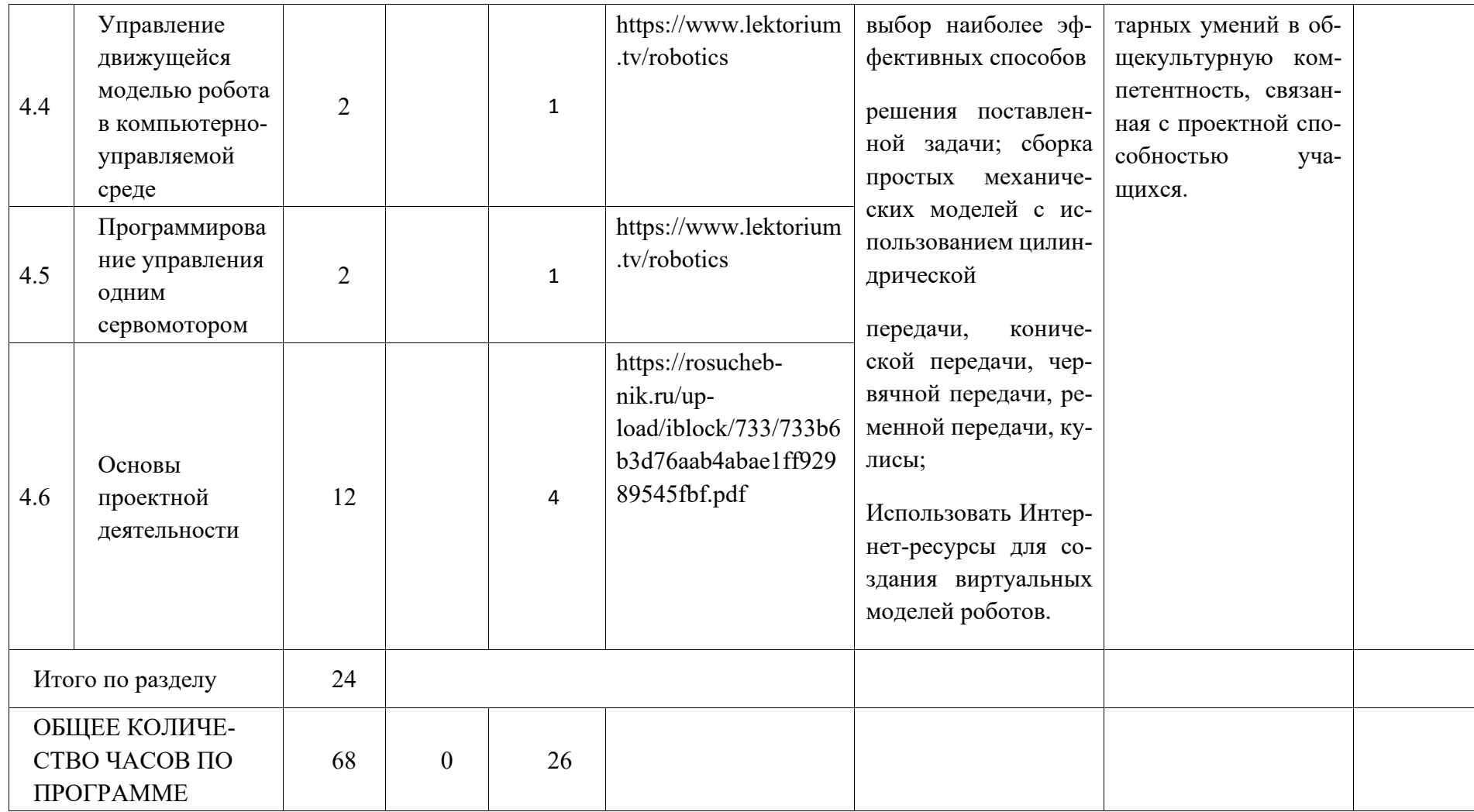

## ТЕМАТИЧЕСКОЕ ПЛАНИРОВАНИЕ 7 КЛАСС (ИНВАРИАНТНЫЕ МОДУЛИ)

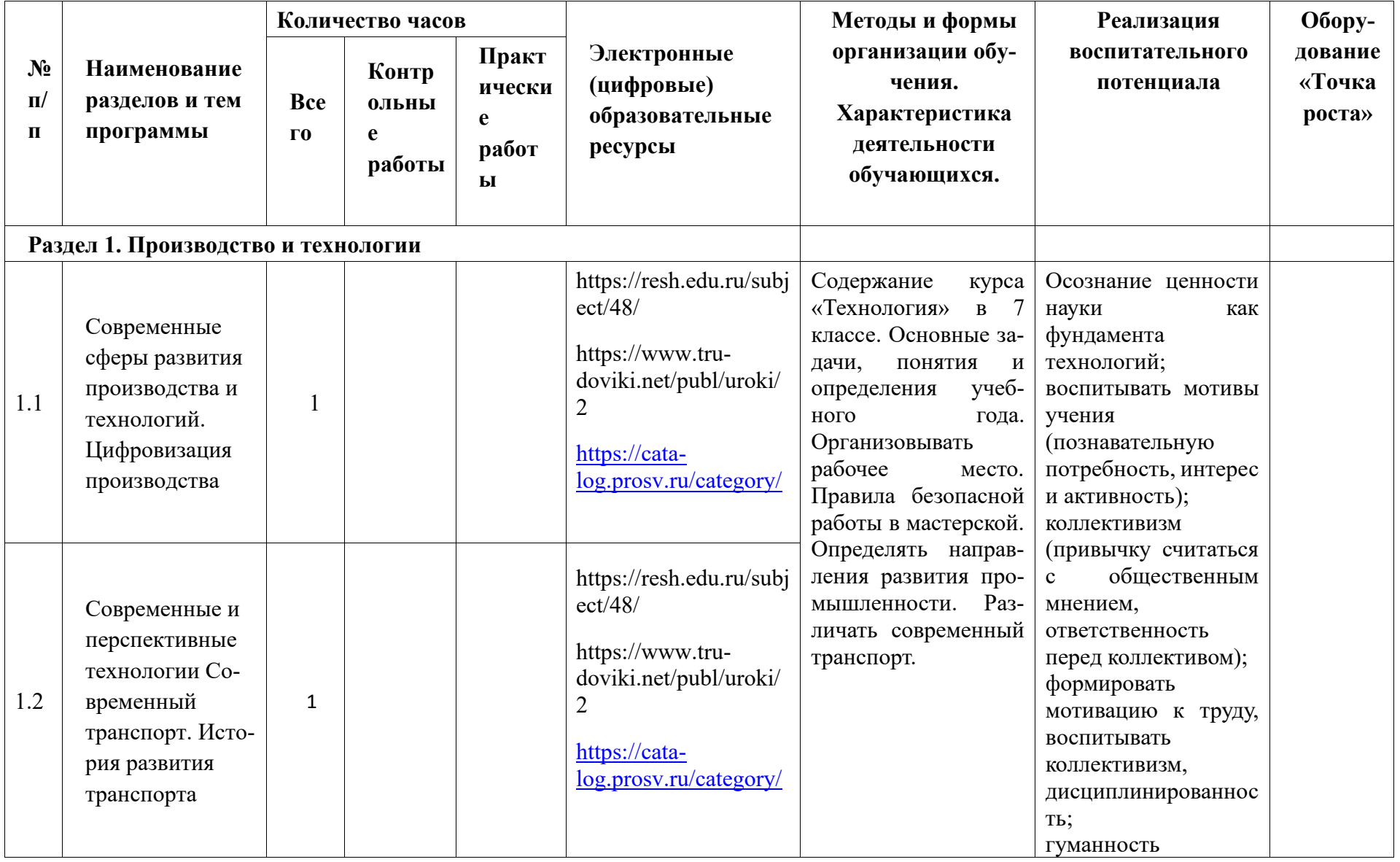

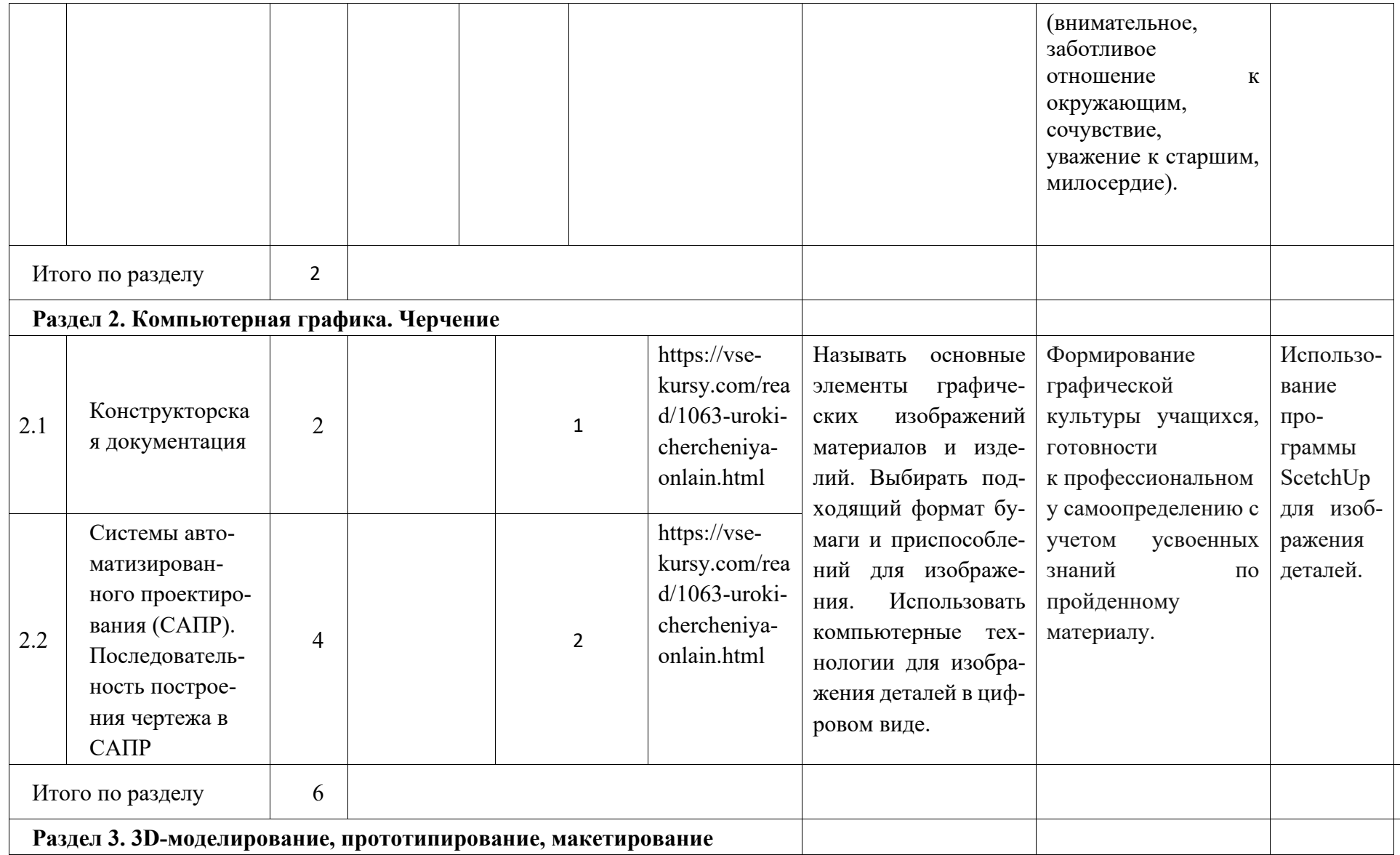

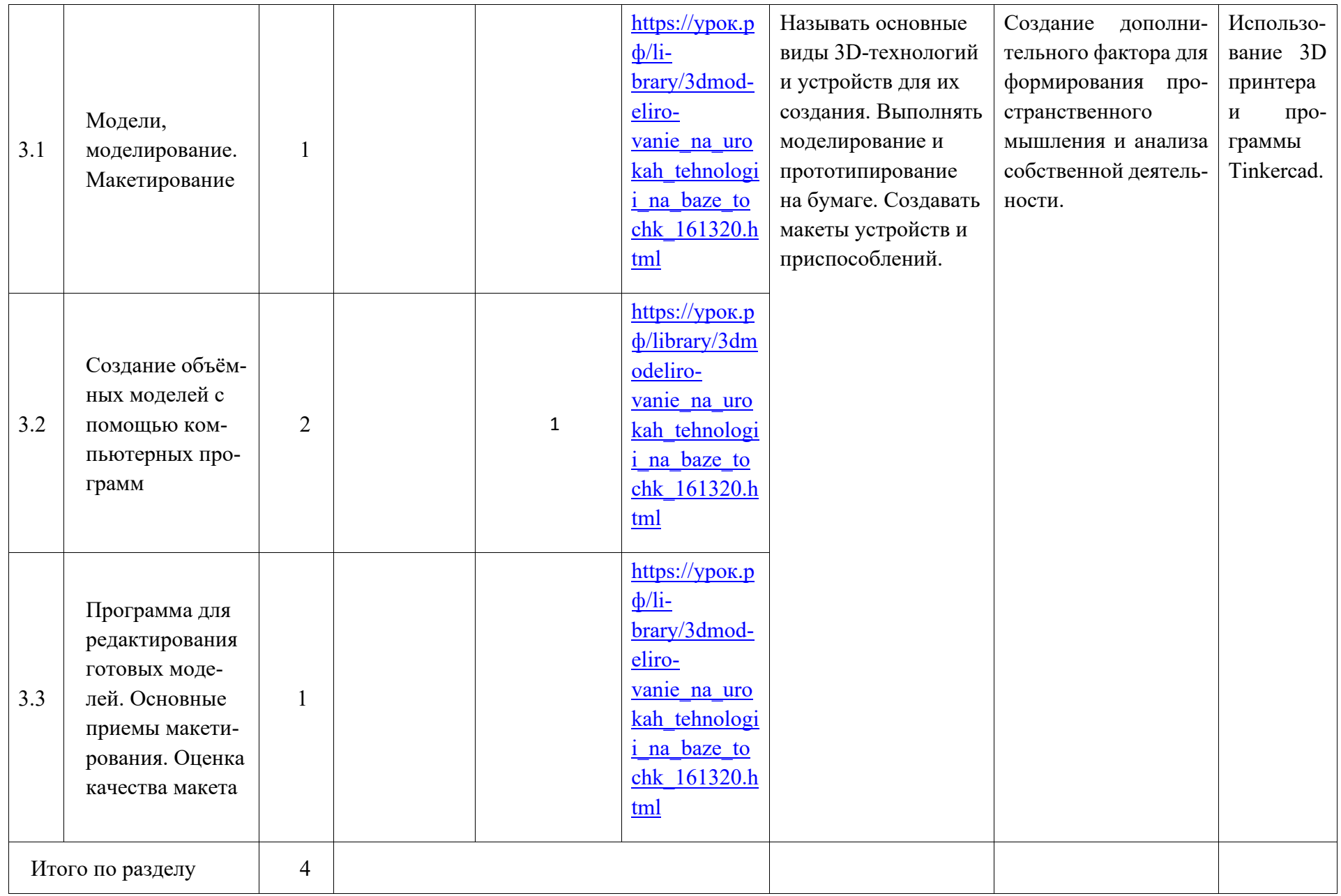

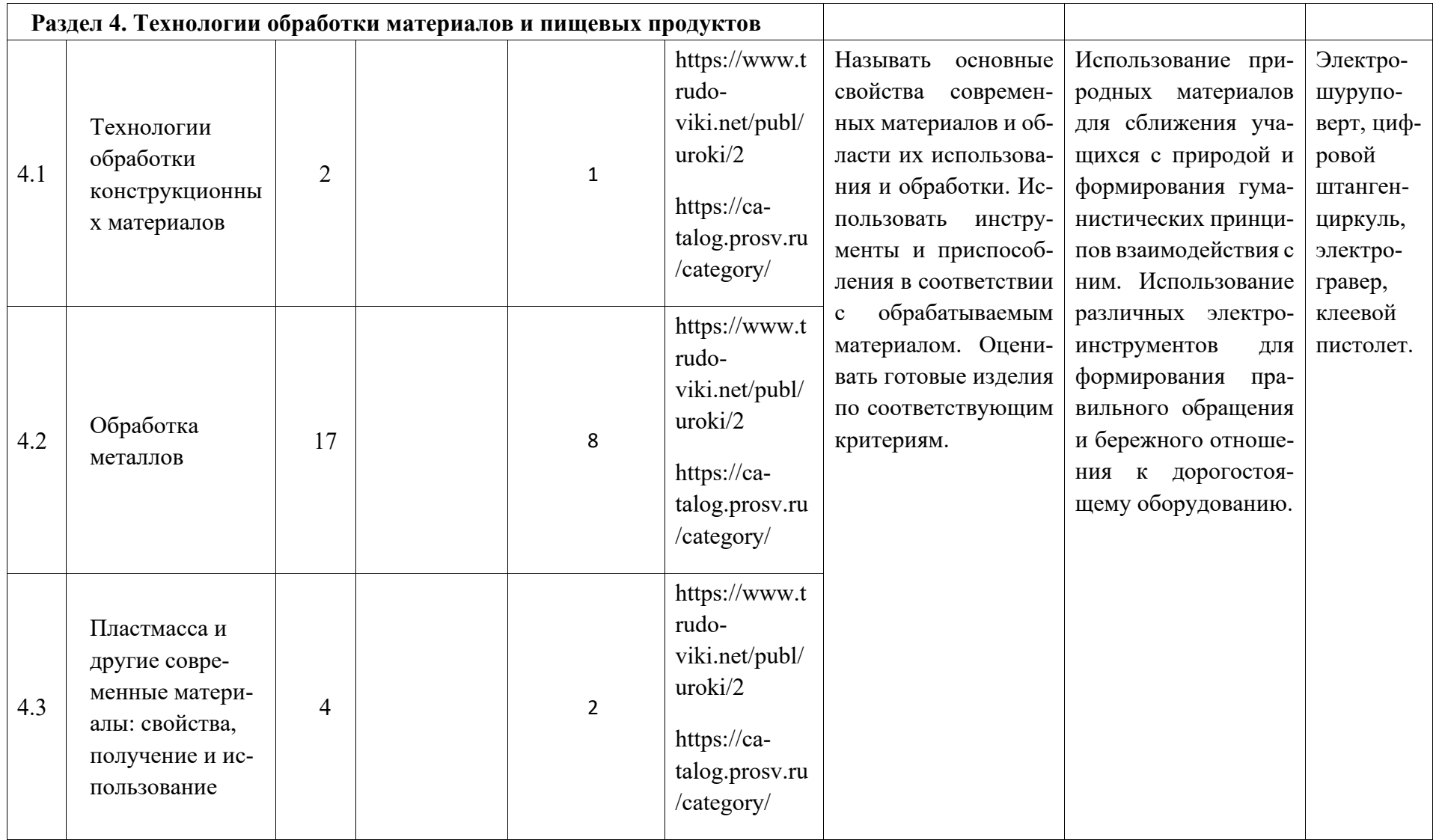

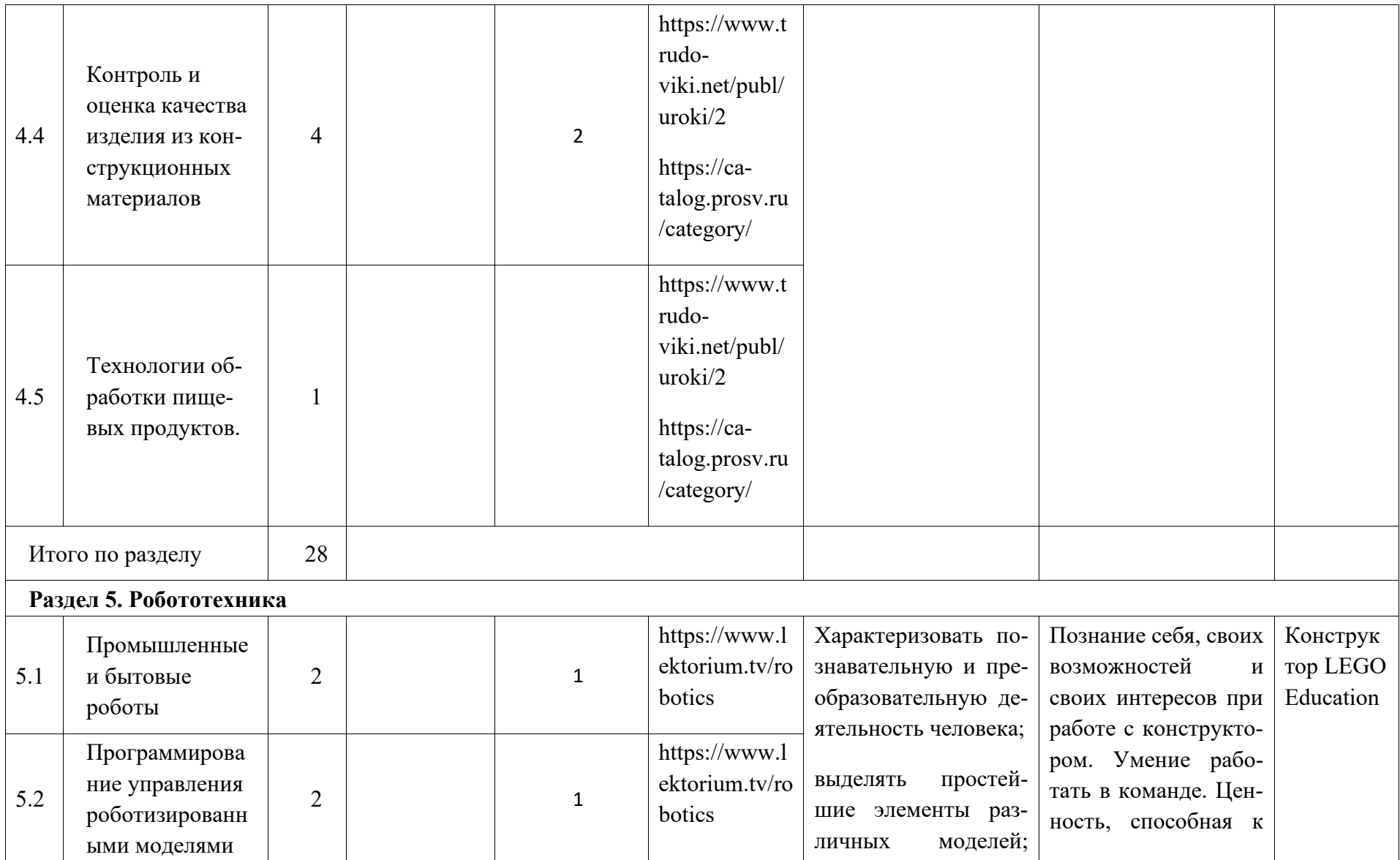

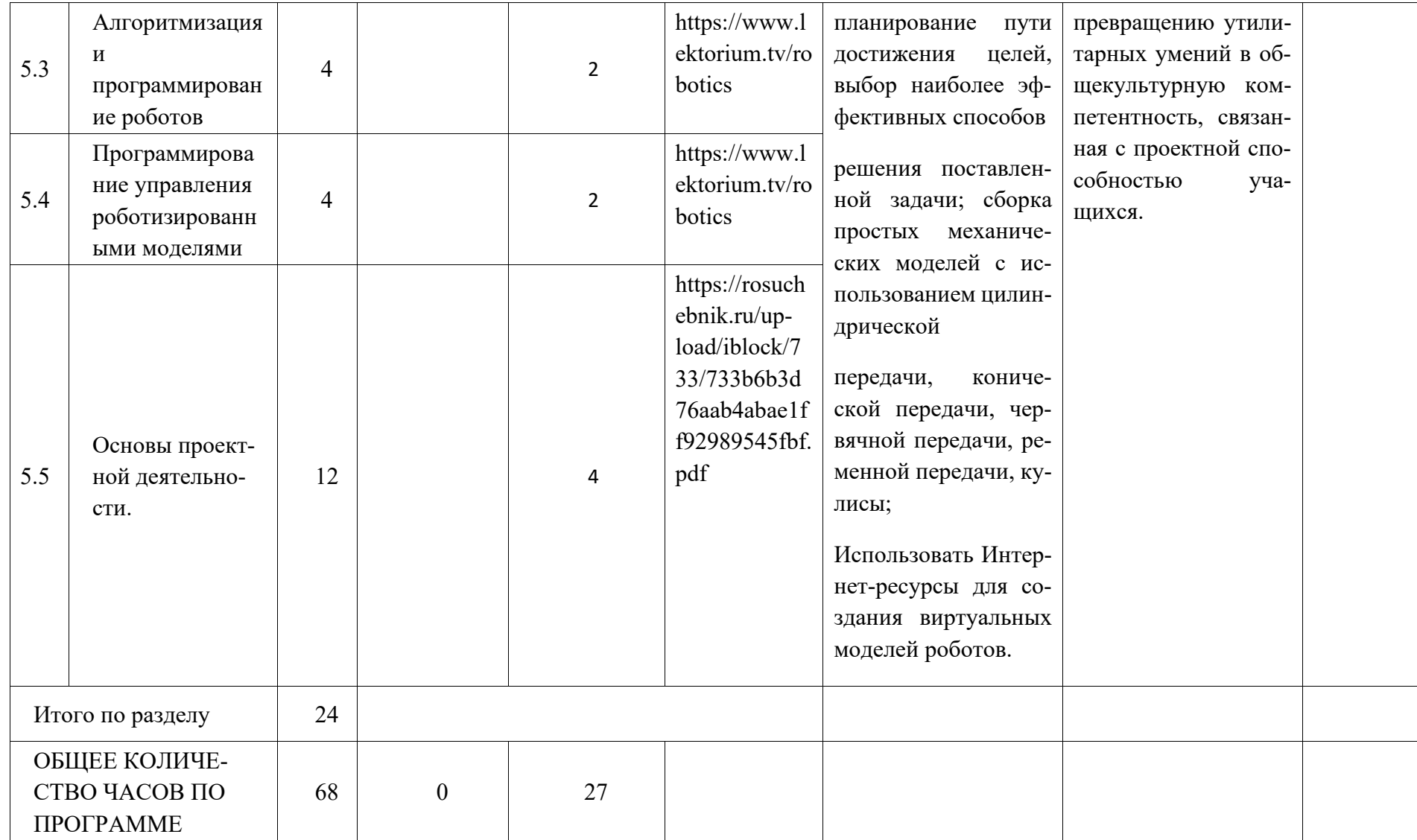

## **ТЕМАТИЧЕСКОЕ ПЛАНИРОВАНИЕ 8 КЛАСС (ИНВАРИАНТНЫЕ + ВАРИАТИВНЫЙ МОДУЛЬ «АВТОМАТИЗИРОВАННЫЕ СИСТЕМЫ»)**

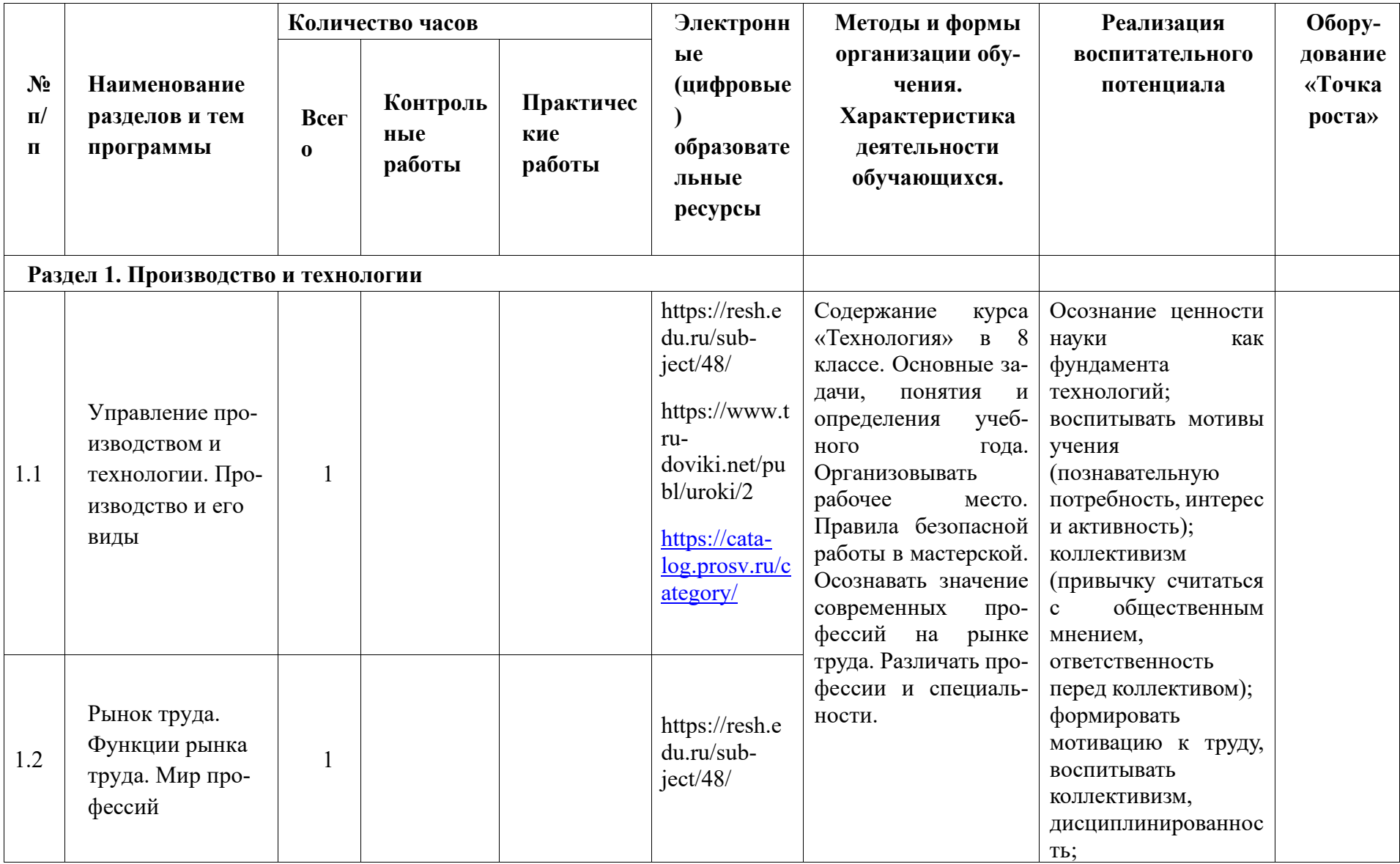

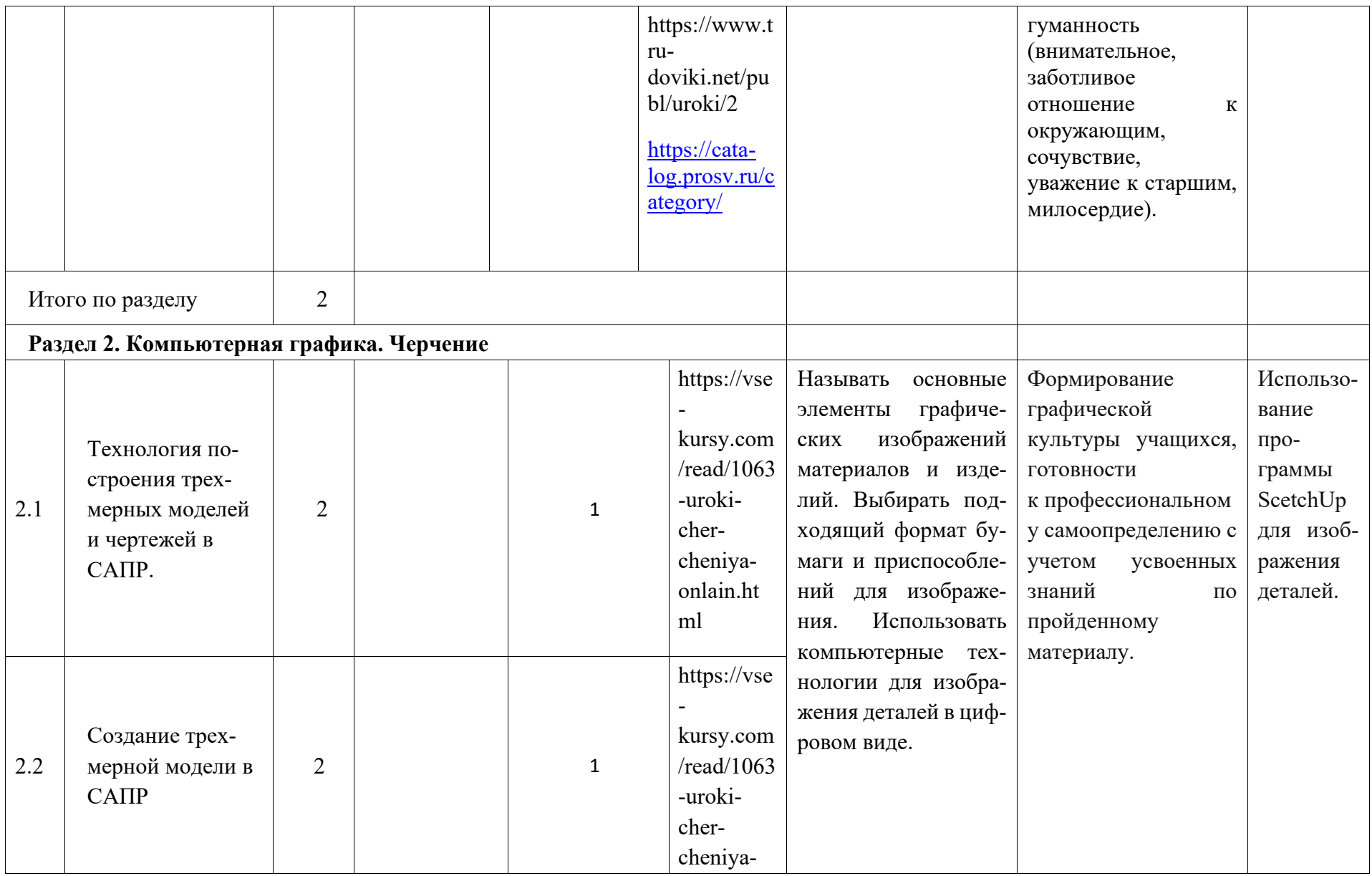

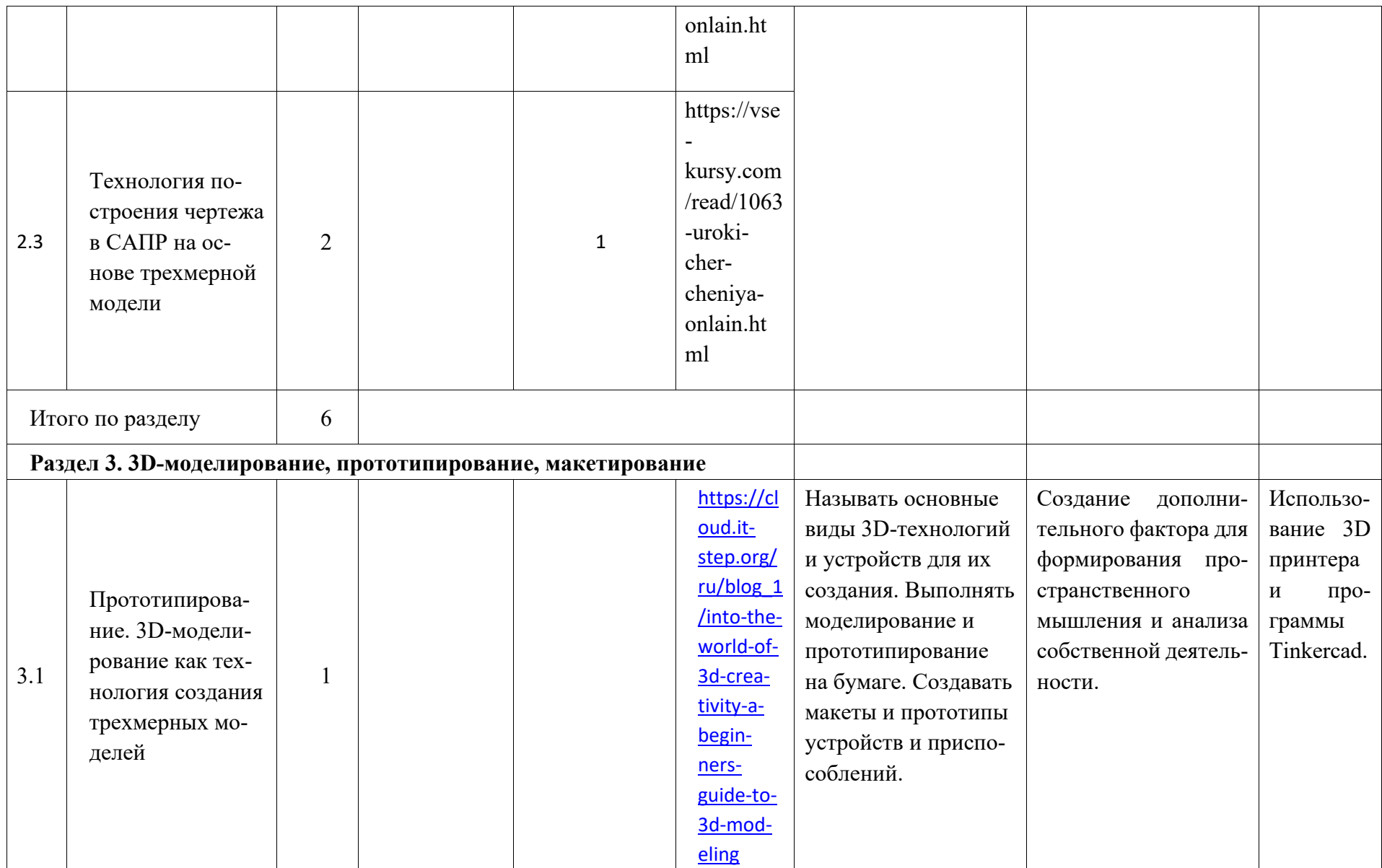

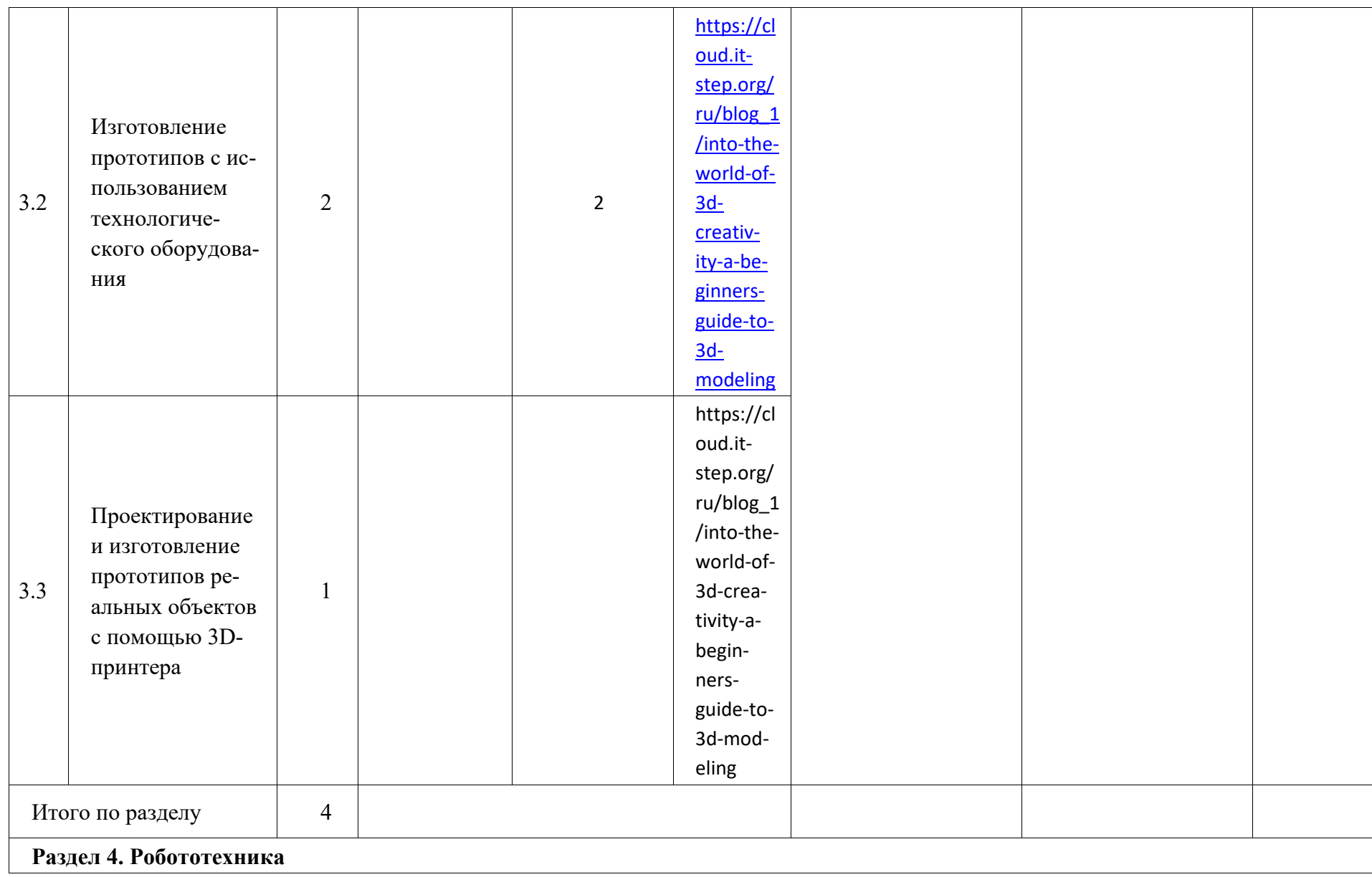

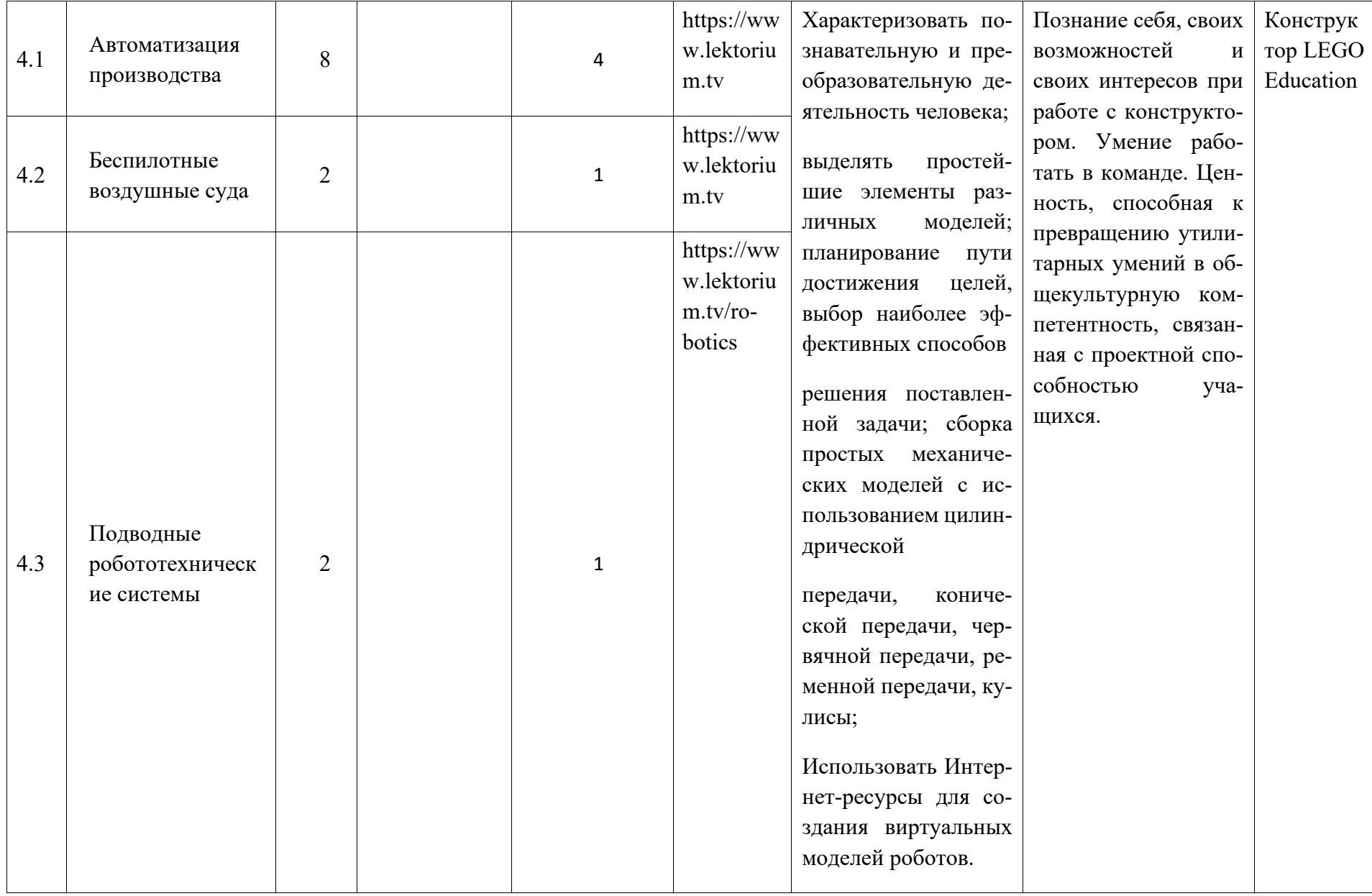

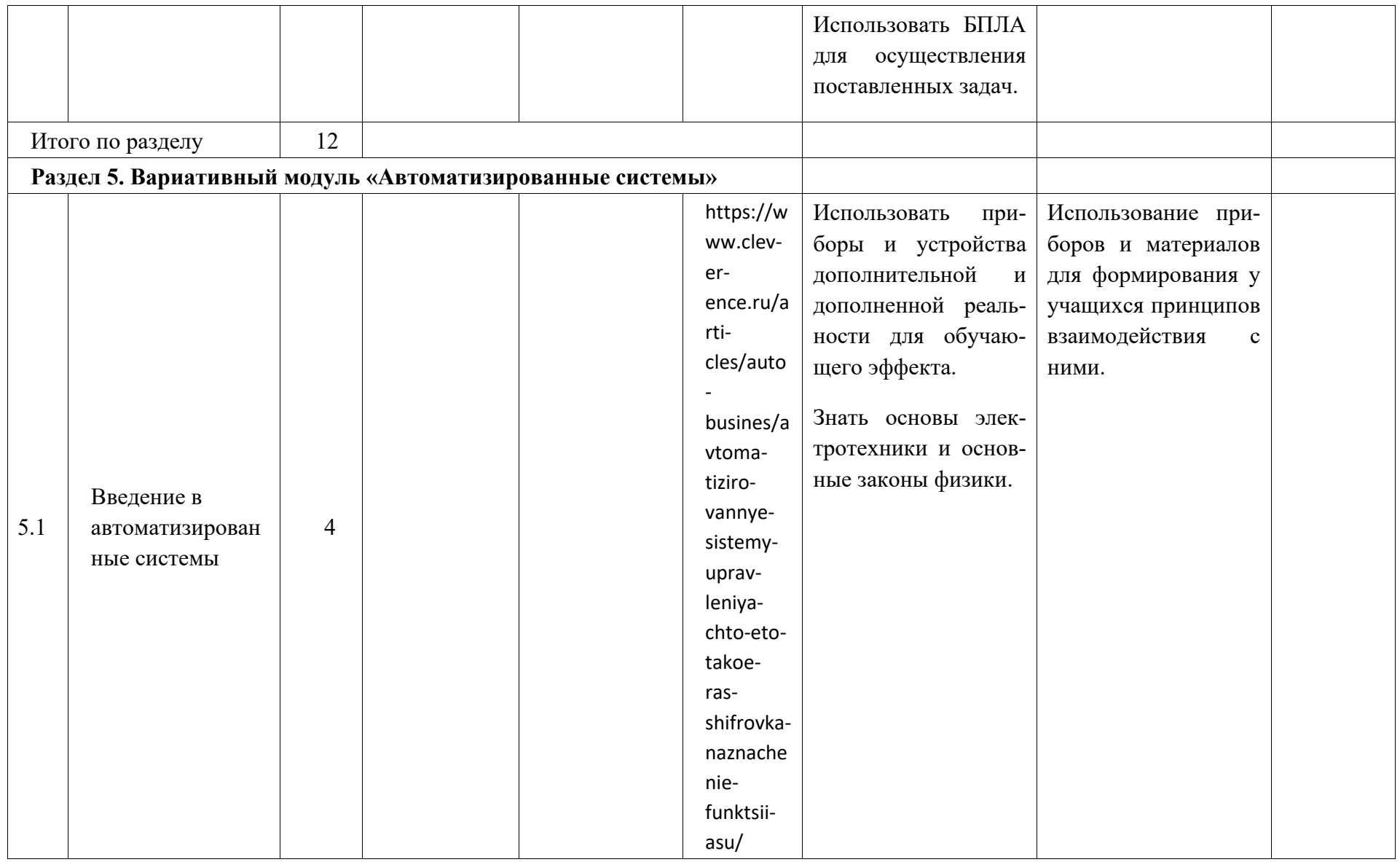

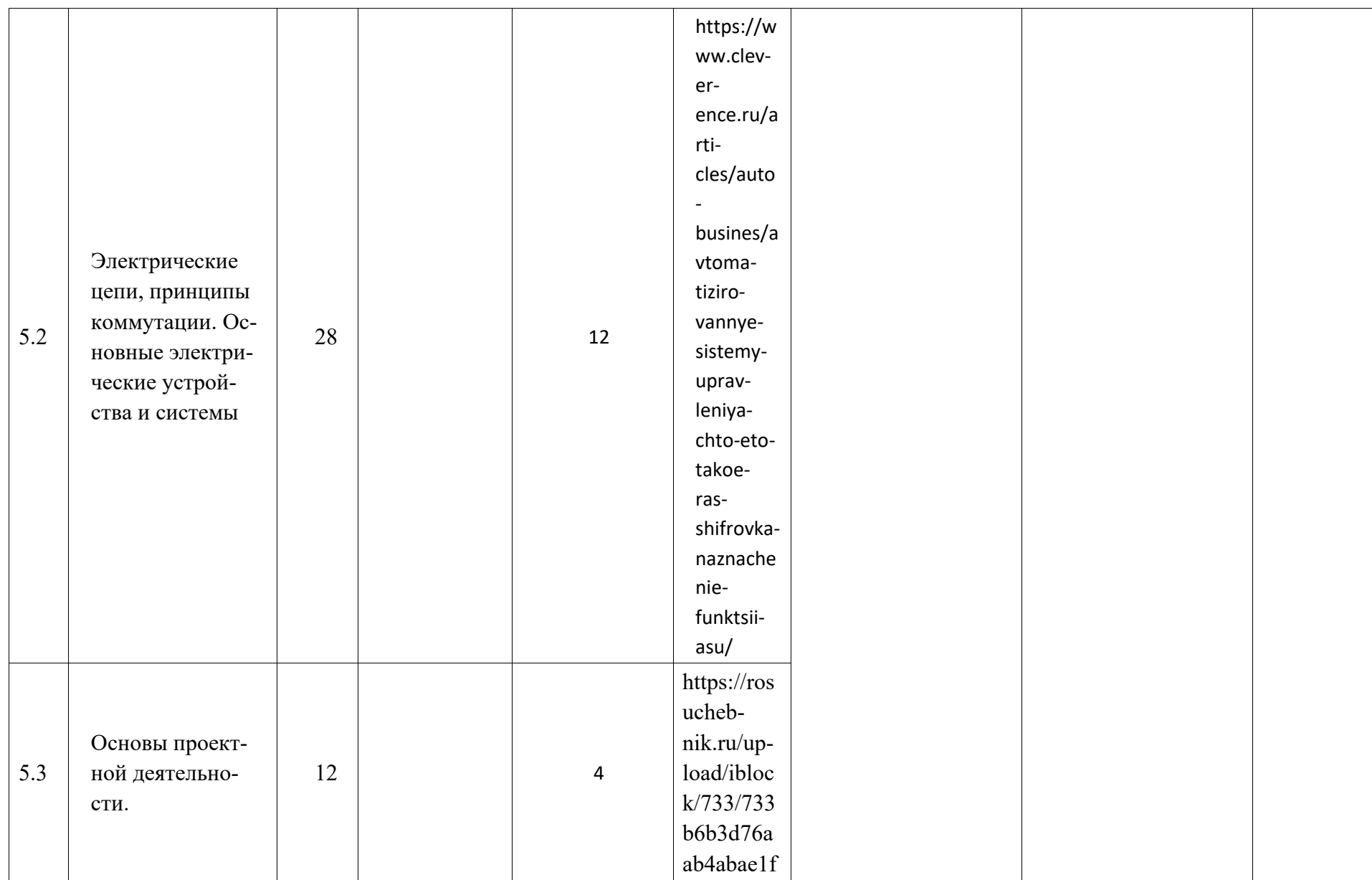

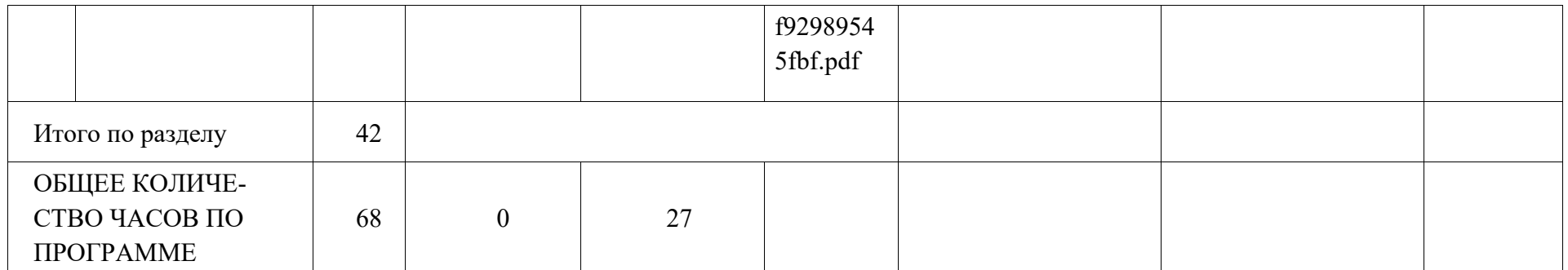

## **ТЕМАТИЧЕСКОЕ ПЛАНИРОВАНИЕ 9 КЛАСС (ИНВАРИАНТНЫЕ + ВАРИАТИВНЫЙ МОДУЛЬ «АВТОМАТИЗИРОВАННЫЕ СИСТЕМЫ»)**

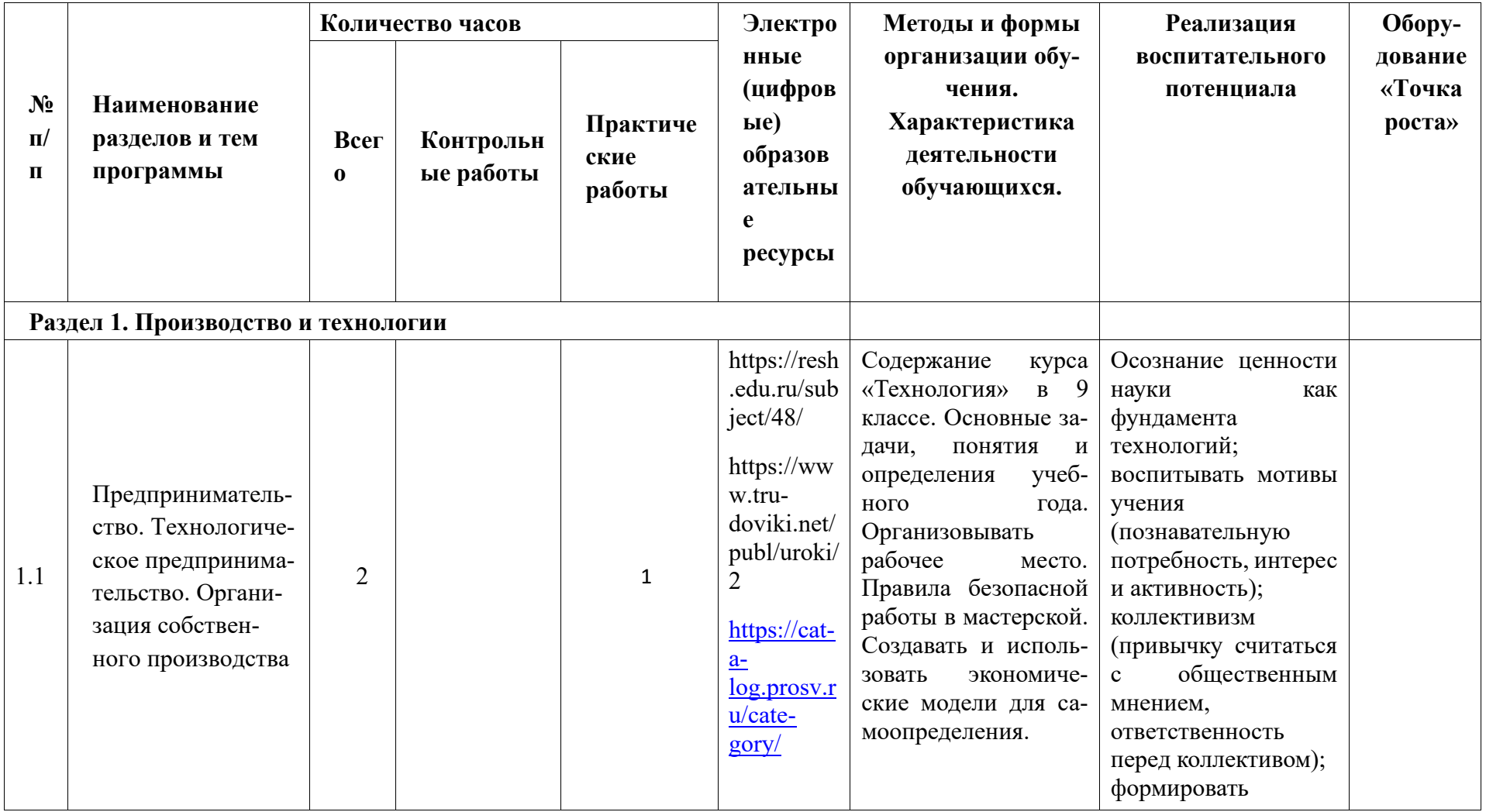

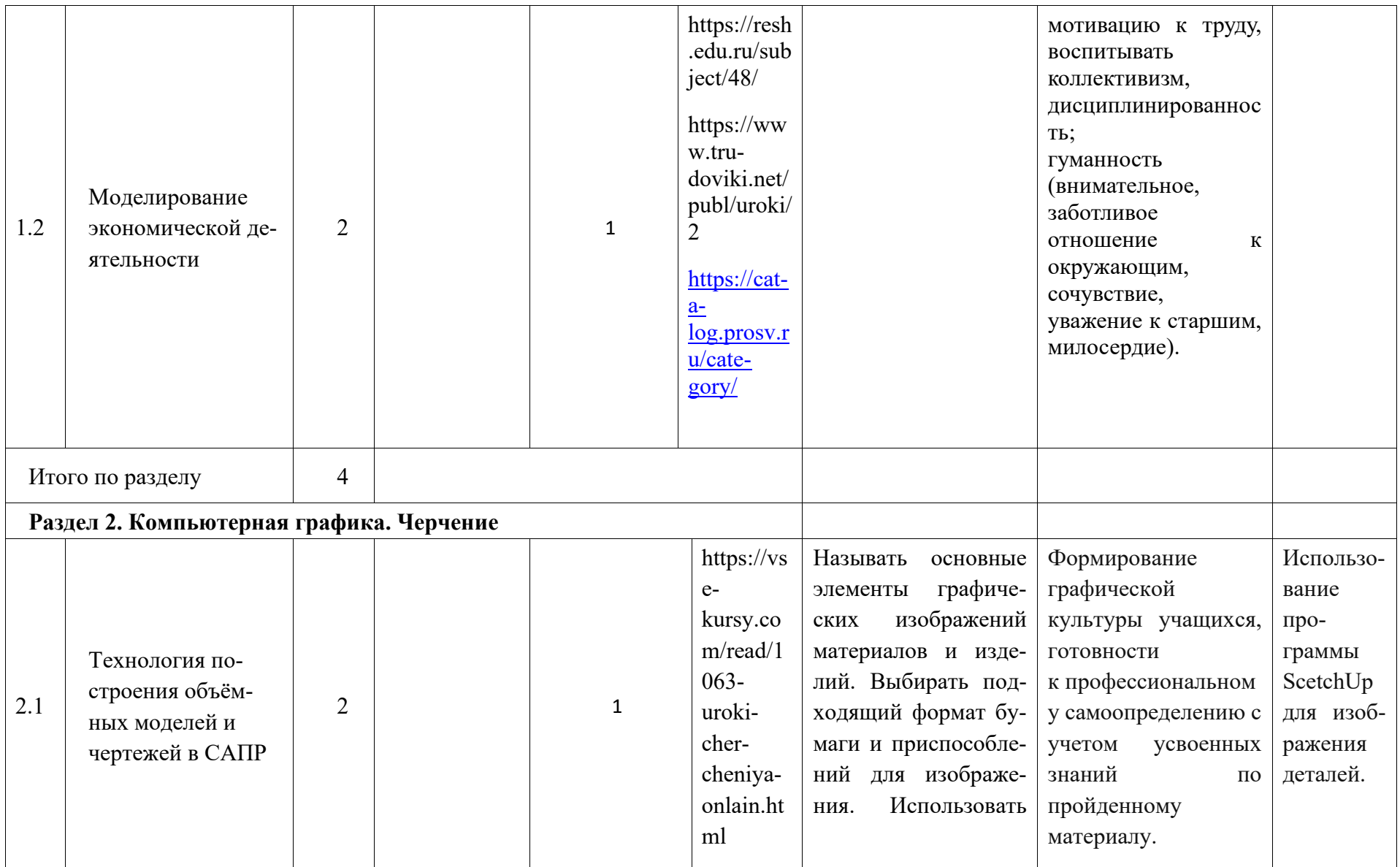

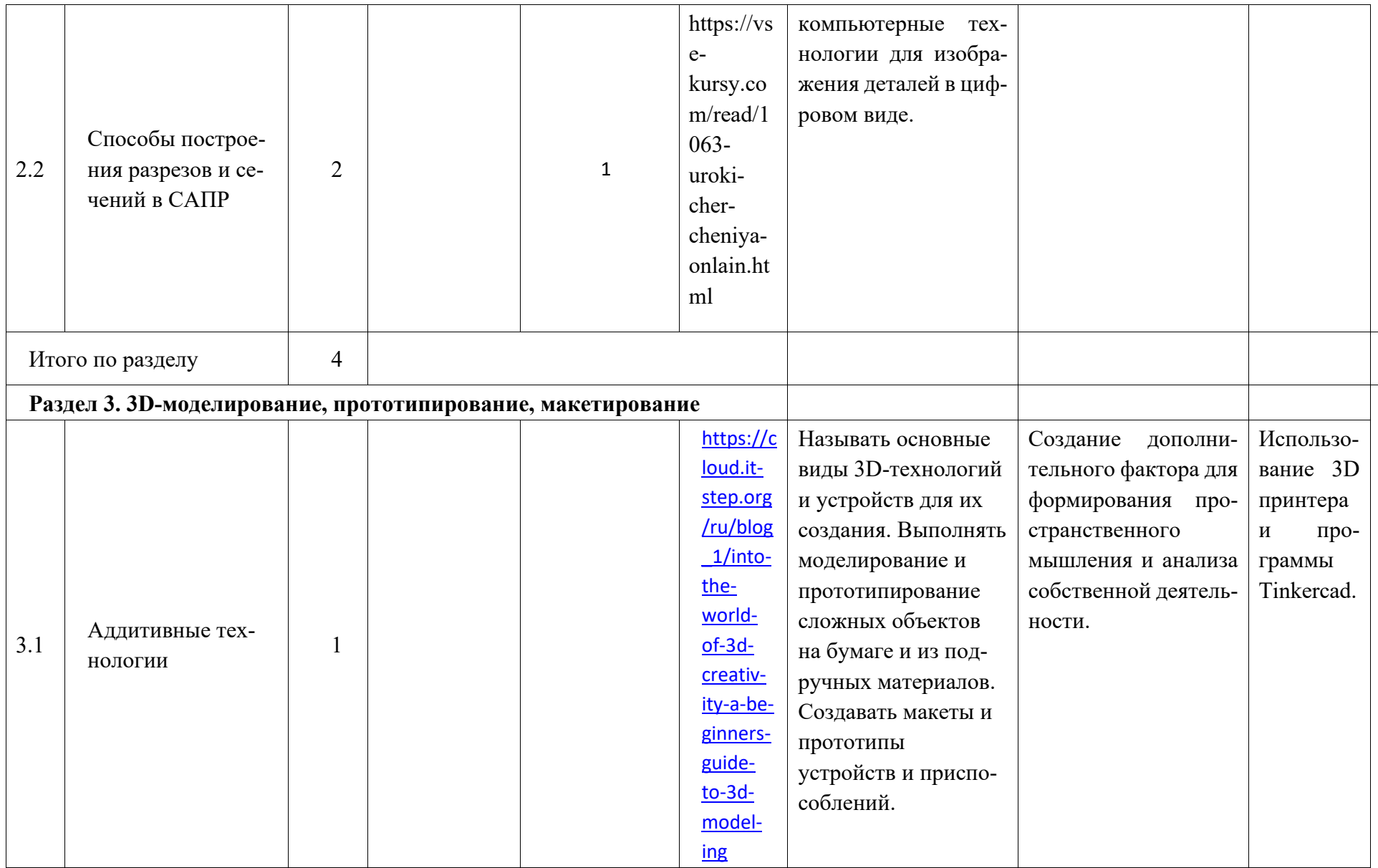

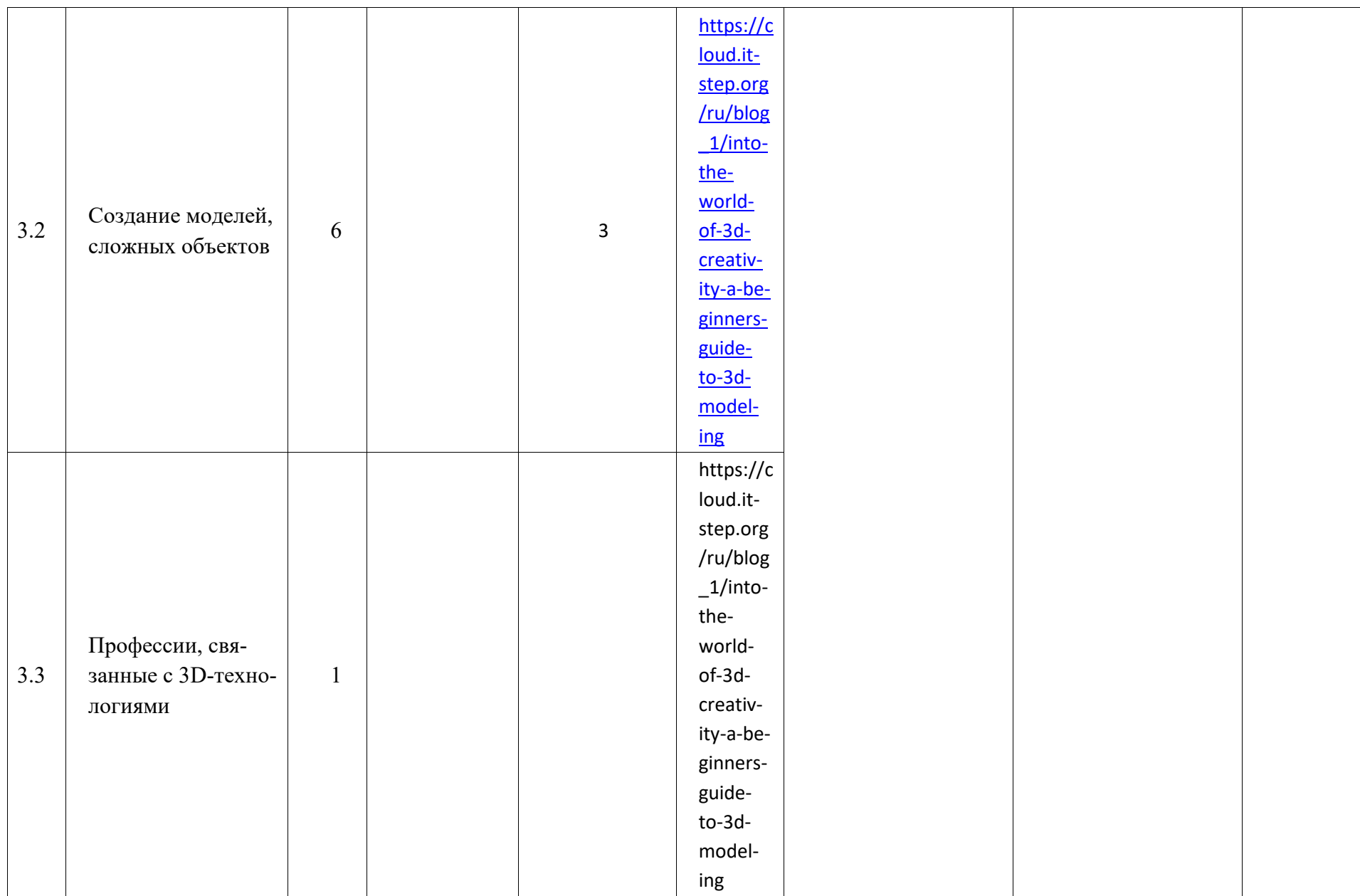

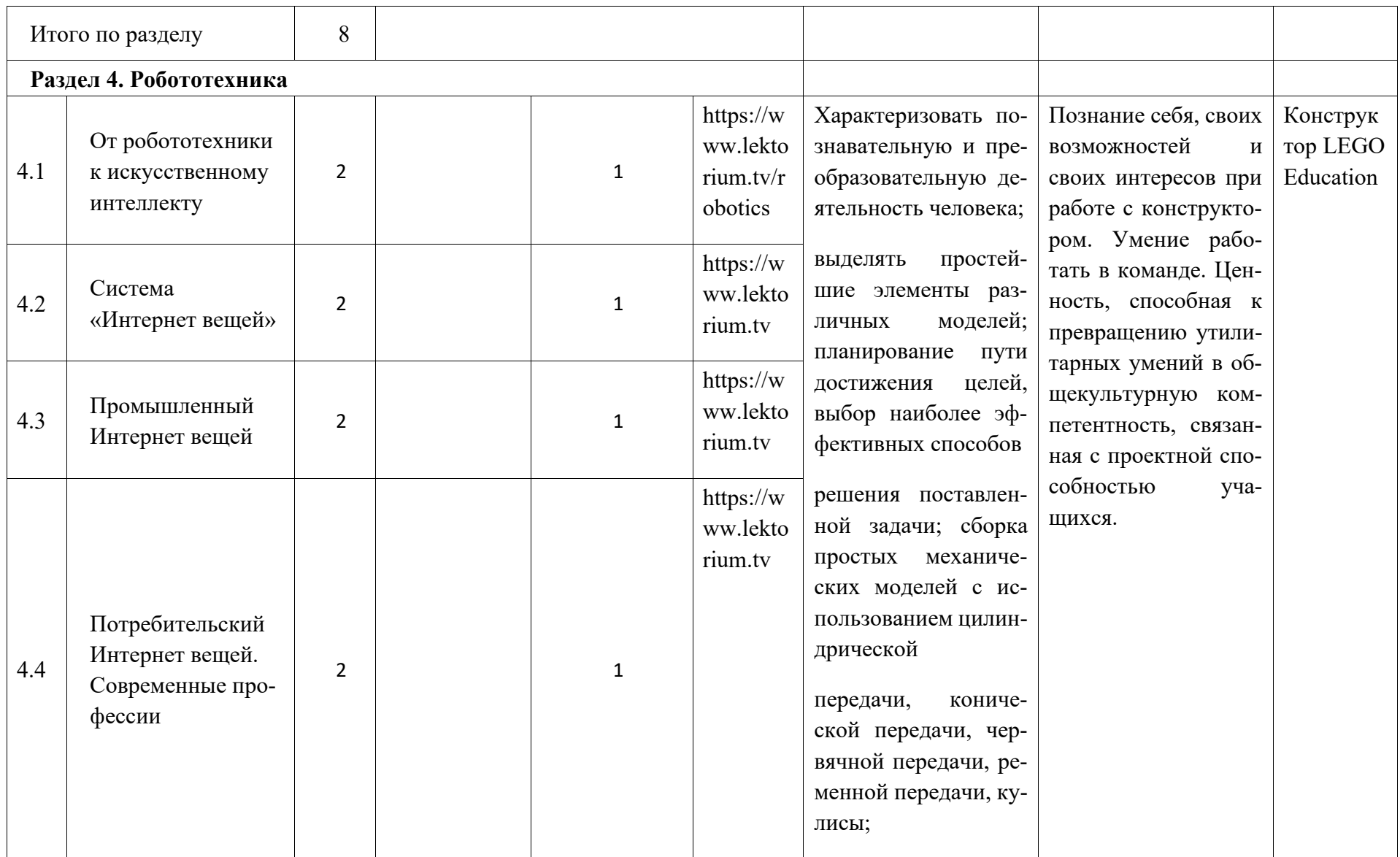
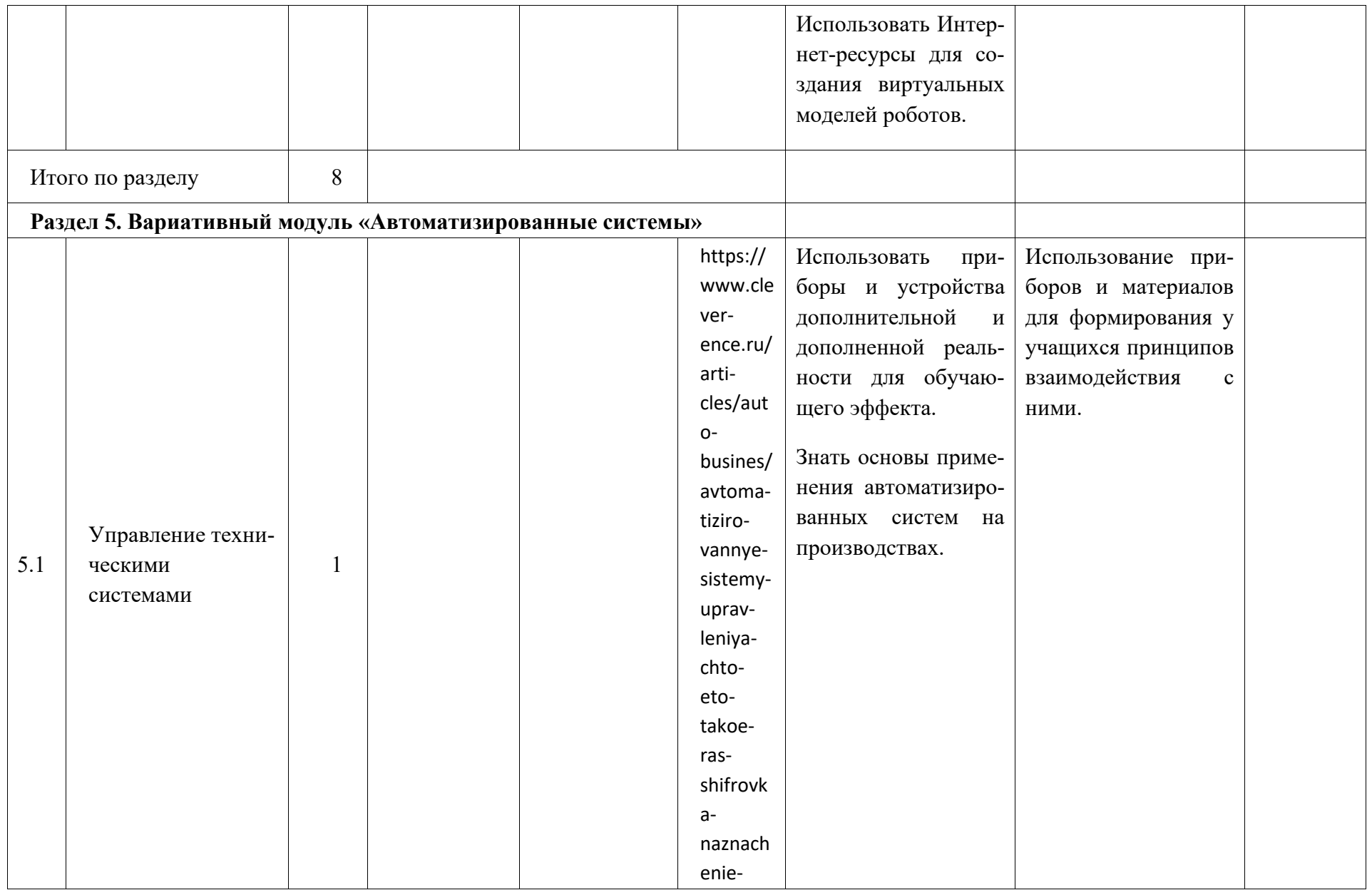

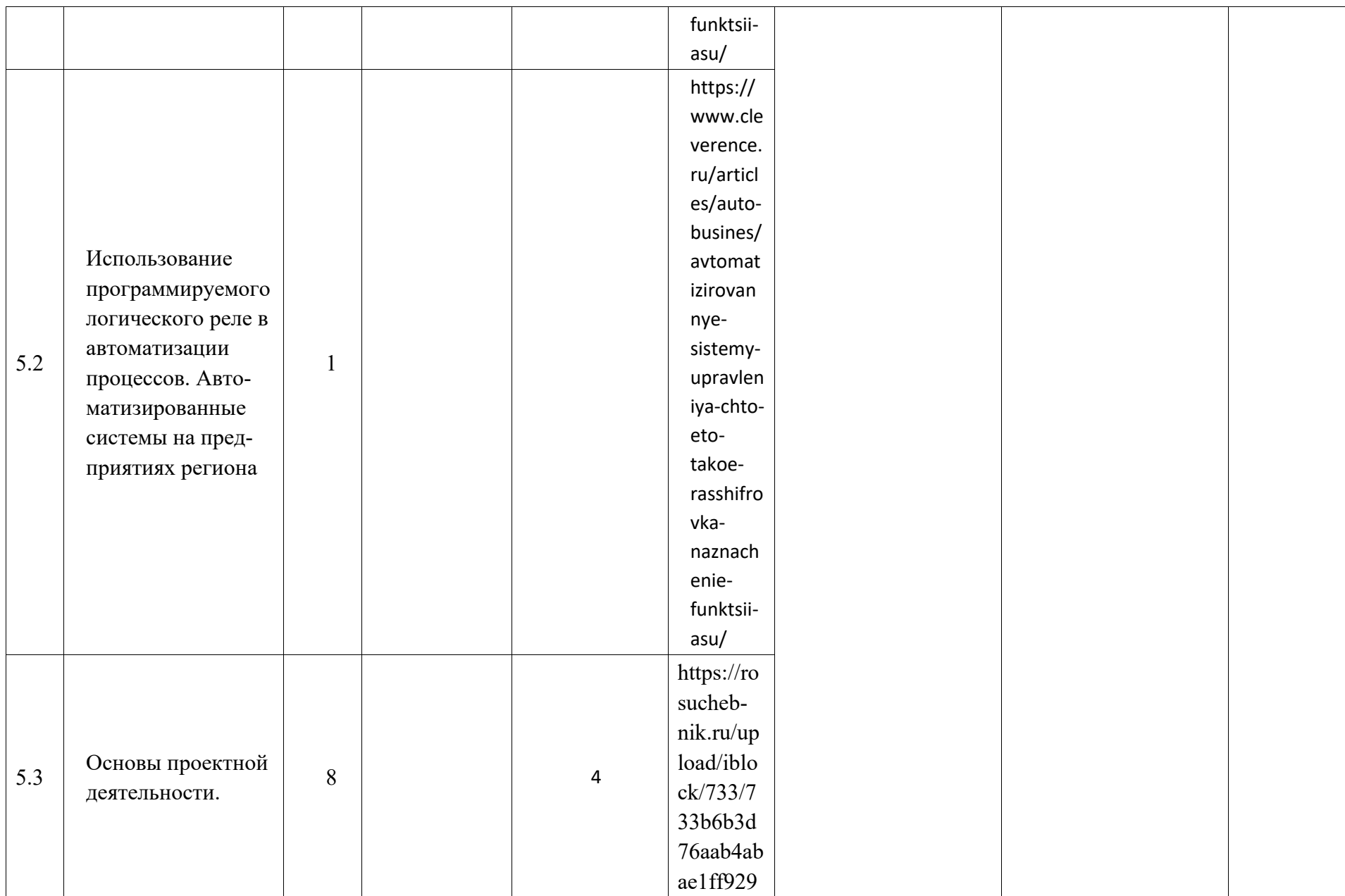

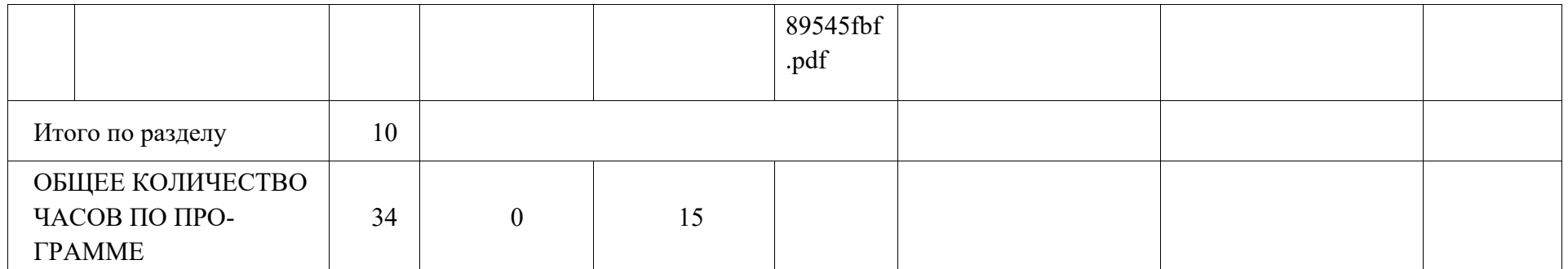

# **Оценочные материалы**

#### **5 класс**

- 1. Для чего предназначен передний зажим столярного верстака?
	- А) для закрепления инструмента
	- Б) для закрепления заготовок
	- В) для упора
- 2. Чем выполняется пиление древесины?
	- А) ручной дрелью
	- Б) ножовкой
	- В) линейкой
- 3. Какие инструменты относятся к измерительным?
	- А) ножовка, дрель, линейка
	- Б) рубанок, пила, молоток
	- В) линейка, угольник, циркуль
- 4. Какие вы знаете хвойные породы деревьев?
	- А) сосна, дуб, ель
	- Б) ель, береза, сосна
	- В) ель, сосна, лиственница
- 5. Каким инструментом выполняют сверление?
	- А) рубанком
	- Б) молотком
	- В) коловоротом
- 6. Что такое ДСП?
	- А) дерево спрессованное
	- Б) древесно стружечная плита
	- В) деревянные строганные приспособления
- 7. Как завинчивают шурупы?
	- А) против часовой стрелки
	- Б) их нужно забивать

В) по часовой стрелке

- 8. Каким инструментом выполняют строгание?
	- А) молотком
	- Б) рубанком
	- В) пилой
- 9. Профессия рабочего занятого ручной обработкой древесины?
	- А) слесарь
	- Б) сантехник
	- В) столяр
- 10. Чем можно сделать круглое отверстие?
	- А) сверлом
	- Б) стамеской
	- В) рубанком
- 11. При сборке изделий из древесины может пригодиться…
	- А) ПВО
	- Б) ПВА
	- В) вода
- 12. Какие три вида на чертеже считаются главными?
	- А) Вид спереди, вид слева, вид сверху
	- Б) Вид спереди, вид сзади, вид снизу
	- В) Вид слева, вид справа, вид сверху
- 13. В конце сверления нажим на упор надо
	- А) усилить
	- Б) ослабить
	- В) не менять
- 14. Инструмент для распиловки брусков под углом 90°; 45°
	- А) рубанок
	- Б) стусло
	- В) дрель
- 15. На сколько должно выступать лезвие у рубанка
	- А) на 1-3 мм
	- Б) не должна выступать
	- В) на 0,1 0,3 мм

# **Оценочные материалы**

**6 класс**

1. Определённая последовательность выполнения производственных операций называется:

А. Физический процесс.

Б. Сборка деталей и узлов.

В. Технологический процесс.

Г. Обработка металлов и сплавов.

2.При сверлении древесины надо соблюдать следующие правила техники безопасности:

А. Надежно закреплять заготовку и сверло.

Б. Ручку коловорота или дрели вращать свободно, без больших усилий.

В. Коловорот или дрель класть на верстак сверлом от себя.

Г. Выполнять все вышеперечисленные.

3. Изображение предмета, выполненное с помощью чертежных инструментов, с указанием размеров, масштаба и материалов называется:

А. Технический рисунок.

Б. Эскиз.

В. Чертеж.

Г. Схема.

4.Для первичного строгания заготовок из древесины и создания гладкой поверхности служит:

А. Напильник.

Б. Рашпиль.

В. Шерхебель.

Г. Рубанок.

5. Разметка на поверхности деталей из металла в виде точек выполняется при помощи:

А. Циркуля.

Б. Крон- циркуля.

В. Кернера.

Г. Пробойника.

6. Как называется профессия рабочего по ручной обработке металлов и сплавов:

А. Строитель.

Б. Сверловщик.

В. Слесарь.

Г. Фрезеровщик.

7.При выполнении чертежей изделий контуры деталей изображают:

А. Сплошной тонкой линией.

- Б. Сплошной толстой линией.
- В. Сплошной волнистой линией.
- Г. Штриховой.

8. Для чистового строгания заготовок из древесины и создания гладкой поверхности служит:

- А. Рубанок.
- Б. Полуфуганок.
- В. Шерхебель.
- Г. Фуганок.

9.При соединении деталей если гвоздь пошел криво или согнулся, его вытаскивают при помощи:

- А. Молотка.
- Б. Стамески.
- В. Клещей.
- Г. Киянки.

10. На предприятиях собирают, ремонтируют и налаживают электроаппаратуру:

- А. Слесари-сантехники.
- Б. Слесари- электрики.
- В. Паяльщики.
- Г. Сверловщики.

11. Узел сверлильного станка, который служит для закрепления в нём сверла, называется:

- А. Шкив.
- Б. Патрон.
- В. Колонна.
- Г. Стол.

12. Законченная часть технологического процесса, выполняемая на одном рабочем месте называется:

- А. Установ.
- Б. Деталь.
- В. Операция.

Г. Технологическая карта.

13. При выполнении чертежей изделий, невидимые части деталей изображают:

А. Сплошной тонкой линией.

Б. Сплошной толстой линией.

В. Сплошной волнистой линией.

Г. Штриховой.

14. Кровельная сталь, которая не имеет покрытия называется:

А. Белая.

Б. Цветная

В. Чёрная.

Г. Тонколистовая.

15. На мебельных фабриках установкой и подгонкой фурнитуры занимаются:

А. Слесари.

Б. Вальцовщики.

В. Сборщики агрегатов.

Г. Сборщики мебели.

16. Боковая сторона обрезной доски из древесины называется:

А. Торец.

Б. Кромка.

В. Горбыль.

Г. Брус двухкантный.

17. При выполнении чертежей изделий, осевую линию изображают:

А. Сплошной тонкой линией.

Б. Сплошной толстой линией.

В. Сплошной волнистой линией.

Г. Штрих- пунктирной линией.

18. К устройству сверлильного станка относится:

А. Электродвигатель.

Б. Стол.

В. Ремённая передача.

Г. Всё вышеперечисленное.

19. Соединением деталей при изготовлении вёдер из тонколистового металла занимаются:

- А. Жестянщики.
- Б. Вальцовщики.
- В. Кровельщики.
- Г. Сверловщики.

20. Пиломатериал из древесины, который опилен с двух сторон, называется:

- А. Доска.
- Б. Брус четырёхкантный.
- В. Горбыль.
- Г. Брус двухкантный.

#### **Оценочные материалы 7 класс**

- 1. Как называется профессия рабочего, занятого ручной обработкой древесины?
- А) столяр
- Б) распиловщик
- В) токарь
- 2. Чем оборудуется рабочее место для обработки древесины?
- А) столярный верстак
- Б) лакокрасочные материалы
- В) кресло
- Г) заготовка
- 3. В предмете «Технология» изучается:
- А) технология производства автомобилей
- Б) технология создания медицинских инструментов
- В) технология преобразования материалов, энергии, информации
- Г) технология создания самолетов и космических аппаратов

4. Какая из пород древесины не является хвойной?

А) сосна

Б) кедр

В) пихта

Г) ольха

5. Что такое чертеж?

А) графическое изображение, выполненное от руки с указанием размеров и соблюдением пропорций на глаз

Б) графическое изображение, выполненное по правилам черчения с помощью чертежных инструментов

В) объемное изображение, выполненное от руки

6. Укажите масштаб увеличения?

А) 1:2

Б) 1:1

В) 2:1

7. Что называется разметкой?

А) нанесение на заготовку линий и точек, указывающих места обработки

Б) нанесение дополнительных, вспомогательных линий при изготовлении изделия

В) нанесение на заготовку точек для проведения линий

8. Что применяется для нанесения линий разметок?

А) фломастер

Б) шило

В) маркер

Г) шариковая ручка

9. Что такое пиление?

А) образование опилок в процессе работы пилой

Б) резание древесины на части при помощи пилы

В) обработка заготовки по разметке

10. Что такое ножовка?

А) столярная пила, имеющая форму ножа

Б) пила с натянутым полотном

В) пила с ненатянутым жестким полотном

11. Что такое строгание?

А) столярная операция срезания с поверхности заготовки тонких слоев древесины

Б) выравнивание поверхности заготовки

В) разделение заготовки на части с образованием стружки

12. Какой из инструментов не используется для сверления?

А) коловорот

Б) сверло

В) дрель

Г) отвертка

13. Какие основные части имеет гвоздь?

А) головка, стержень, острие

Б) шляпка, основание, острие

В) головка, стержень, лезвие

14. Как называется устройство, выполняющее механические движения для преобразования энергии, материалов или информации?

А) механизм

Б) машина

В) деталь

Г) орудие труда

15. Как называется соединение, которое можно разобрать только после его разрушения?

А) неразъемное

Б) разъемное

В) неподвижное

16. Что относится к цветным металлам?

А) железо, сталь, чугун

Б) медь, бронза, алюминий, цинк, свинец

В) медь, олово, алюминий, цинк, свинец

17. Какую операцию называют правкой?

А) придание заготовке правильной и идеальной формы

Б) операцию по выравниванию заготовки

В) операцию, выполняемую с помощью киянки

18. Какие инструменты применяют для правки проволоки и тонколистового металла?

- А) киянка
- Б) молоток
- В) пассатижи
- Г) верно а, б и в

19. Как называется линия, нанесенная на поверхность заготовки при разметке?

- А) риска
- Б) насечка
- В) засечка
- Г) черта

20. Какие инструменты применяются для резания тонколистового металла и проволоки?

- А) слесарные ножницы
- Б) кусачки
- В) зубило
- Г) верно а, б, в

### **Оценочные материалы 8 класс**

1. Что такое пиломатериалы?

А) материалы получаемые путем продольной распиловки бревен;

Б) материалы – получаемые путем поперечной распиловки бревен;

В) листовой древесный материал.

2. Разрезы бывают:

а) боковые;

б) вертикальные и горизонтальные;

в) поперечные, продольные, тангенциальные.

3.Что общего между фанерой, ДСП, ДВП ? а) листовой материал; б) сделаны из отходов оставшихся после обработке древесины; в) легко обрабатываются.

- 4. Что такое чертеж?
- А) условное изображение изделия, выполненное от руки, с выдержанными на глаз пропорциями между частями;
- Б) условное изображение изделия, выполненное с помощью чертежных инструментов;
- В) наглядное изображение изделия, в котором видны сразу три стороны.
- 5. Что такое масштаб?
- А) отношение действительных размеров изделия к начерченным;
- Б) отношение линейных размеров изображения изделия к его действительным размерам;
- В) уменьшение или увеличение чертежа.
- 6. Что относится к приспособлению?
- А) ножницы, молоток;
- Б) устройства, которые облегчают работу;
- В) линейка, упор, угольник.
- 7. Что такое деталь?
- А) изделие из однородного материала без применения сборочных операций;
- Б) изделие состоящее из нескольких элементов;
- В) определенное устройство.
- 8. Механизм это…

а) совокупность подвижно соединенных деталей, совершающих под действием приложенных сил определенные целесообразные движения;

- б) сложное устройство, состоящее из множества деталей;
- в) разные технические устройства.
- 9. Пороком древесины называется:
- а) отдельные участки древесины, украшающие ее качество;
- б) недостатки отдельных участков древесины, ухудшающие ее качество и ограничивающие возможность использования; в)способность восстанавливать первоначальную форму.

10. Шпон – это… а) толстый слой древесины; б) средний слой древесины; в) тонкий слой древесины.

11. Проволока – это…

а) неметаллическое изделие большой длины и толщины; б) металлическое изделие большой длины и толщины;

в) металлическое изделие большой длины и сравнительно маленькой толщины.

12. Тонколистовым называют металл в виде листов толщиной… а) до 2 мм; б) от 0,2 до 0,5 мм; в) от 0,5 до 0,8 мм.

### **Оценочные материалы 9 класс**

- **1. Устройством, позволяющим роботу определять расстояние до объекта и реагировать на движение является…**
- А) Датчик касания
- Б) Ультразвуковой датчик
- В) Датчик цвета
- Г) Датчик звука
- **2. Сервомотор – это…**
- А) Устройство для определения цвета
- Б) Устройство для проигрывания звука
- В) Устройство для движения робота
- Г) Устройство для хранения данных
- **3. Что такое микроконтроллер?**
- А) Очень маленькой компьютер, который запускает программу.
- Б) Устройство, от которого получает электрическую энергию робот.
- В) Исполнительное устройство для перемещения робота.

# **4. Алгоритм – это...**

- А) Описание последовательности действий (план), строгое исполнение которых приводит к решению поставленной задачи за конечное число шагов
- Б) Область памяти, адрес которой можно использовать для осуществления доступа к данным
- В) Школа для программистов

### **5. В каких технологиях важна устойчивость?**

- А) Машиностроительные технологии
- Б) Пищевые технологии
- В) Биотехнологии

#### **6. Какой материал из перечисленных еще не доступен для 3D-печати:**

- а) древесина +
- б) АБС-пластик
- в) титан

# **7.Дайте определение 3D- моделированию:**

а) Область деятельности, в которой компьютерные технологии используются для создания изображений.

- б) Процесс создания трёхмерной модели объекта. +
- в) Построении проекции в соответствии с выбранной физической моделью.

### **8. Что является основными параметрами в 3D-моделировании:**

- а) длина, глубина и высота
- б) объем фигуры
- в) глубина, высота и ширина +

## **9. Линия основная сплошная толстая предназначена для вычерчивания линий**

- 1. видимого контура,
- 2. невидимого контура,
- 3. осевых линий.

## **10. Масштаб – это расстояние между точками на плоскости**

- 1. да,
- $2<sub>7</sub>$  нет.

#### **11. Какой формат принят за единицу измерения других форматов?**

- $A. A0$
- В. А1
- С. А4

### **12. Где на листе формата принято размещать основную надпись?**

- А. в левом нижнем углу
- В. в правом нижнем углу
- С. в правом верхнем углу

# **13. Относительно толщины какой линии задаются толщины всех других линий чертежа?**

- А. основной сплошной толстой
- В. основной сплошной тонкой
- С . штриховой

# **14. К прерывистым линиям относятся**

- А. тонкая
- В. штрихпунктирная
- С. толстая
- D. линия сечений

# **15. Разрез – это:**

- 1. геометрическая фигура, полученная при мысленном рассечении предмета плоскостью,
- 2. геометрическая фигура, полученная при мысленном рассечении предмета плоскостью и все то, что находится за ней.